# **Composition**

Announcements

Linked Lists

A linked list is either empty **or** a first value and the rest of the linked list

4

A linked list is either empty **or** a first value and the rest of the linked list

**3 , 4 , 5**

A linked list is either empty **or** a first value and the rest of the linked list

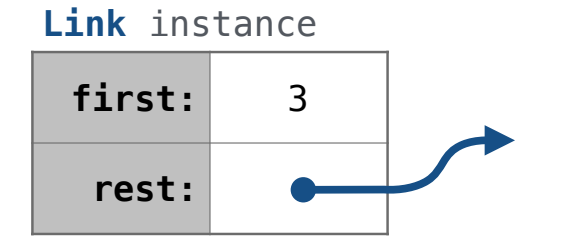

A linked list is either empty **or** a first value and the rest of the linked list

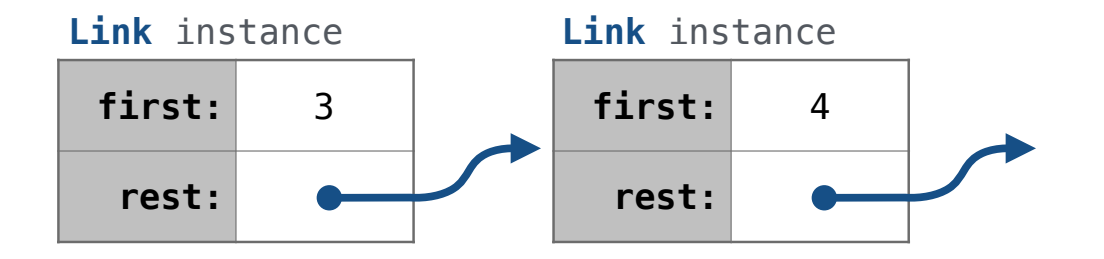

A linked list is either empty **or** a first value and the rest of the linked list

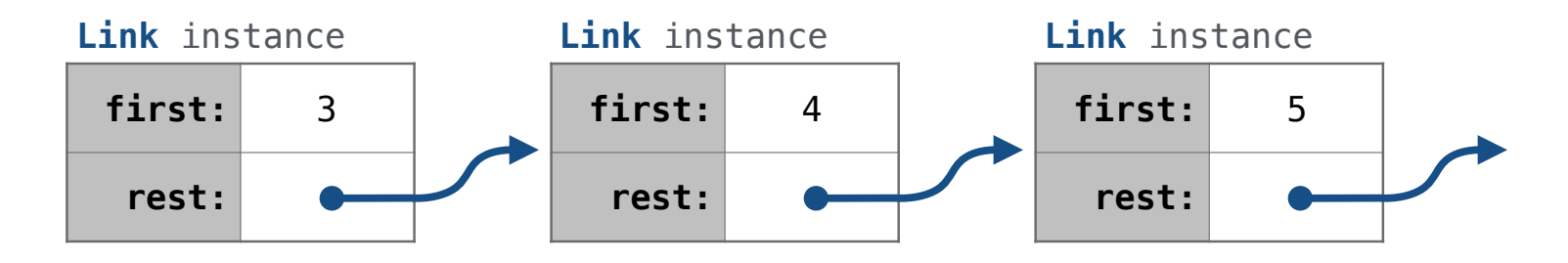

A linked list is either empty **or** a first value and the rest of the linked list

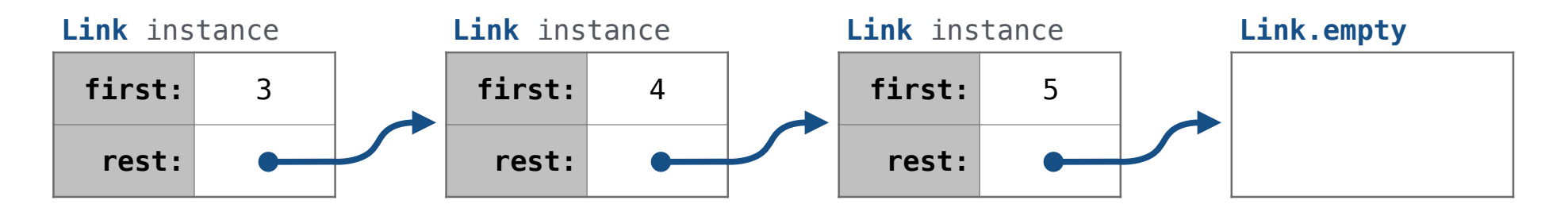

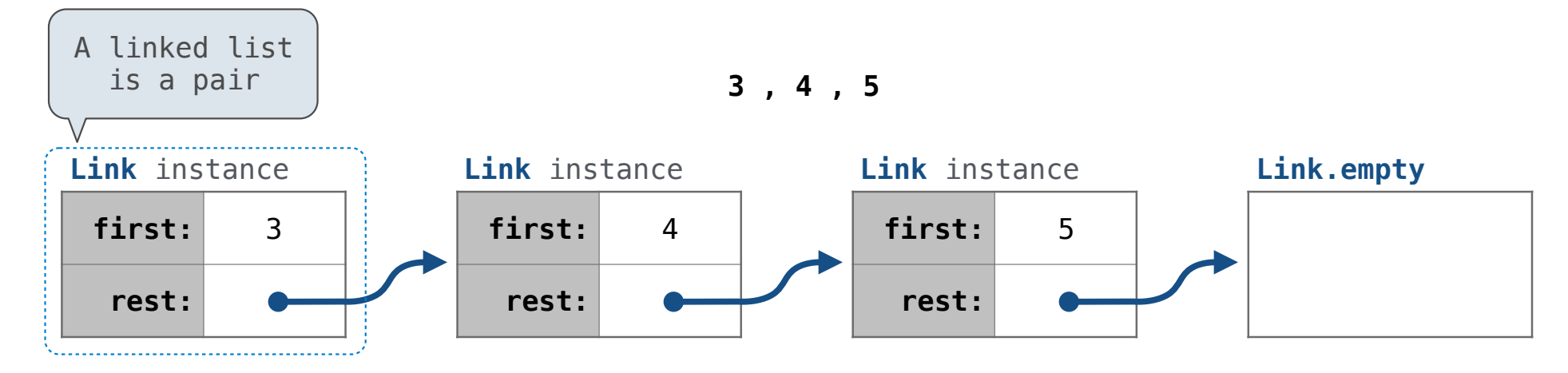

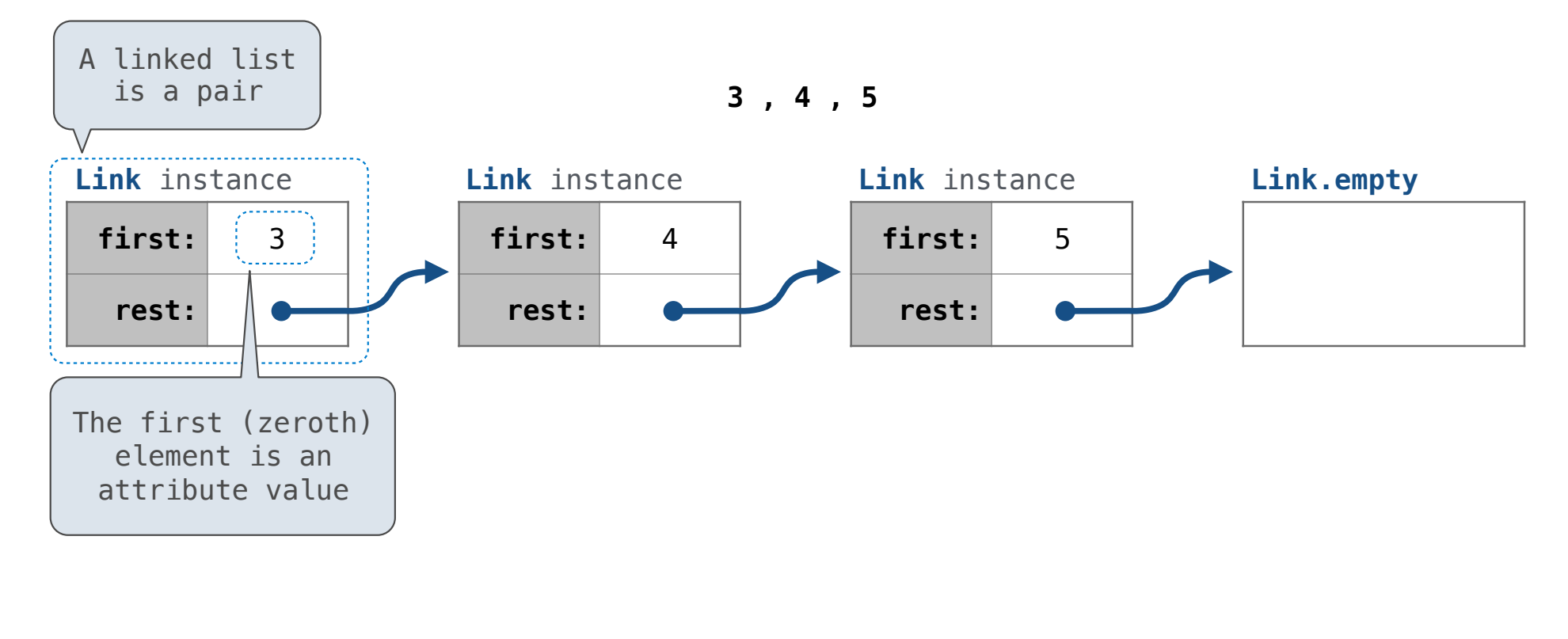

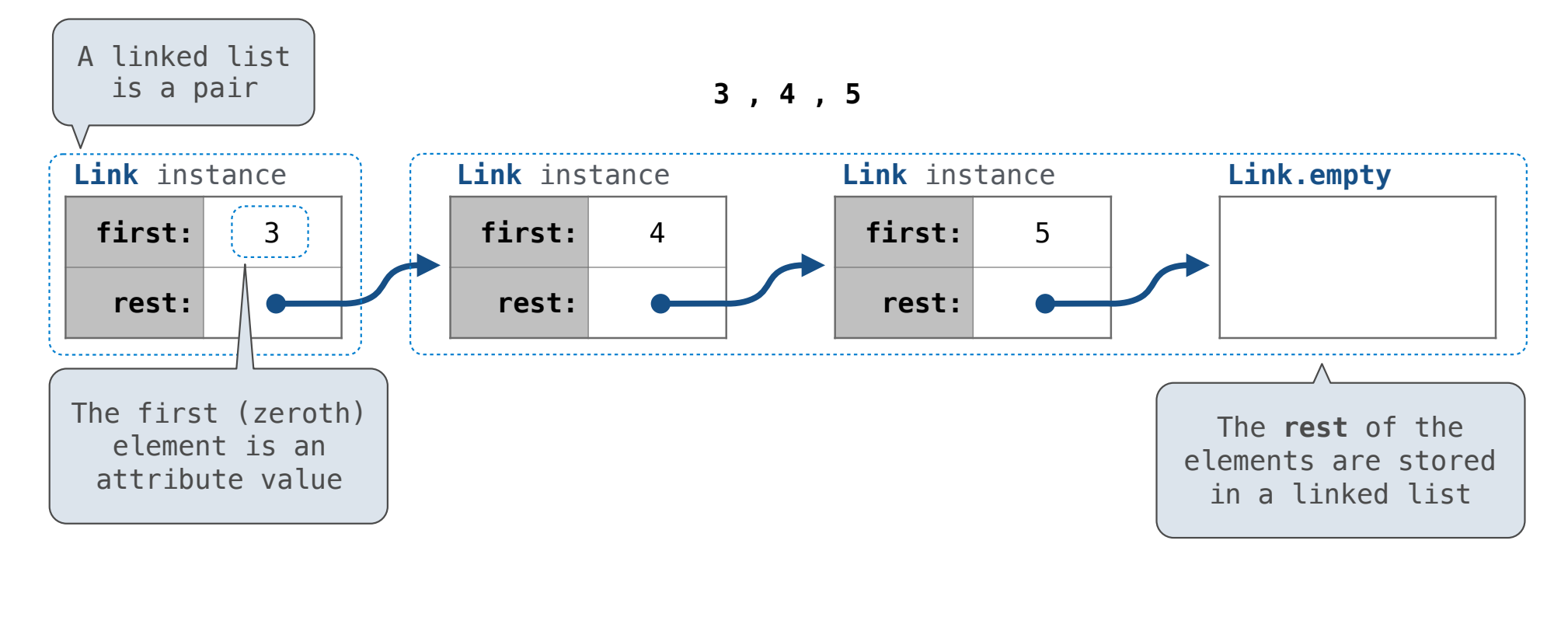

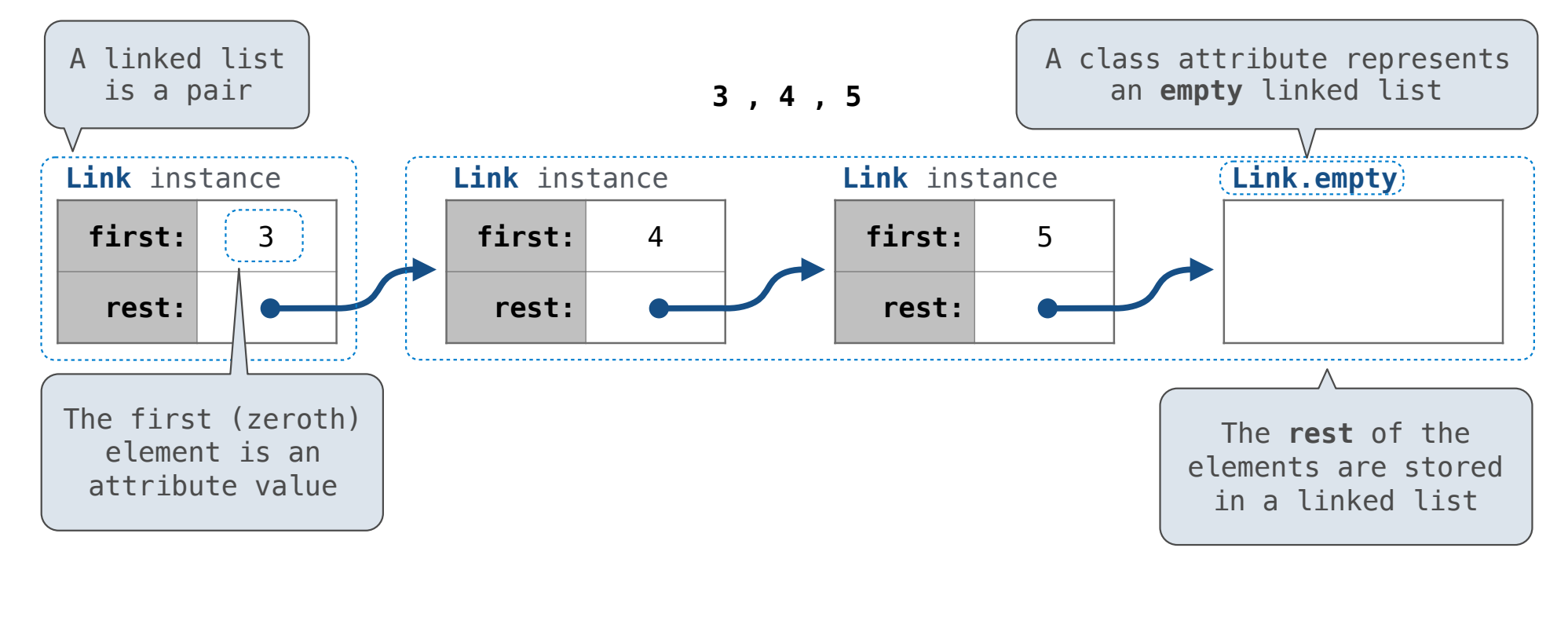

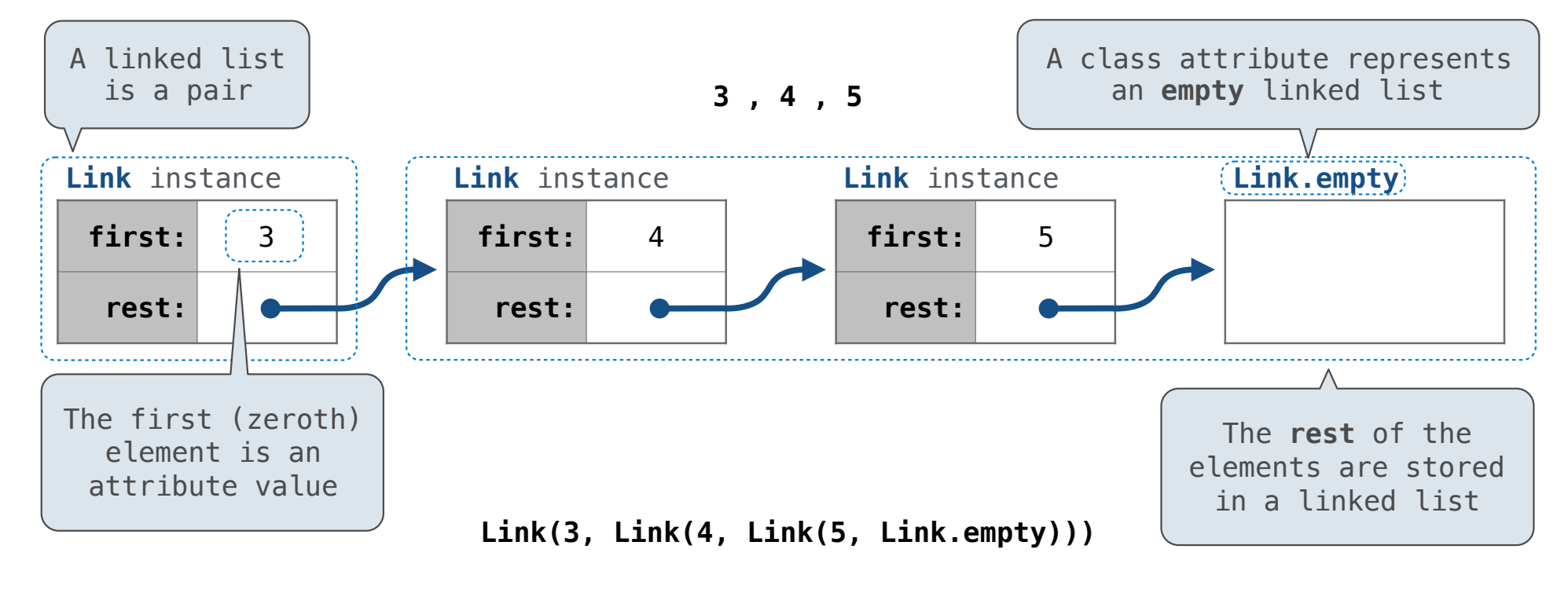

A linked list is either empty **or** a first value and the rest of the linked list

**3 , 4 , 5**

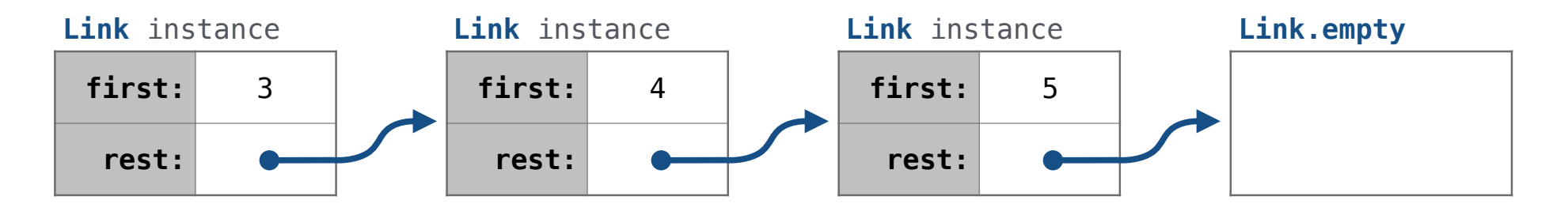

 **Link(3, Link(4, Link(5 ) , Link.empty ))**

A linked list is either empty **or** a first value and the rest of the linked list

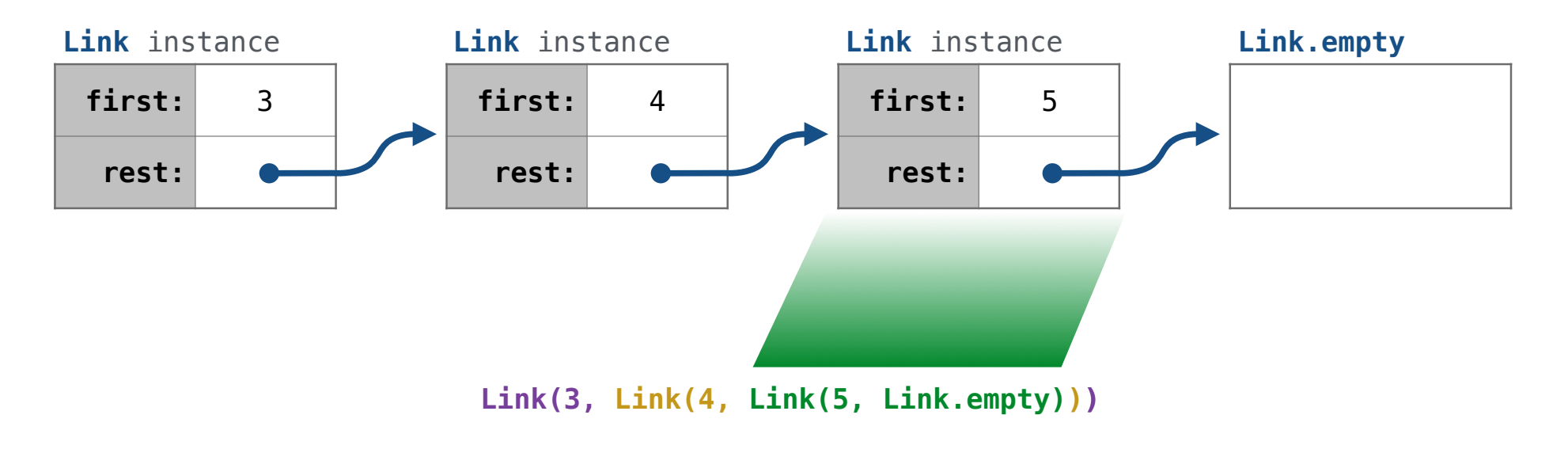

A linked list is either empty **or** a first value and the rest of the linked list

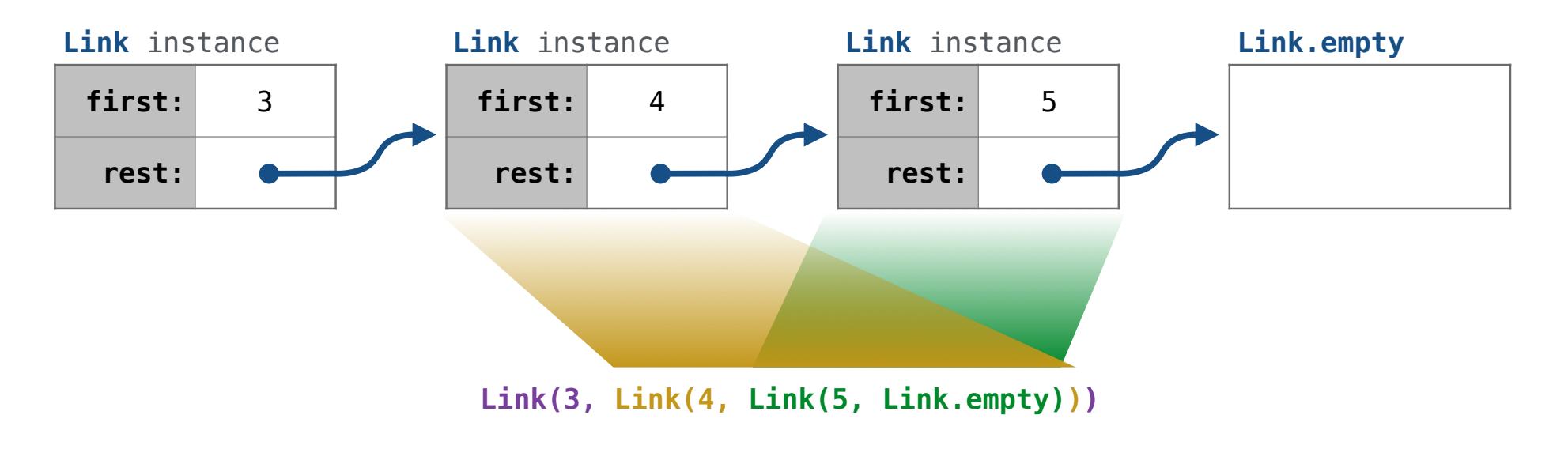

A linked list is either empty **or** a first value and the rest of the linked list

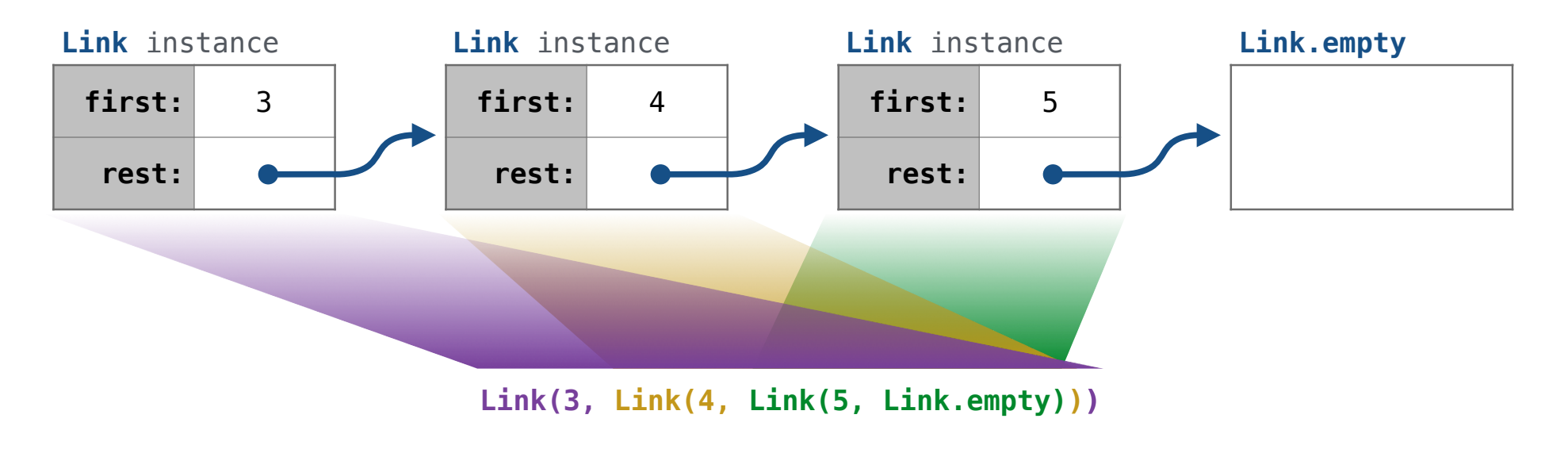

A linked list is either empty **or** a first value and the rest of the linked list

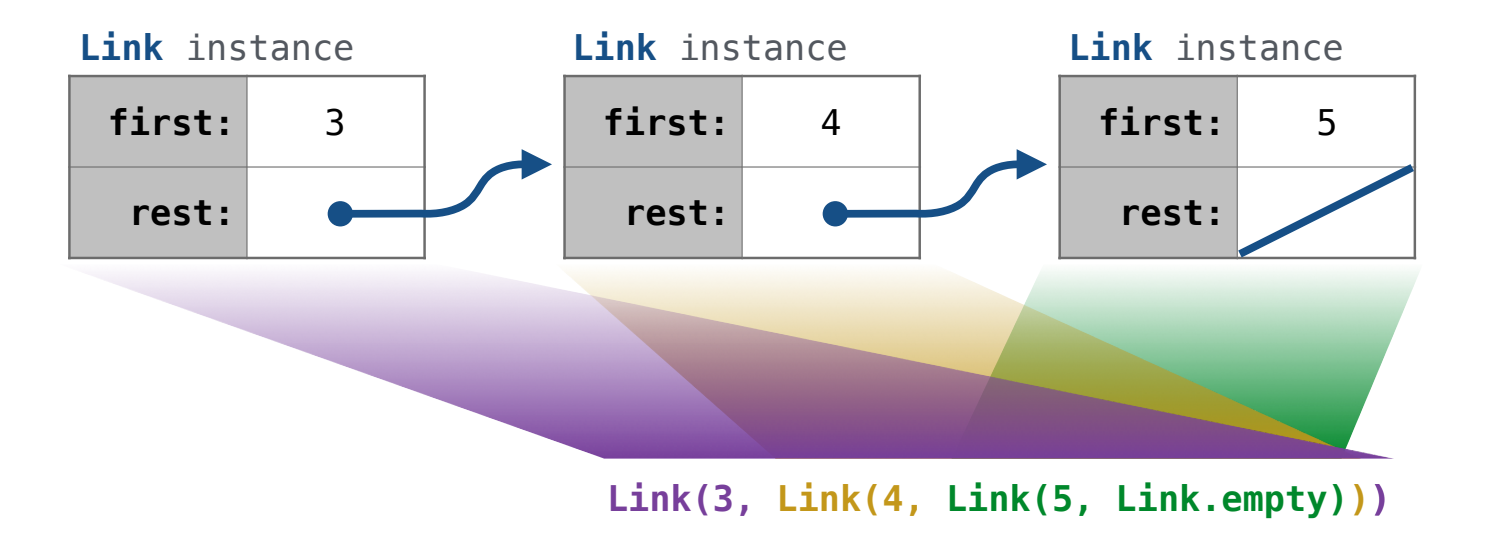

A linked list is either empty **or** a first value and the rest of the linked list

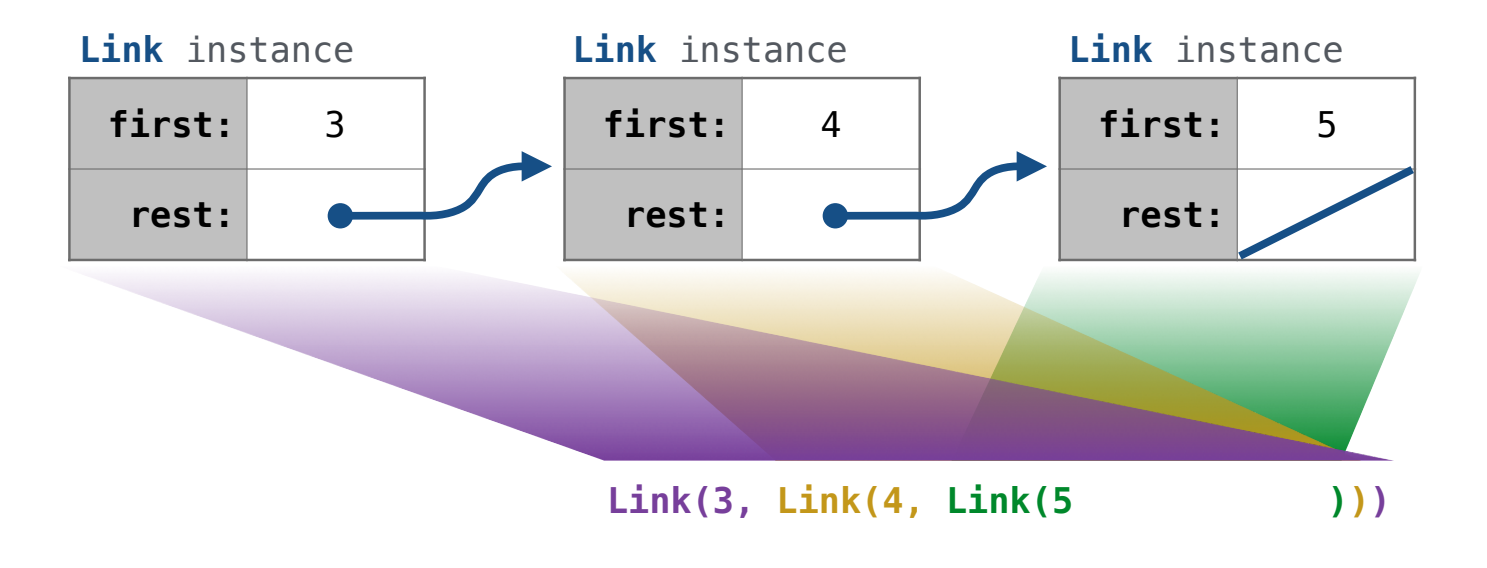

**Link(3, Link(4, Link(5 )))**

6

Linked list class: attributes are passed to \_\_init\_\_

**Link(3, Link(4, Link(5 )))**

6

-----------------

Linked list class: attributes are passed to \_\_init\_\_

class Link:

Linked list class: attributes are passed to \_\_init\_\_

class Link:

def \_\_init\_(self, first, rest=empty):

**Link(3, Link(4, Link(5 )))**

Linked list class: attributes are passed to \_\_init\_\_

class Link:

```
 def __init__(self, first, rest=empty):
 assert rest is Link.empty or isinstance(rest, Link)
```
**Link(3, Link(4, Link(5 )))**

Linked list class: attributes are passed to \_\_init\_\_

class Link:

```
 def __init__(self, first, rest=empty):
     assert rest is Link.empty or isinstance(rest, Link)
    self.first = firstself. rest = rest
```
**Link(3, Link(4, Link(5 )))**

Linked list class: attributes are passed to \_\_init\_\_

class Link:

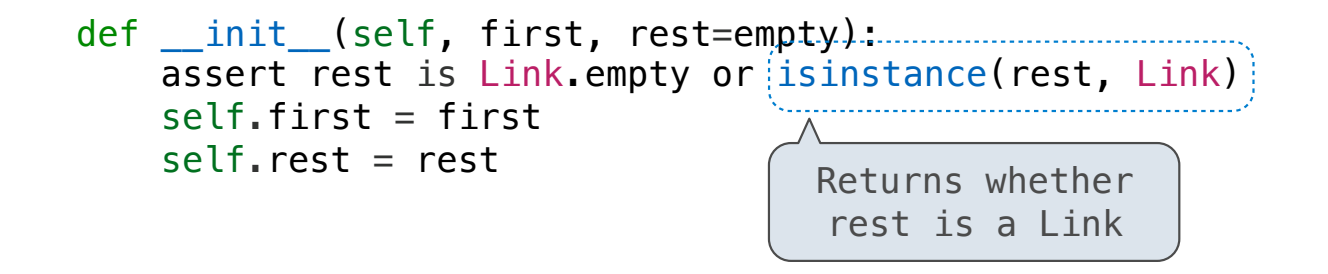

**Link(3, Link(4, Link(5 )))**

Linked list class: attributes are passed to \_init

class Link:

 def \_\_init\_\_(self, first, rest=empty): assert rest is Link.empty or  $(i$ sinstance(rest, Link)  $self.first = first$  $self. rest = rest$ Returns whether rest is a Link

help(isinstance): Return whether an object is an instance of a class or of a subclass thereof.

6

 class Link:  $empty = ()$ Linked list class: attributes are passed to \_\_init\_\_ def \_\_init\_\_(self, first, rest=empty): assert rest is Link.empty or  $[i$ sinstance(rest, Link)  $self.first = first$  $self. rest = rest$ Returns whether rest is a Link

help(isinstance): Return whether an object is an instance of a class or of a subclass thereof.

6

 class Link:  $empty = (( )$ Some zero-length sequence Linked list class: attributes are passed to \_\_init\_\_ def \_\_init\_\_(self, first, rest=empty): assert rest is Link.empty or isinstance(rest, Link)  $self.first = first$  $self. rest = rest$ Returns whether rest is a Link

help(isinstance): Return whether an object is an instance of a class or of a subclass thereof.

6

 class Link:  $empty = (( )$ Some zero-length sequence Linked list class: attributes are passed to \_\_init\_\_ def \_\_init\_\_(self, first, rest=empty): assert rest is Link.empty or  $\{ \text{is instance}(\text{rest, Link}) \}$  $self.first = first$  $self. rest = rest$ Returns whether rest is a Link

help(isinstance): Return whether an object is an instance of a class or of a subclass thereof.

**Link(3, Link(4, Link(5 )))**

(Demo)

```
\Rightarrow s = Link(3, Link(4, Link(5)))
```

```
\Rightarrow s = Link(3, Link(4, Link(5)))
>>> s.second
4
```

```
\Rightarrow s = Link(3, Link(4, Link(5)))
>>> s.second
4
\Rightarrow s.second = 6
```
In some cases, we want the value of instance attributes to be computed on demand For example, if we want to access the second element of a linked list

```
\Rightarrow s = Link(3, Link(4, Link(5)))
>>> s.second
4
\Rightarrow s. second = 6
>>> s.second
6
```
In some cases, we want the value of instance attributes to be computed on demand For example, if we want to access the second element of a linked list

```
\Rightarrow s = Link(3, Link(4, Link(5)))
>>> s.second
4
\Rightarrow s. second = 6
>>> s.second
6
>>> s
Link(3, Link(6, Link(5)))
```
In some cases, we want the value of instance attributes to be computed on demand For example, if we want to access the second element of a linked list

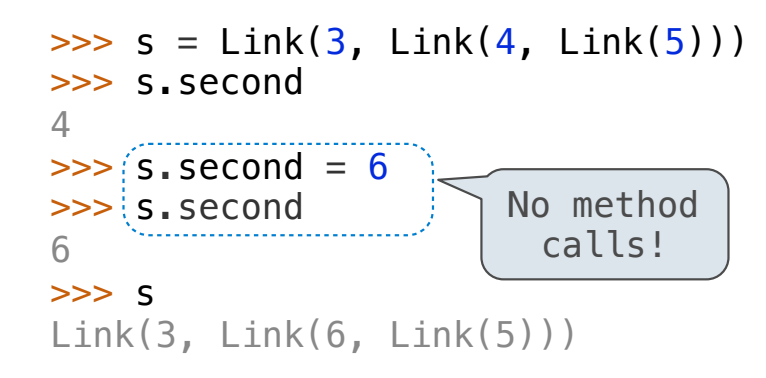

In some cases, we want the value of instance attributes to be computed on demand For example, if we want to access the second element of a linked list

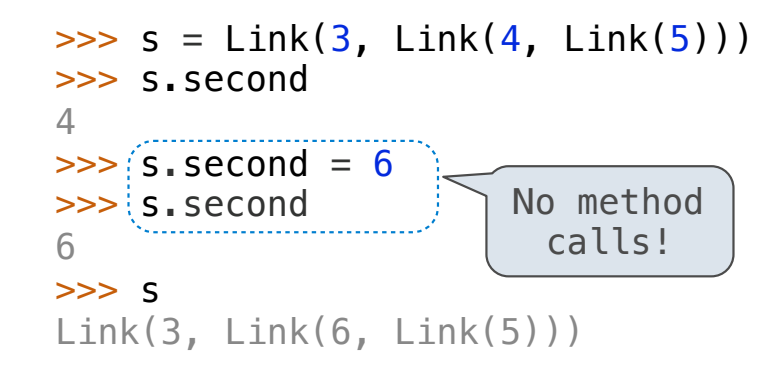

The @property decorator on a method designates that it will be called whenever it is looked up on an instance

In some cases, we want the value of instance attributes to be computed on demand For example, if we want to access the second element of a linked list

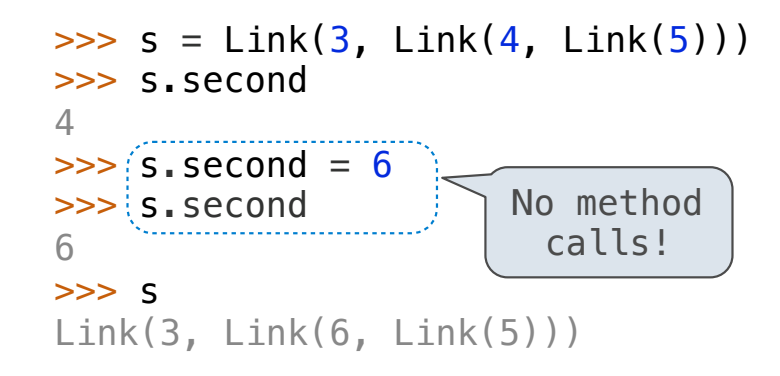

The @property decorator on a method designates that it will be called whenever it is looked up on an instance

A @<attribute>.setter decorator on a method designates that it will be called whenever that attribute is assigned. <attribute> must be an existing property method.

In some cases, we want the value of instance attributes to be computed on demand For example, if we want to access the second element of a linked list

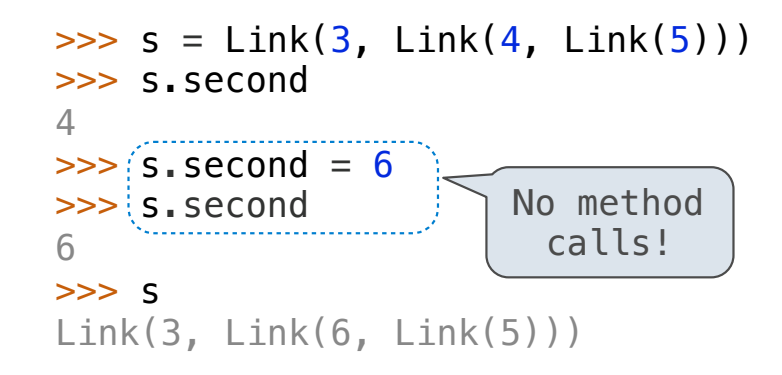

The @property decorator on a method designates that it will be called whenever it is looked up on an instance

A @<attribute>.setter decorator on a method designates that it will be called whenever that attribute is assigned. <attribute> must be an existing property method.

(Demo)

Tree Recursion Efficiency

Our first example of tree recursion:

Our first example of tree recursion:

```
def fib(n): 
     if n == 0: 
          return 0
     elif n == 1: 
          return 1
     else: 
         return fib(n-2) + fib(n-1)
```
Our first example of tree recursion:

**def fib**(n): **if** n == **0**: **return 0 elif** n == **1**: **return 1 else**:  $return fib(n-2) + fib(n-1)$ 

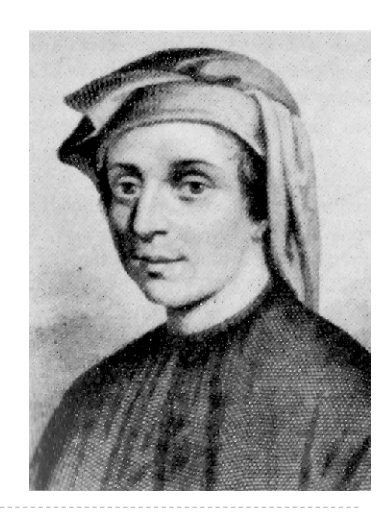

Our first example of tree recursion:

 $fib(5)$ 

**def fib**(n): **if** n == **0**: **return 0 elif** n == **1**: **return 1 else**:  $return fib(n-2) + fib(n-1)$ 

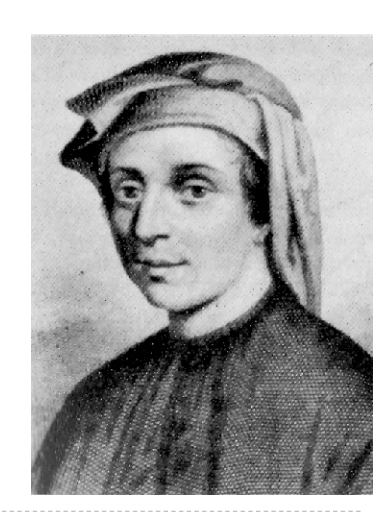

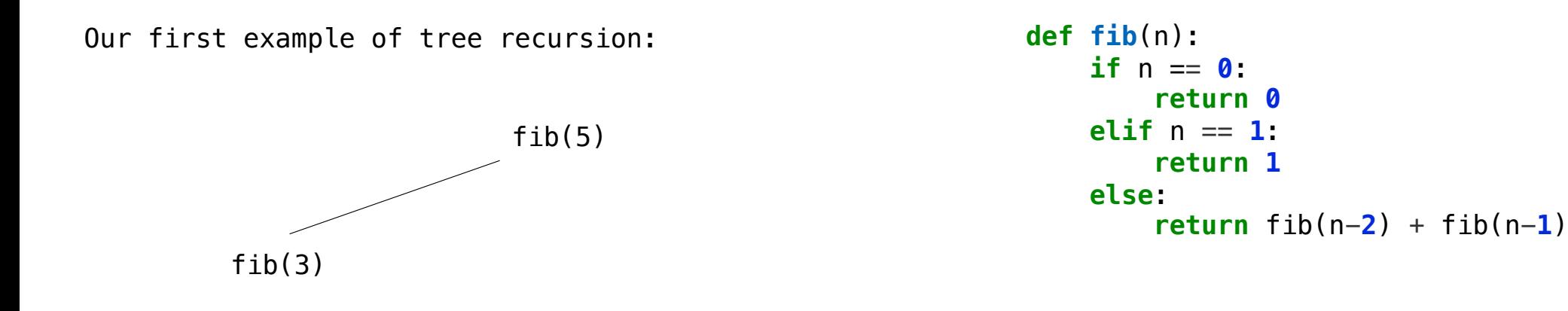

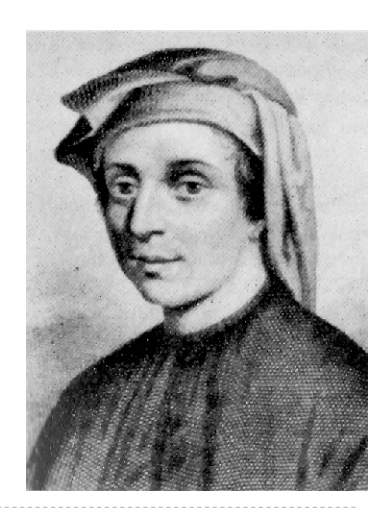

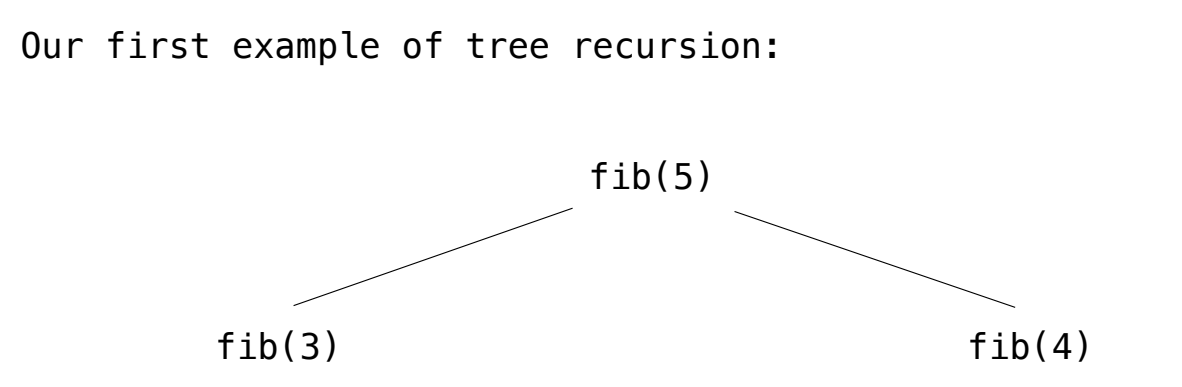

**def fib**(n): **if** n == **0**: **return 0 elif** n == **1**: **return 1 else**:  $return$   $fib(n-2) + fib(n-1)$ 

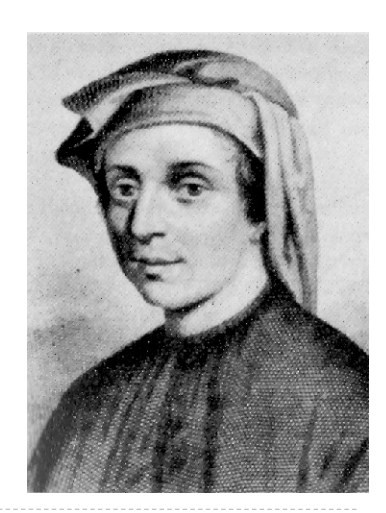

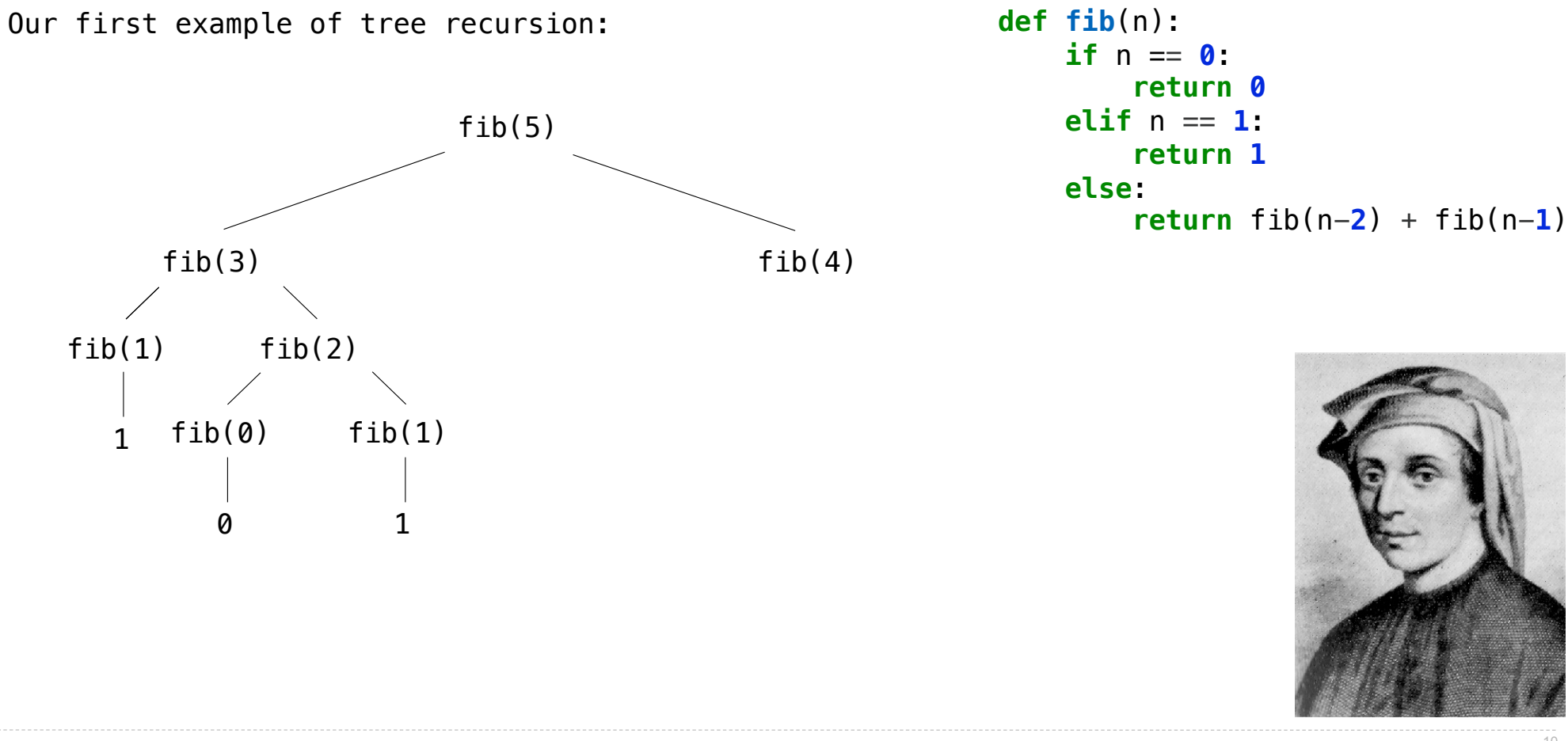

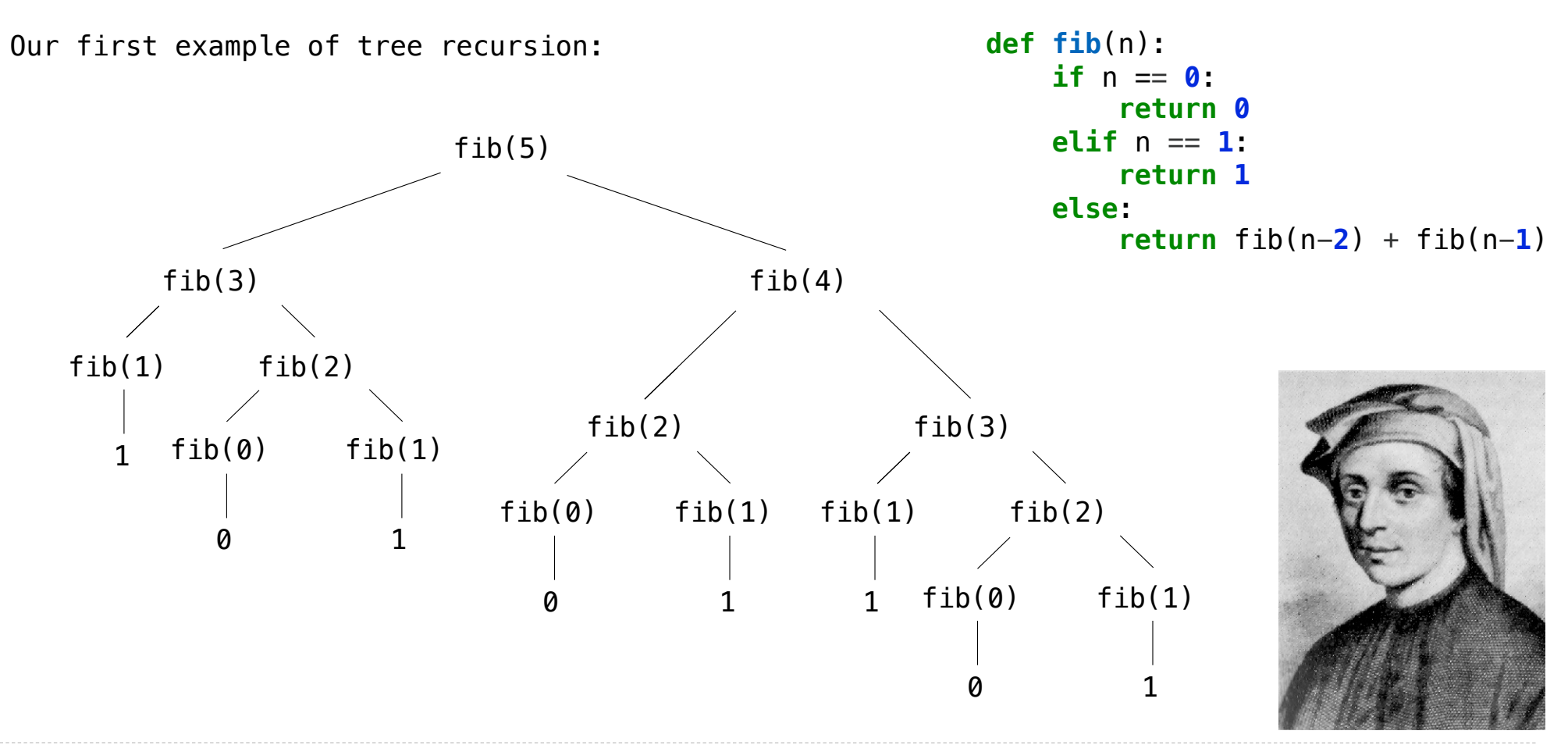

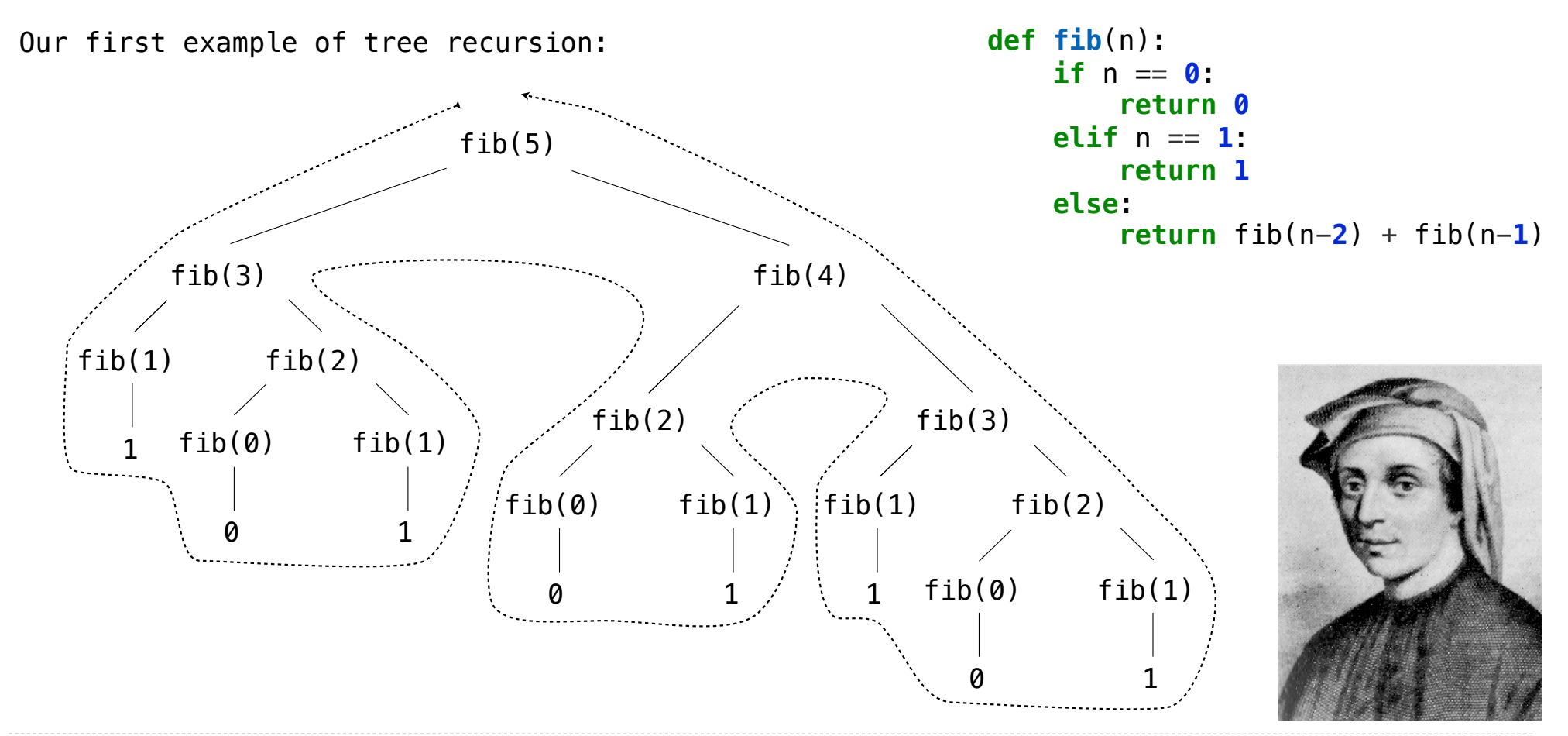

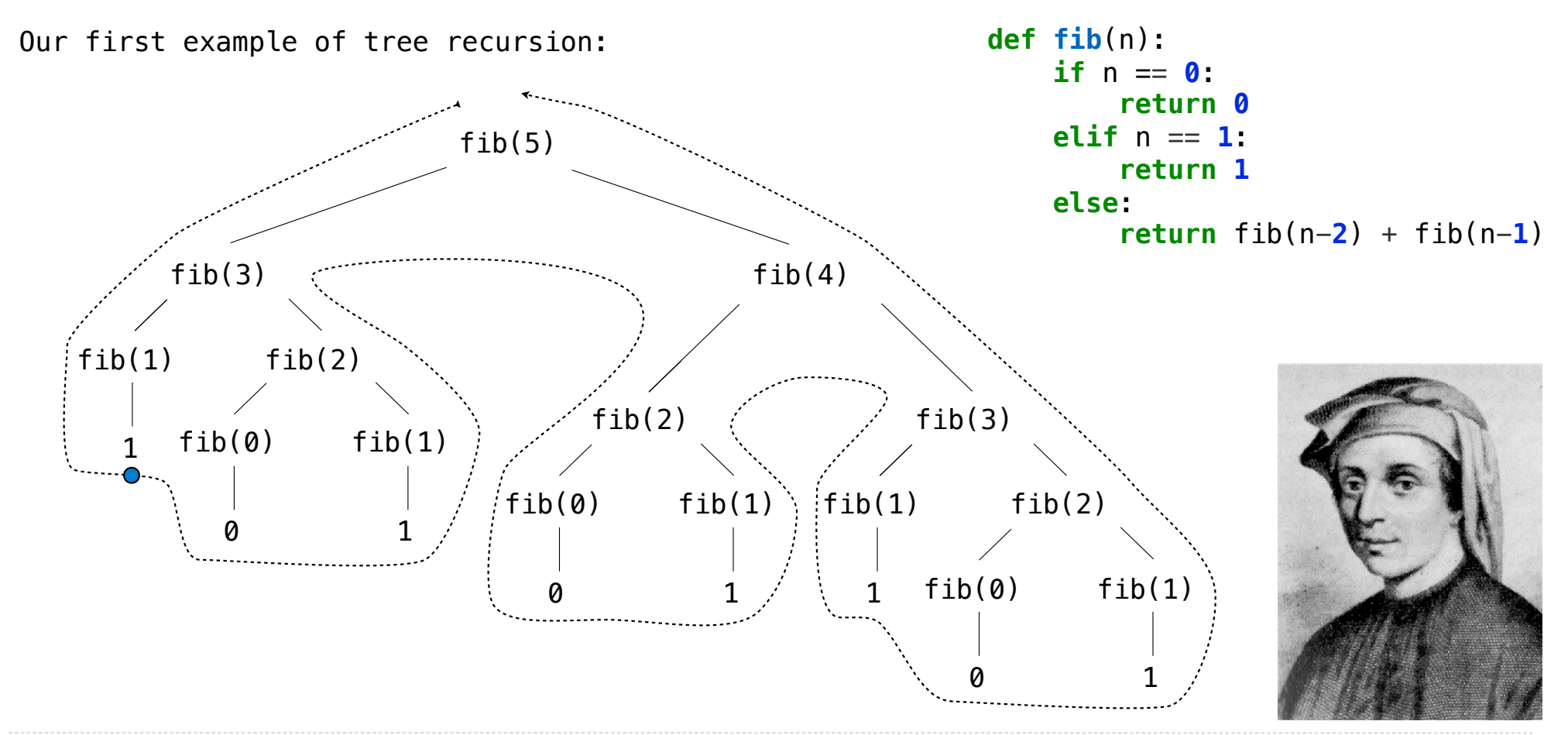

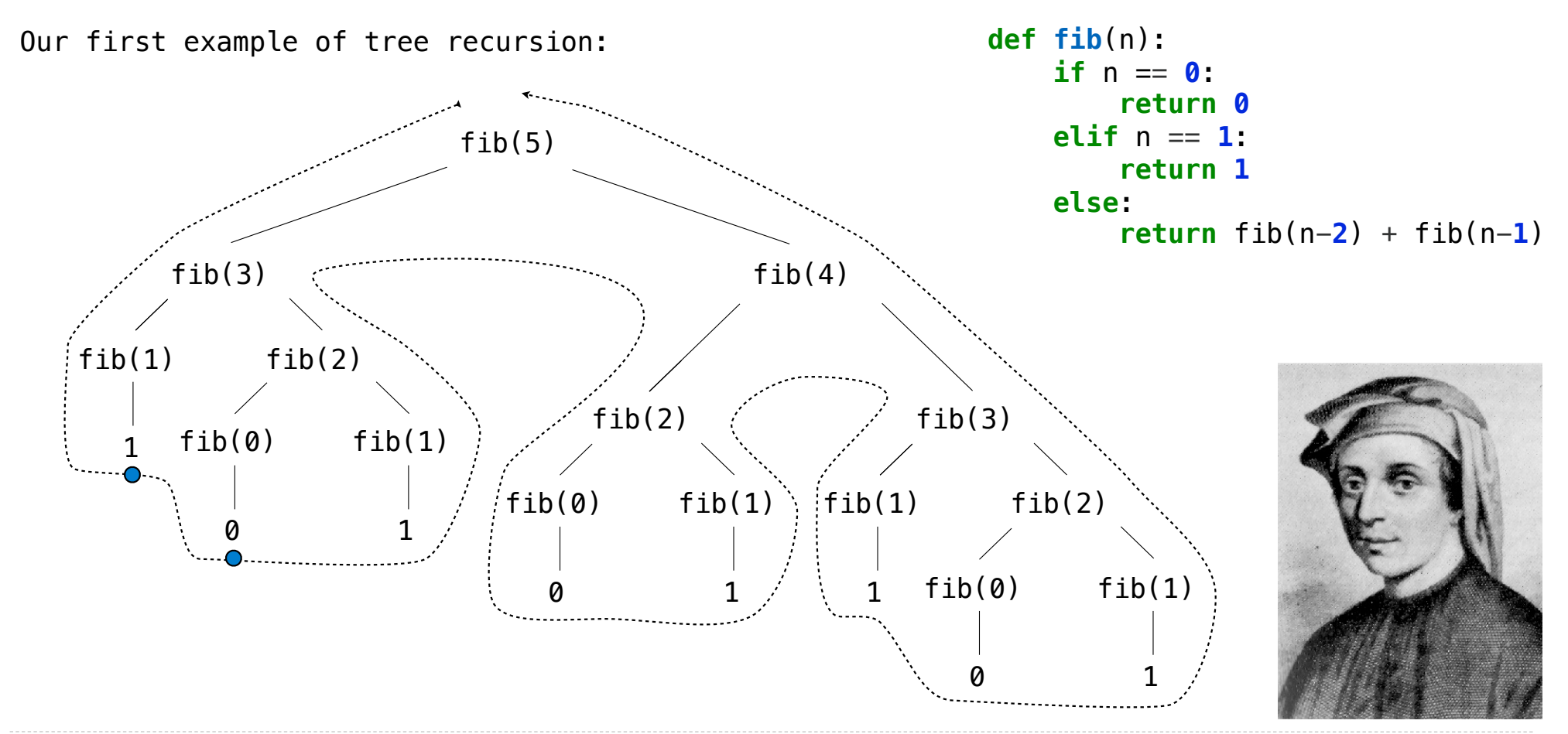

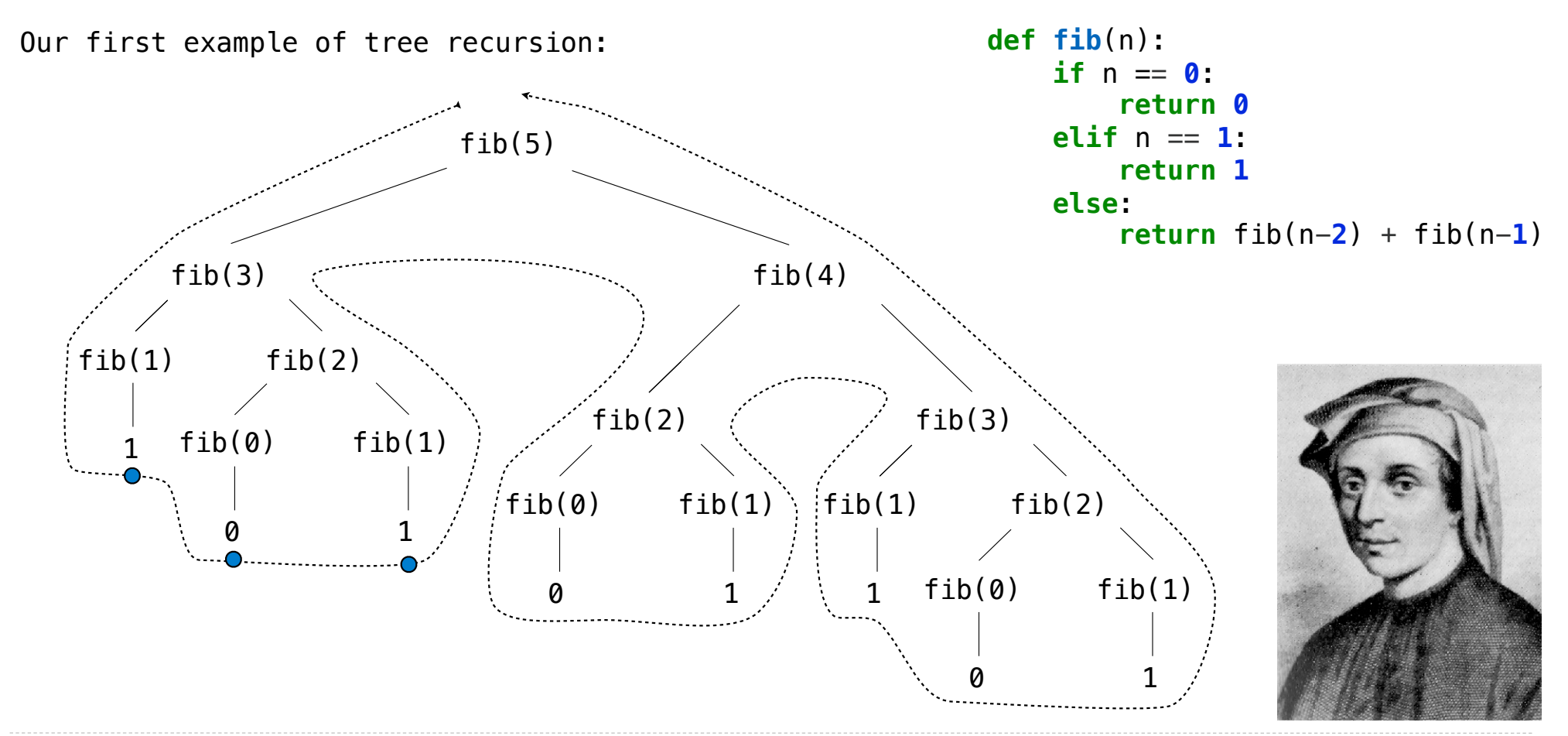

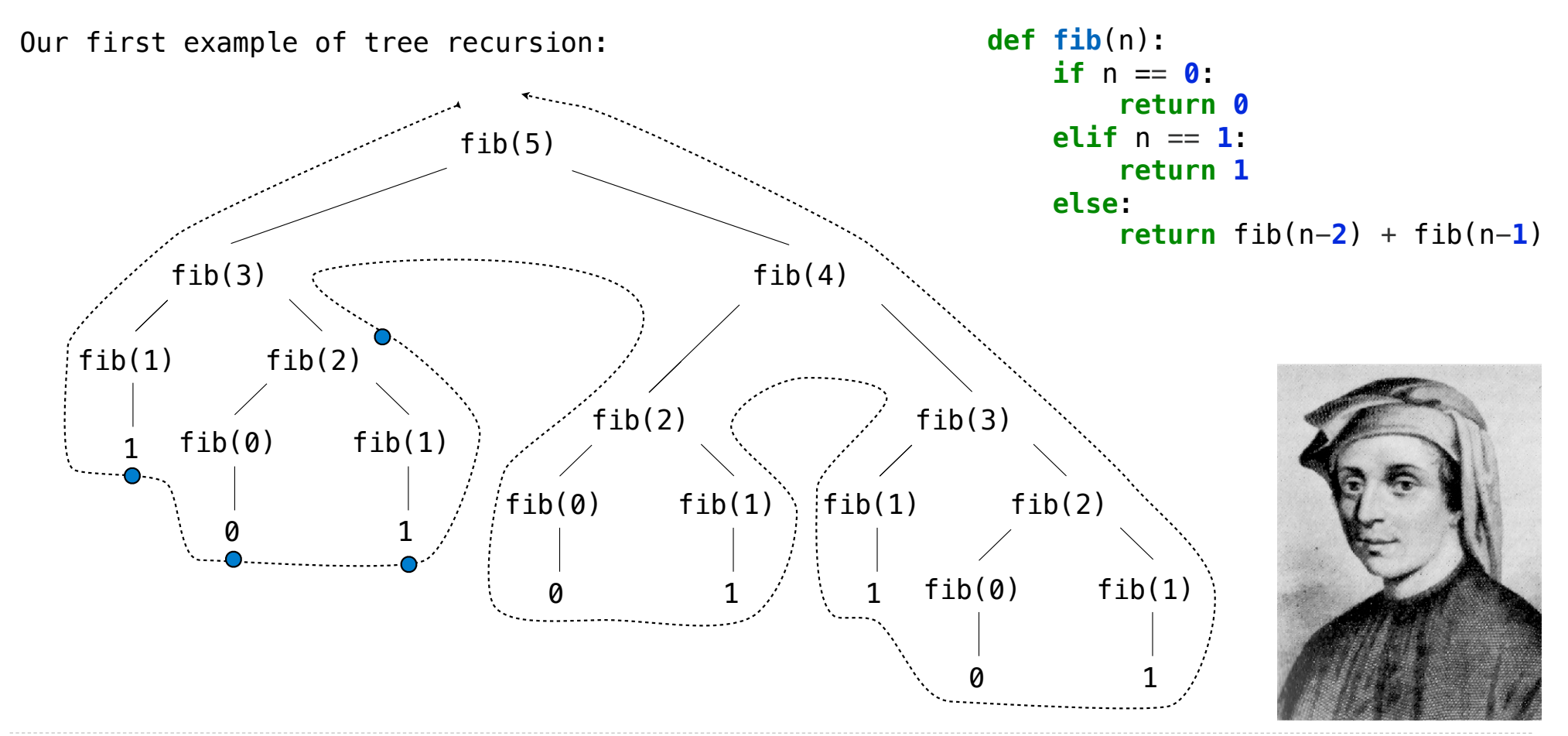

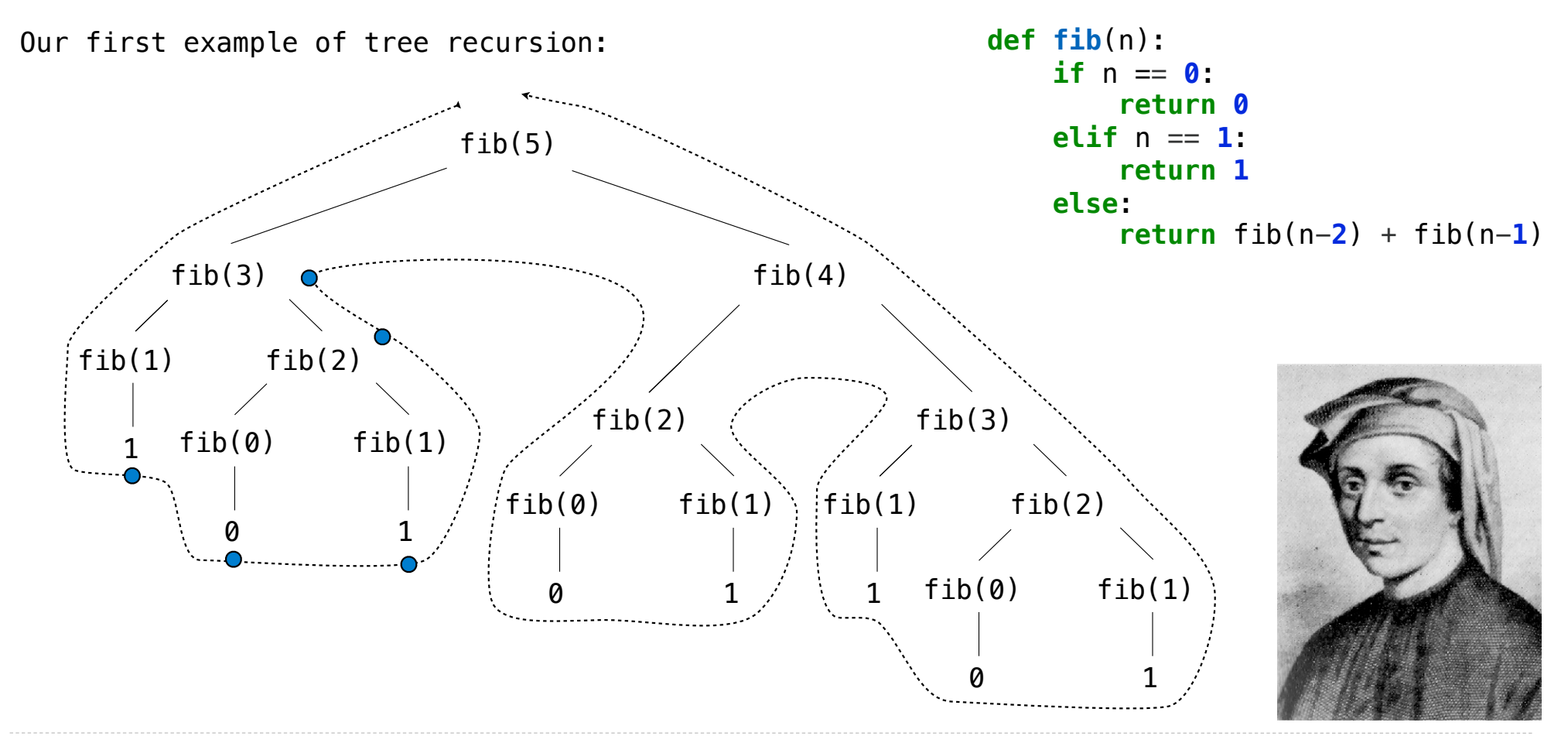

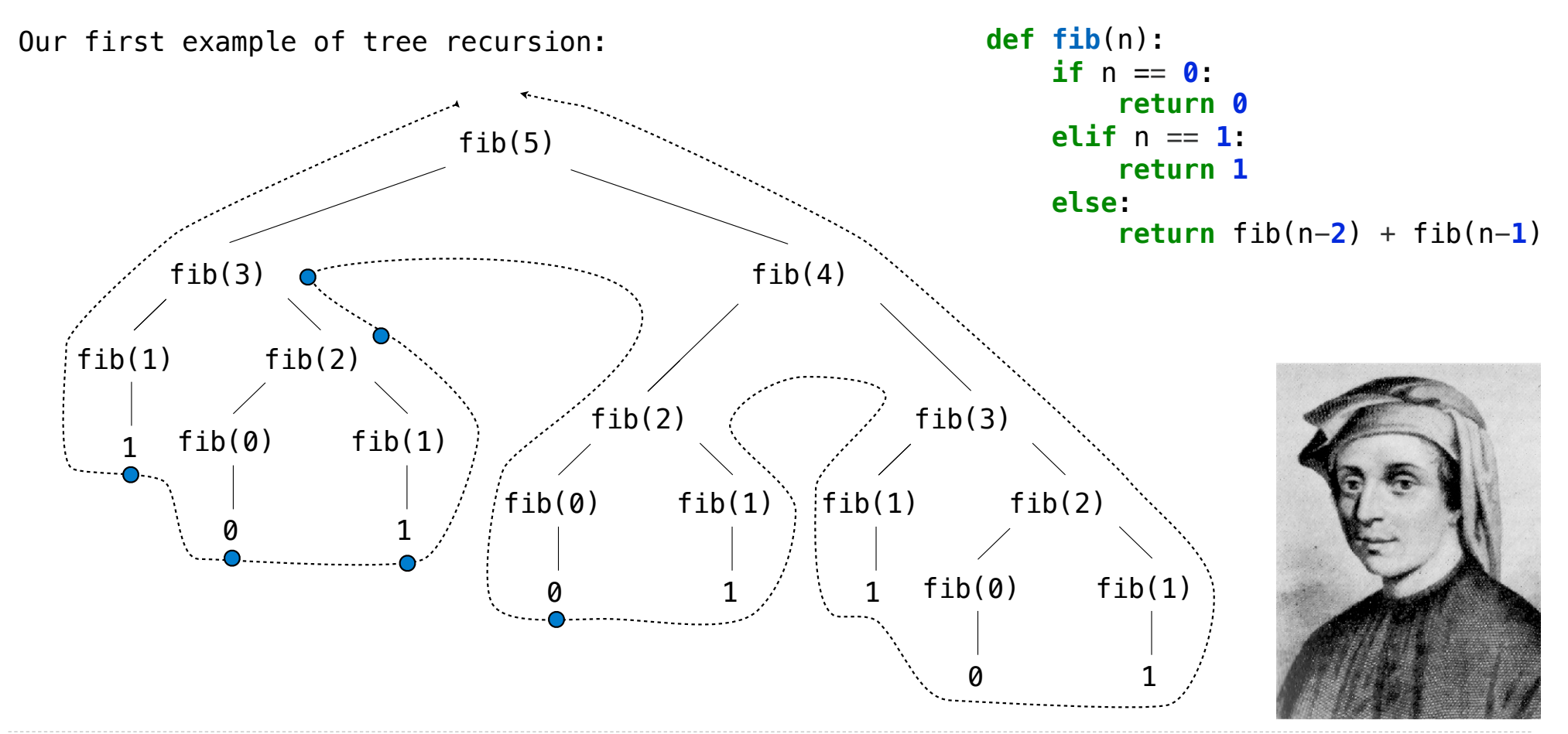

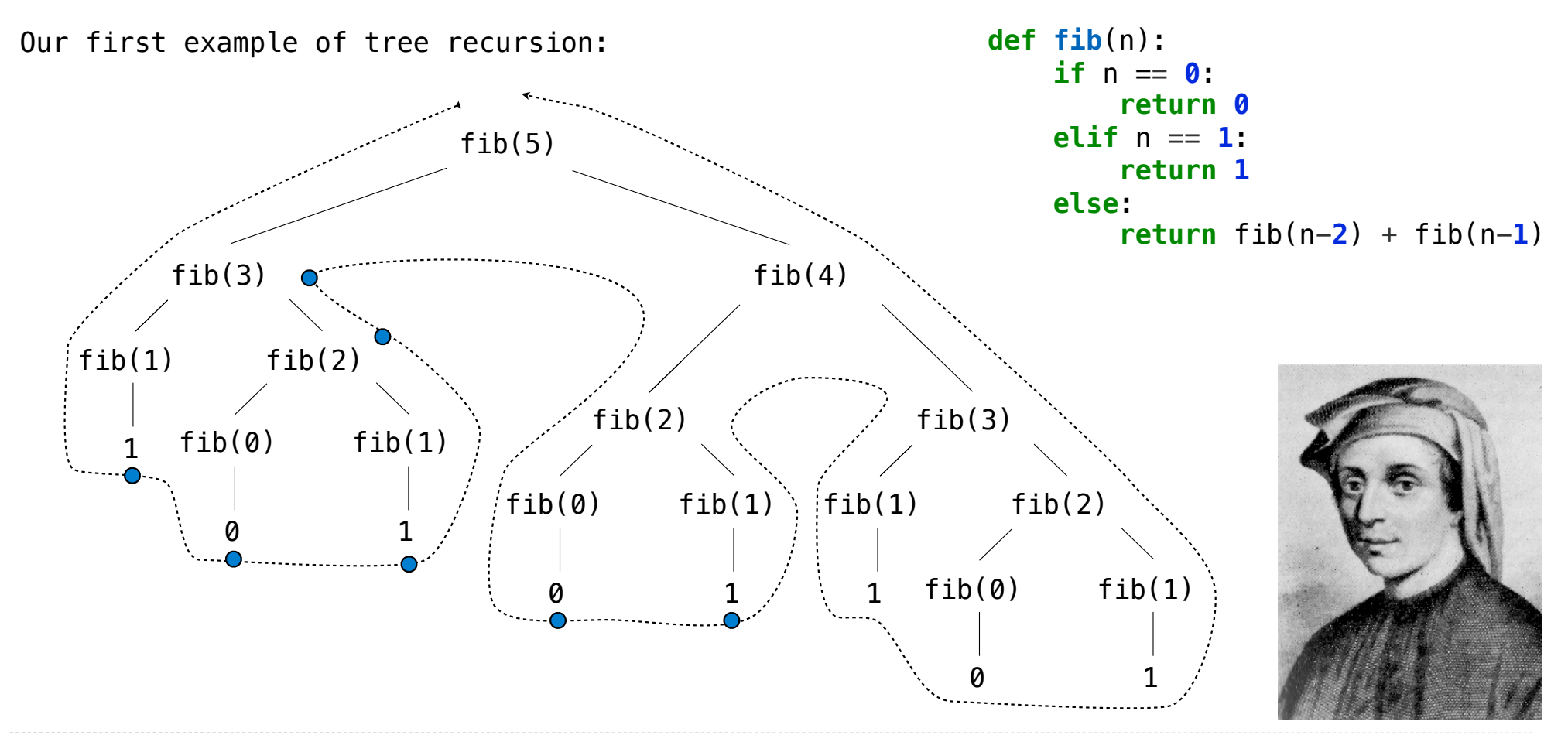

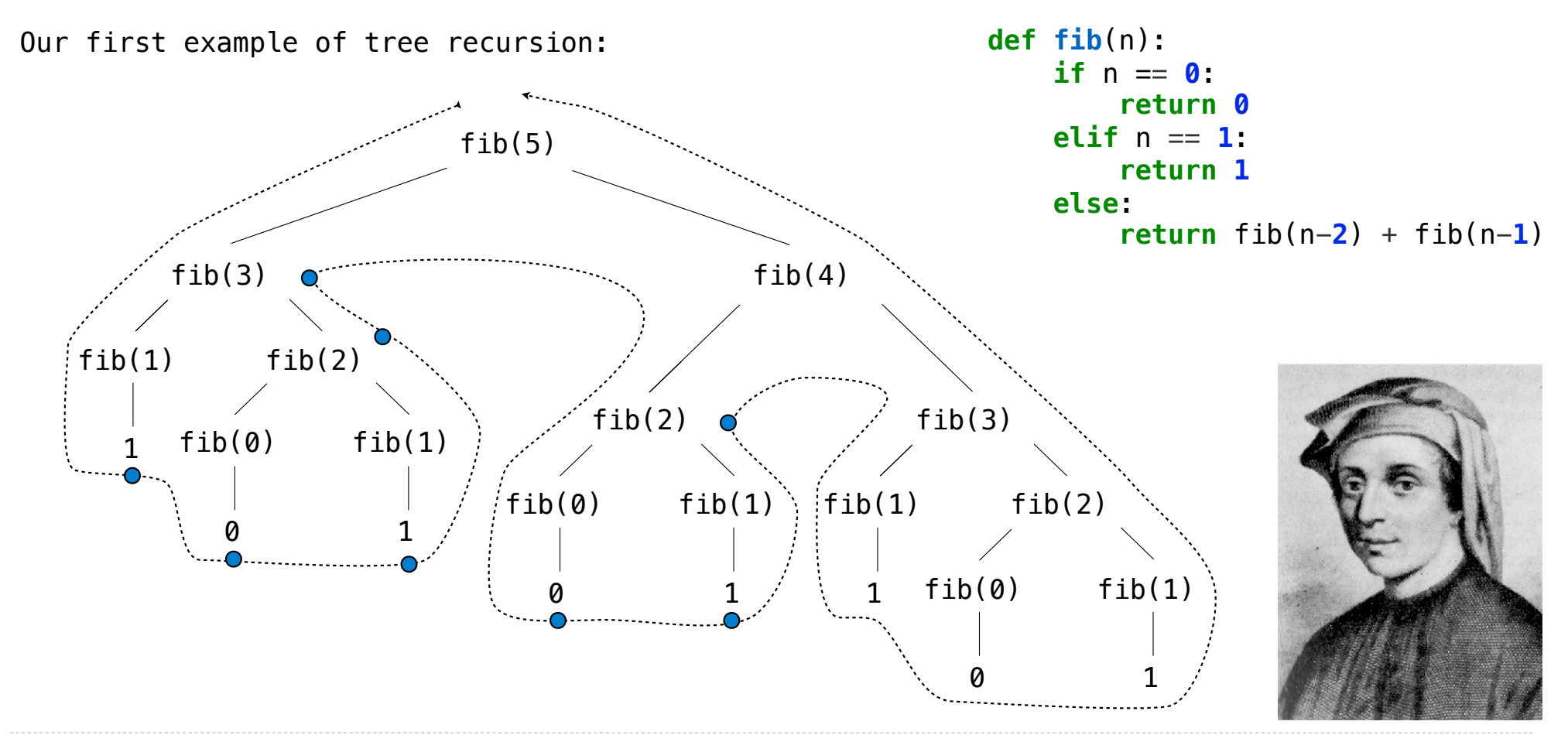

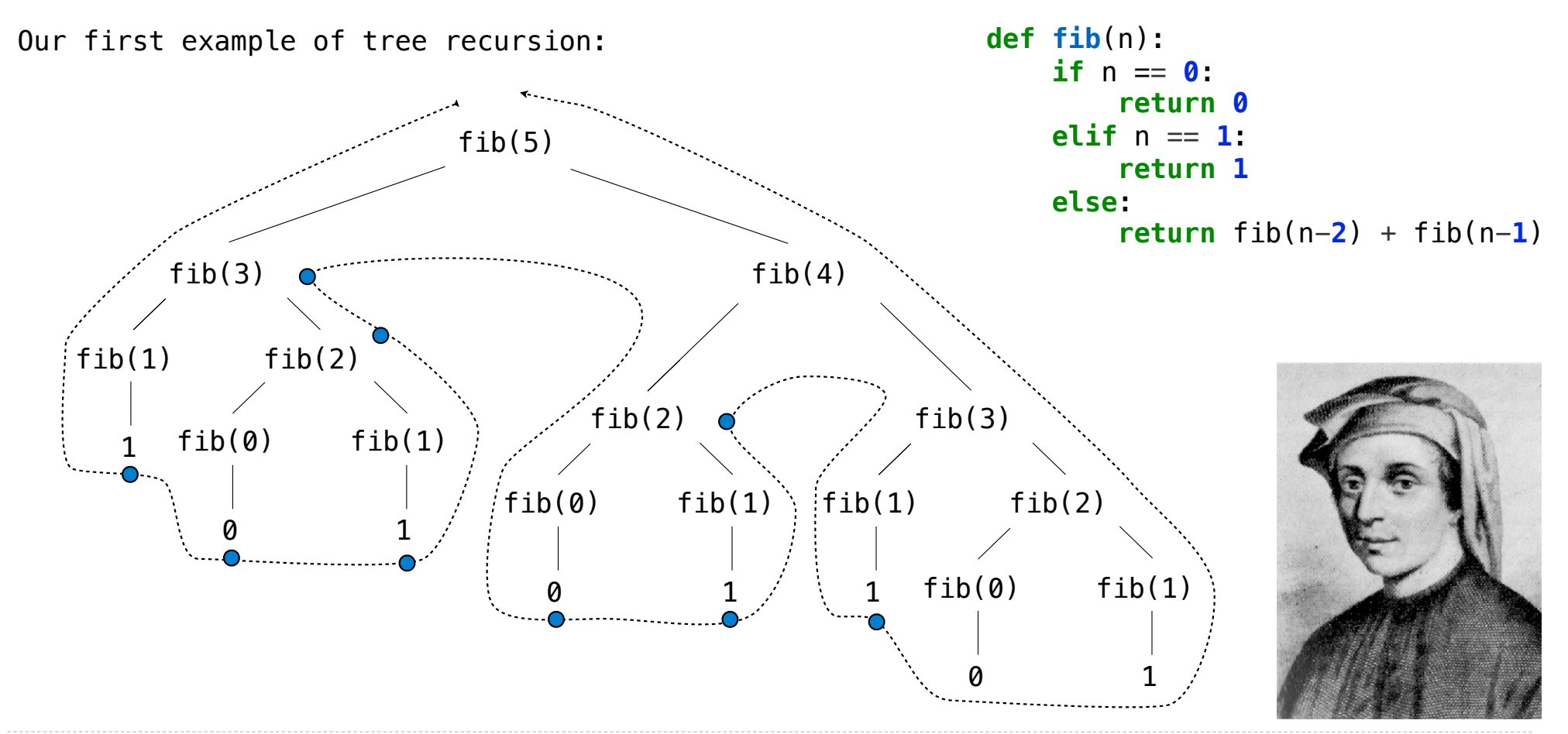

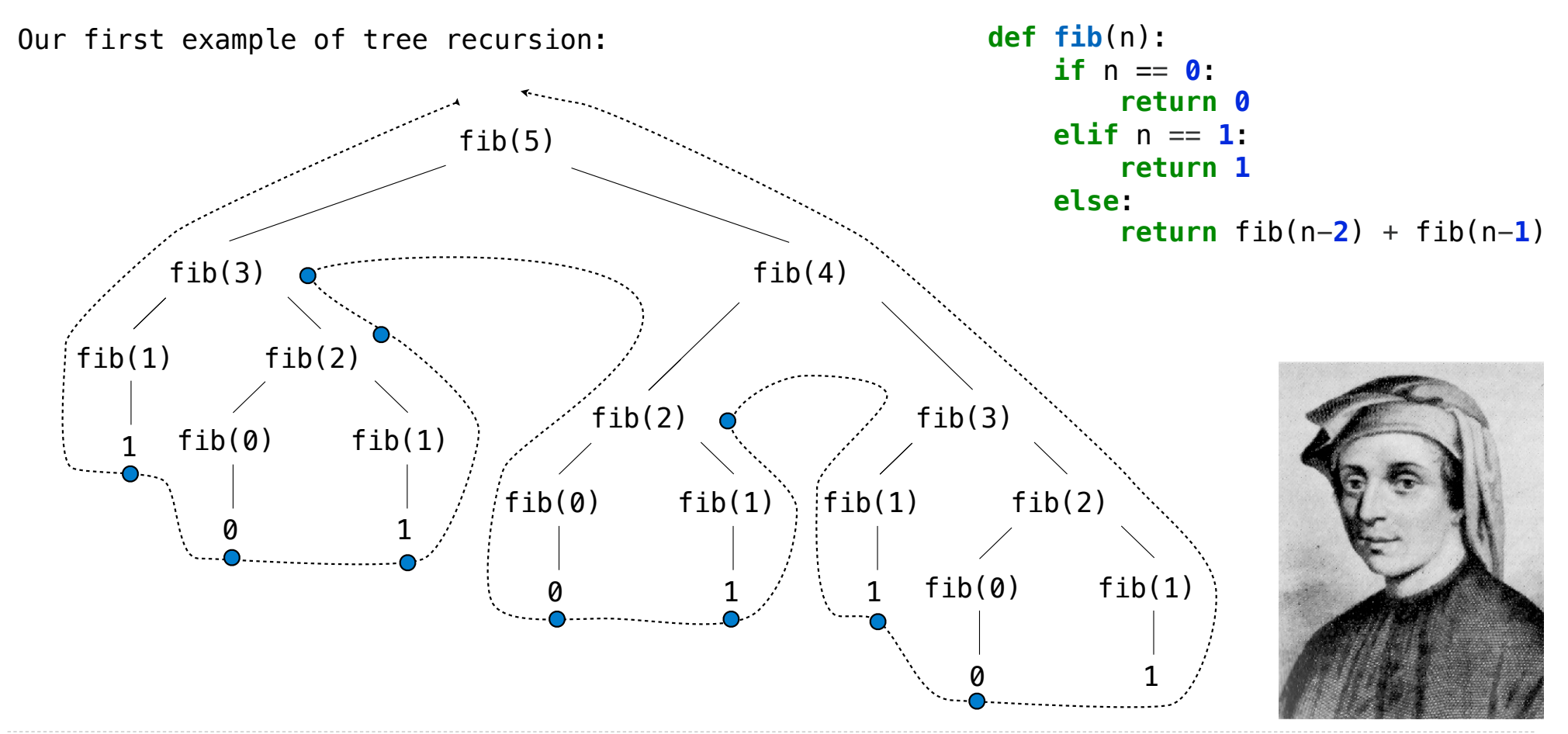

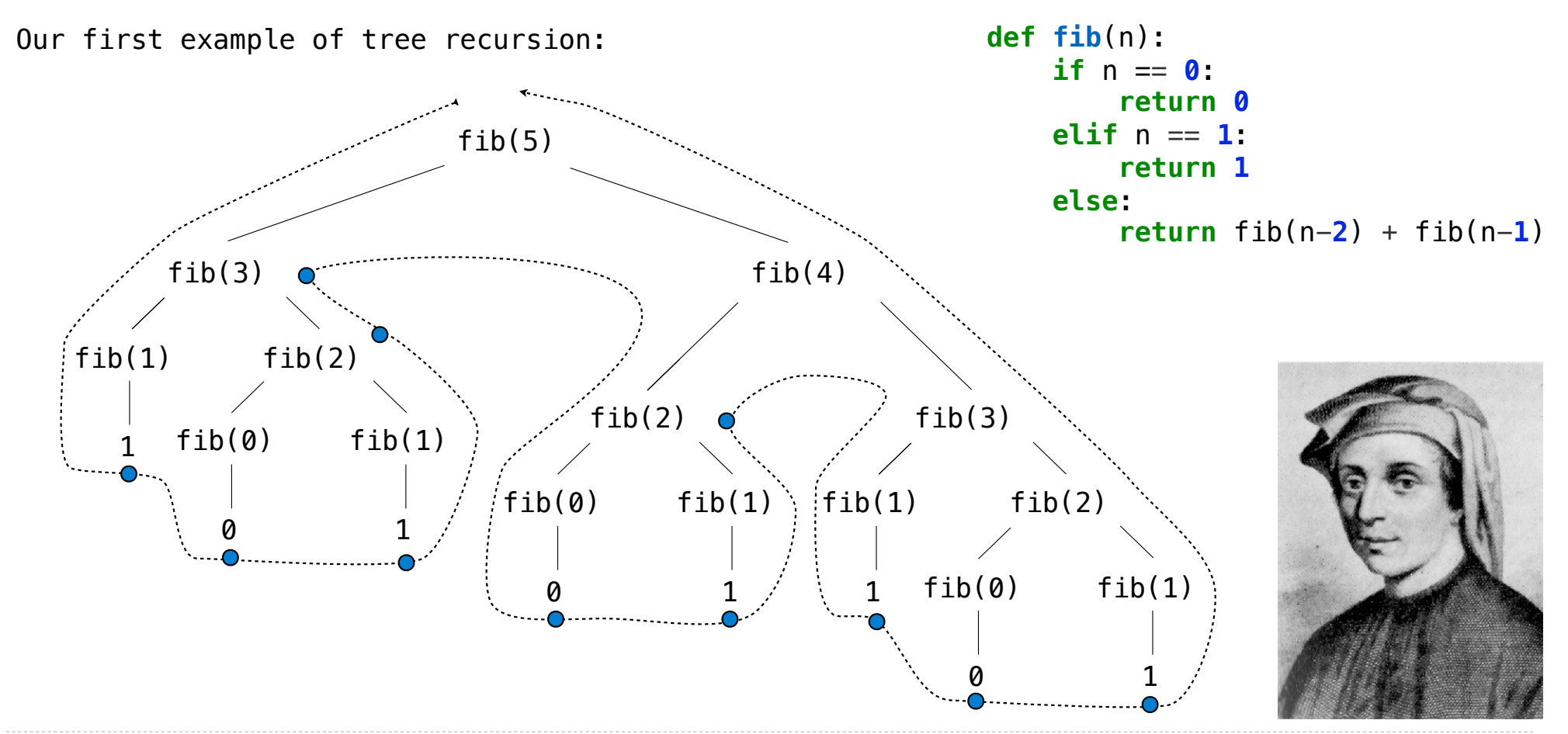

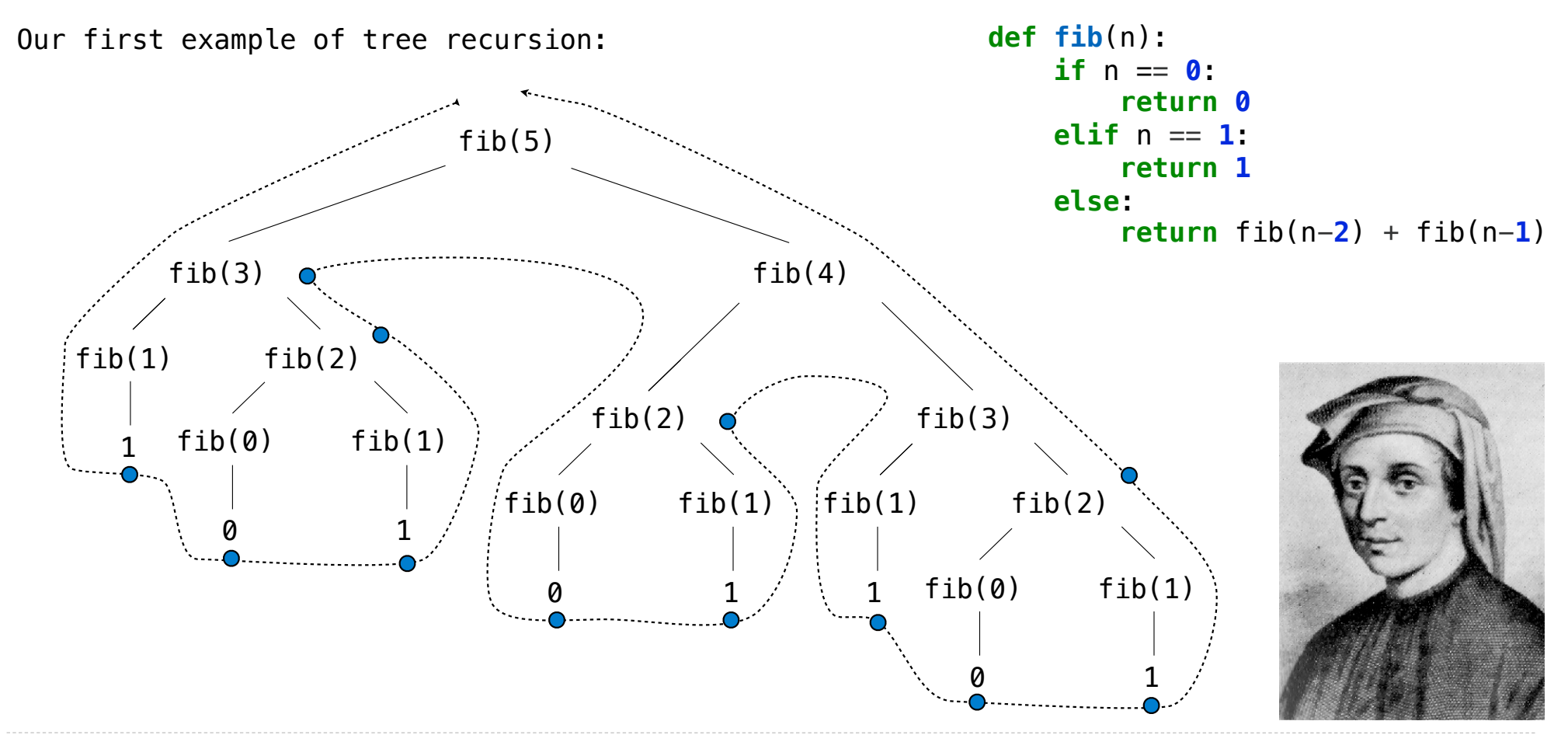

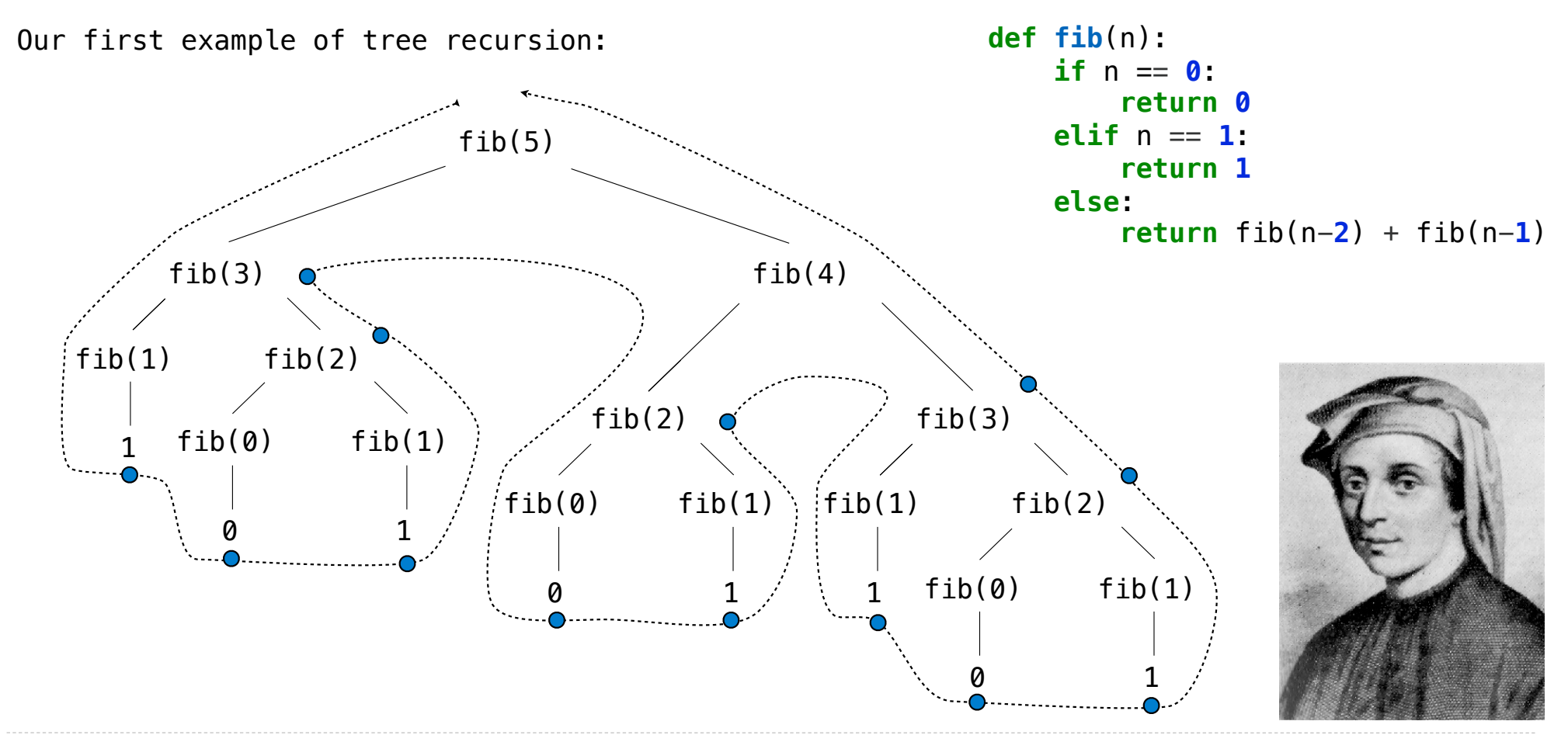

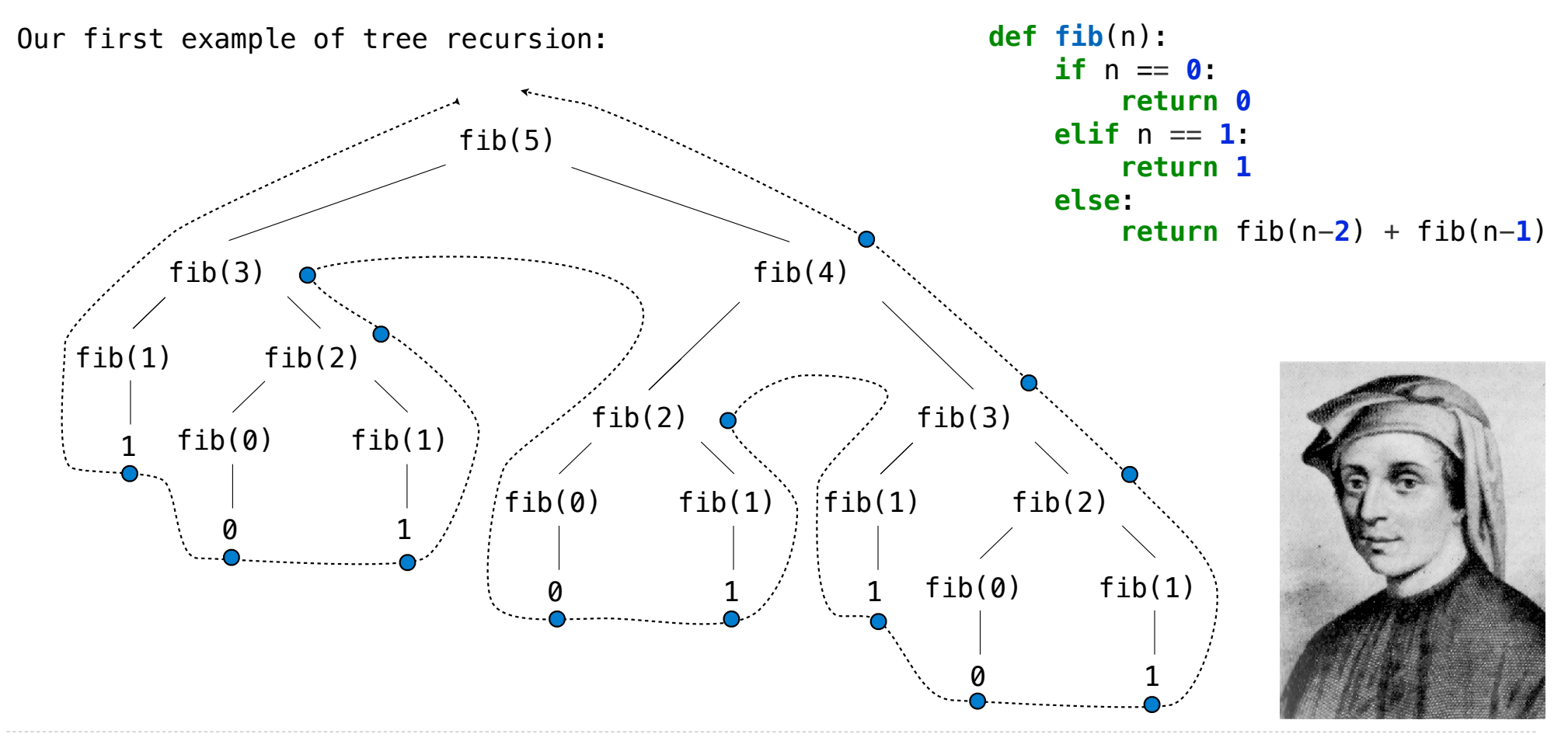

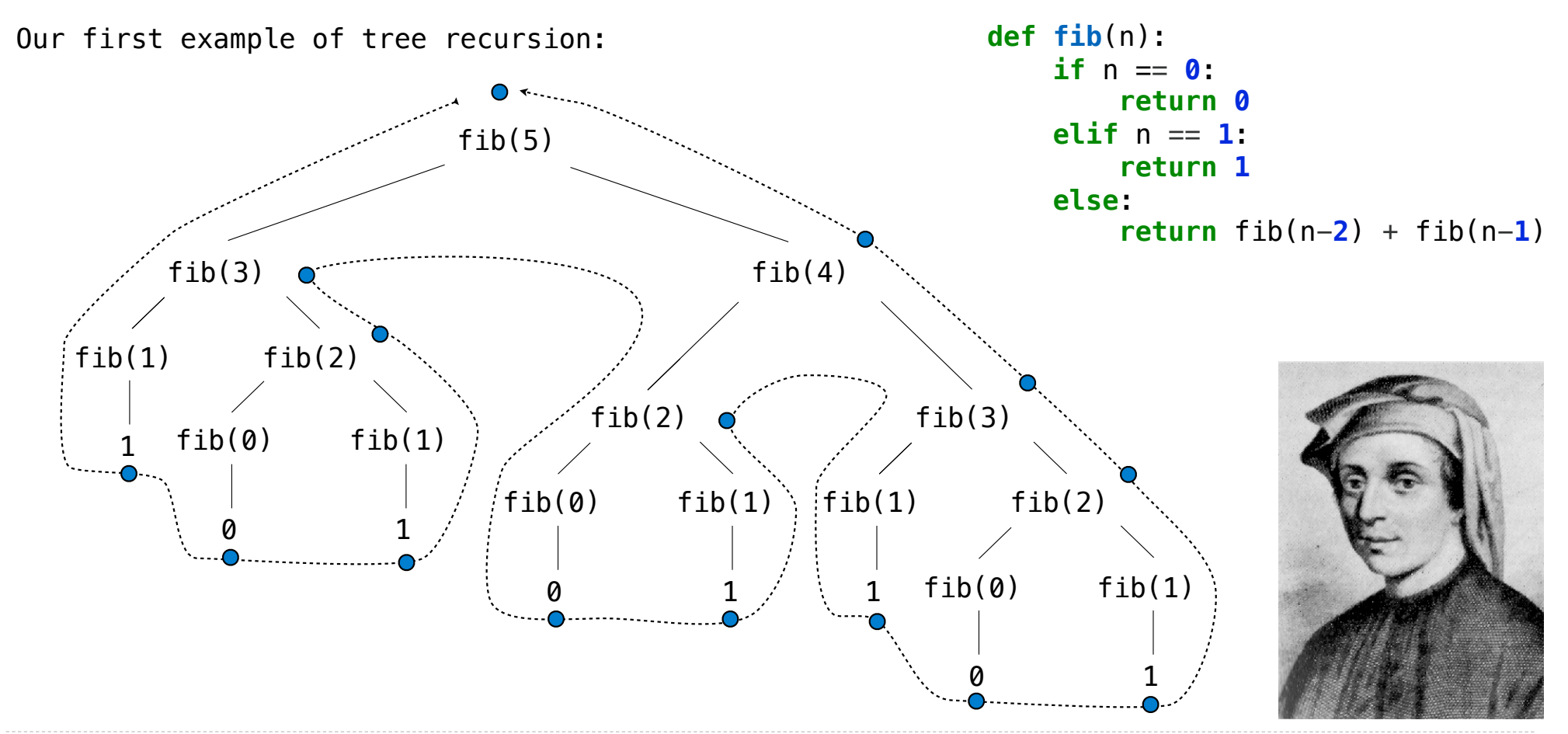

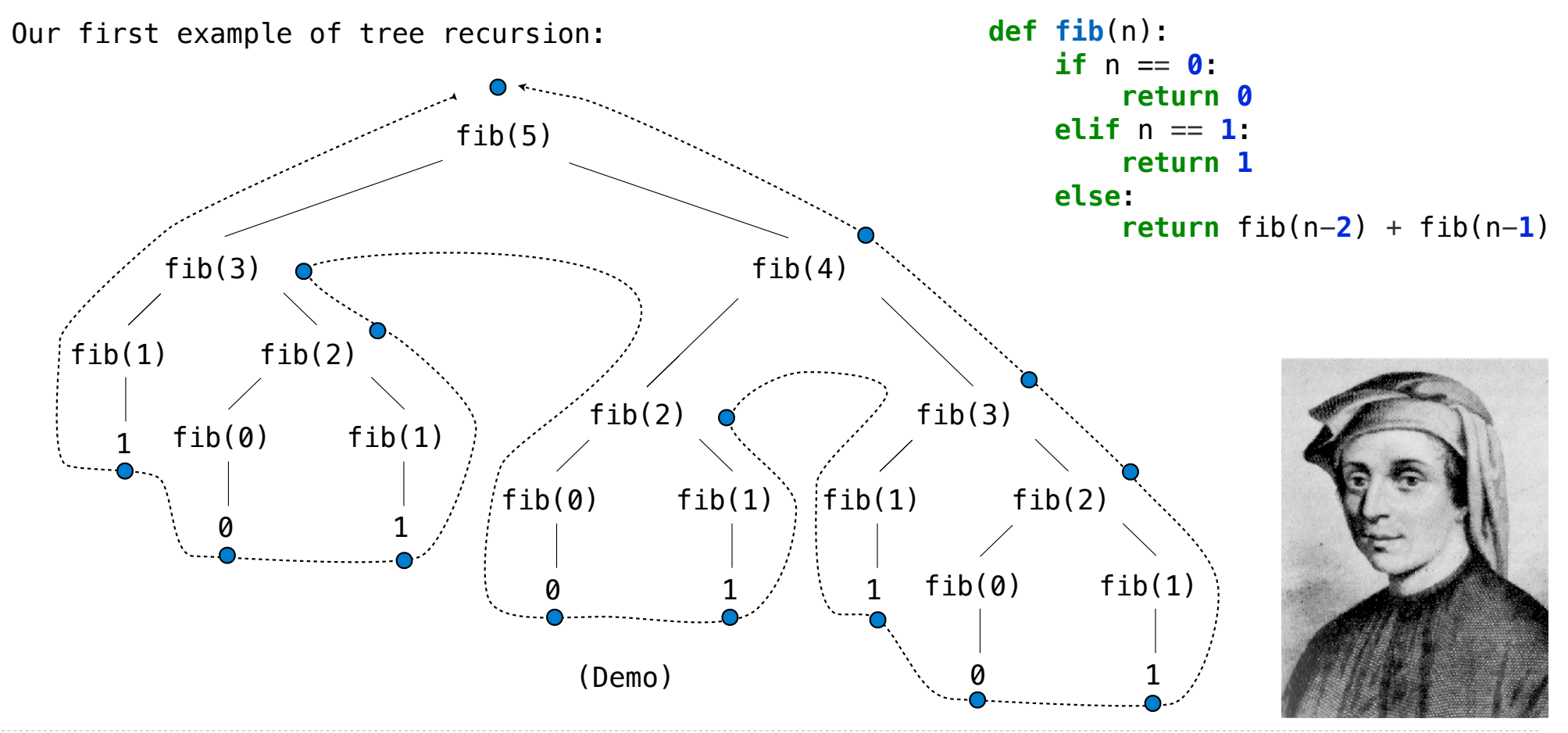

http://en.wikipedia.org/wiki/File:Fibonacci.jpg

**Idea:** Remember the results that have been computed before

**Idea:** Remember the results that have been computed before

```
def memo(f):
```
-------------------------------------

**Idea:** Remember the results that have been computed before

def memo(f): cache =  $\{\}$
**Idea:** Remember the results that have been computed before

```
def memo(f):
cache = \{\} def memoized(n):
```
**Idea:** Remember the results that have been computed before

```
def memo(f):
cache = \{\} def memoized(n):
     if n not in cache:
```

```
def memo(f):
cache = \{\} def memoized(n):
     if n not in cache:
        cache[n] = f(n)
```

```
def memo(f):
cache = \{\} def memoized(n):
     if n not in cache:
        cache[n] = f(n) return cache[n]
```

```
def memo(f):
cache = \{\} def memoized(n):
     if n not in cache:
        cache[n] = f(n) return cache[n]
 return memoized
```
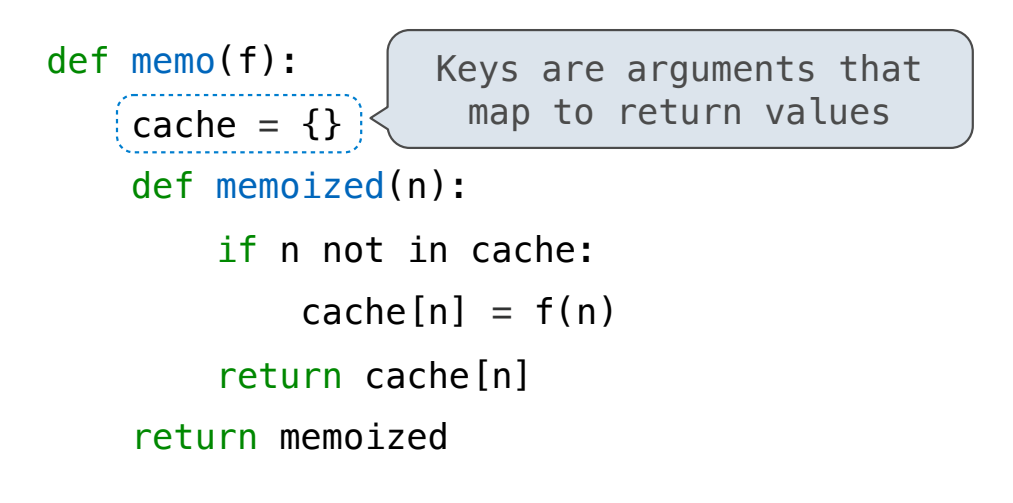

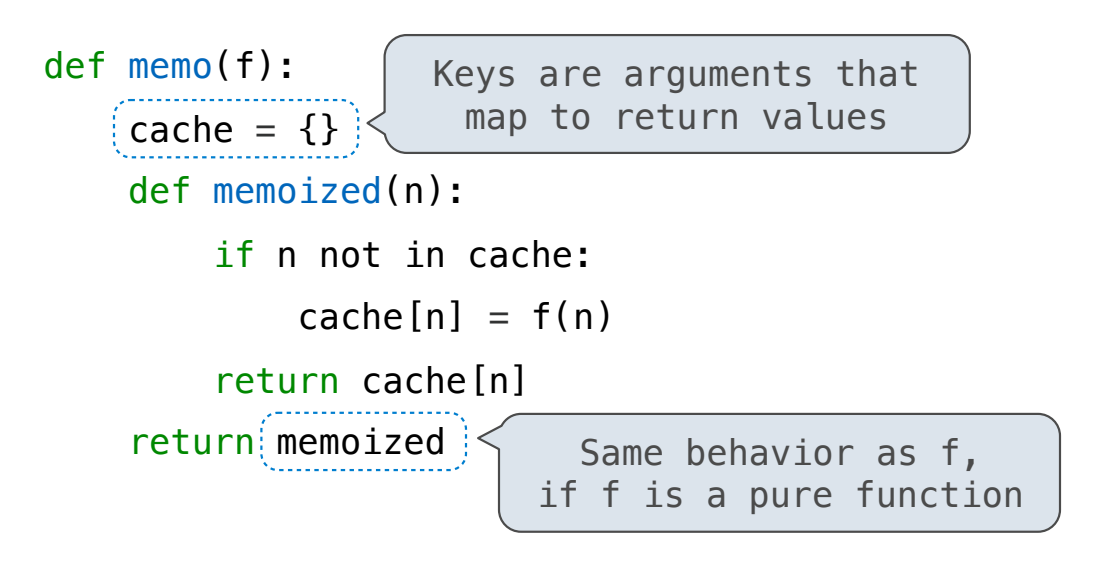

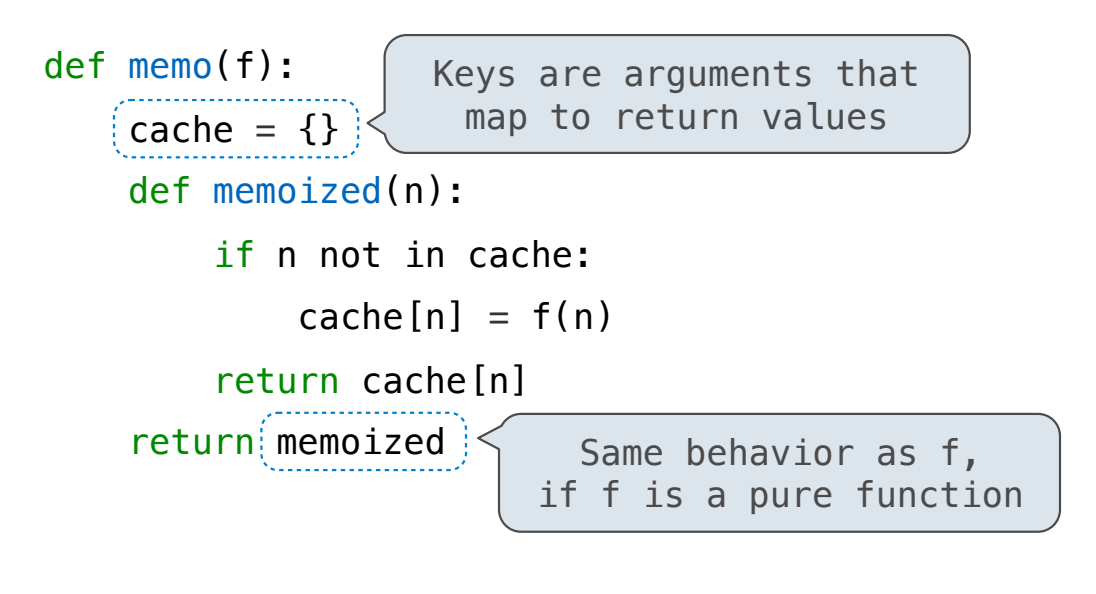

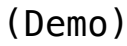

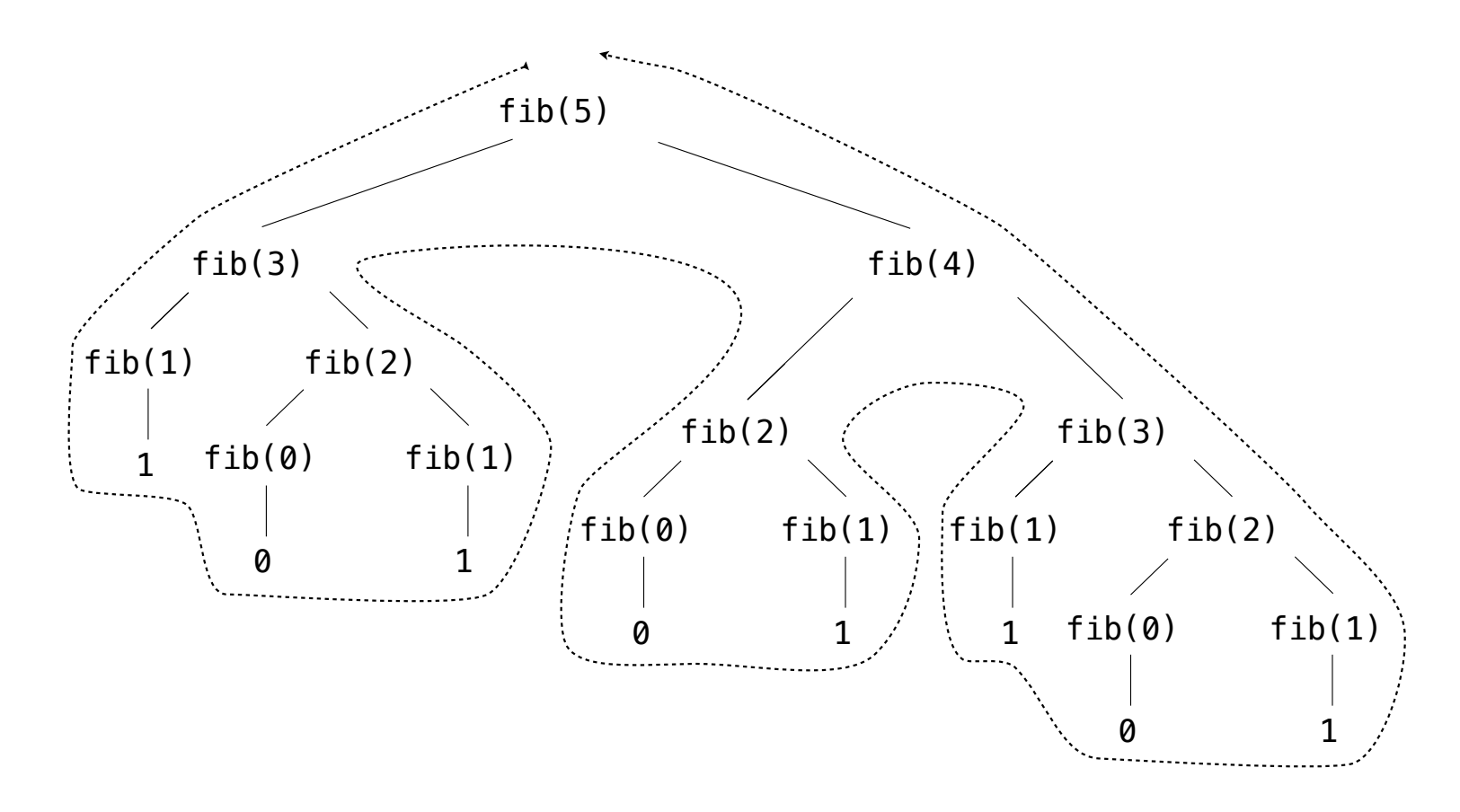

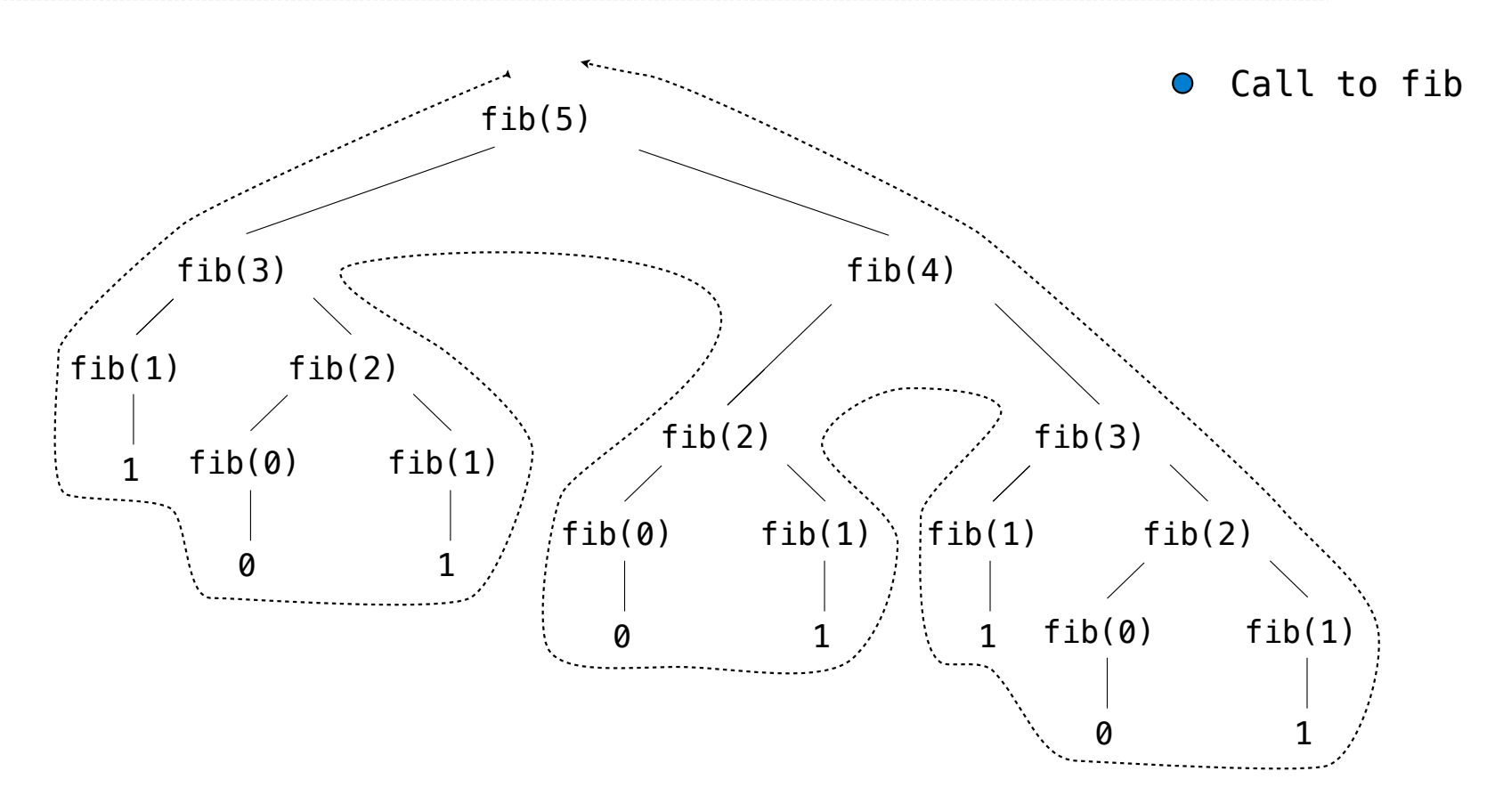

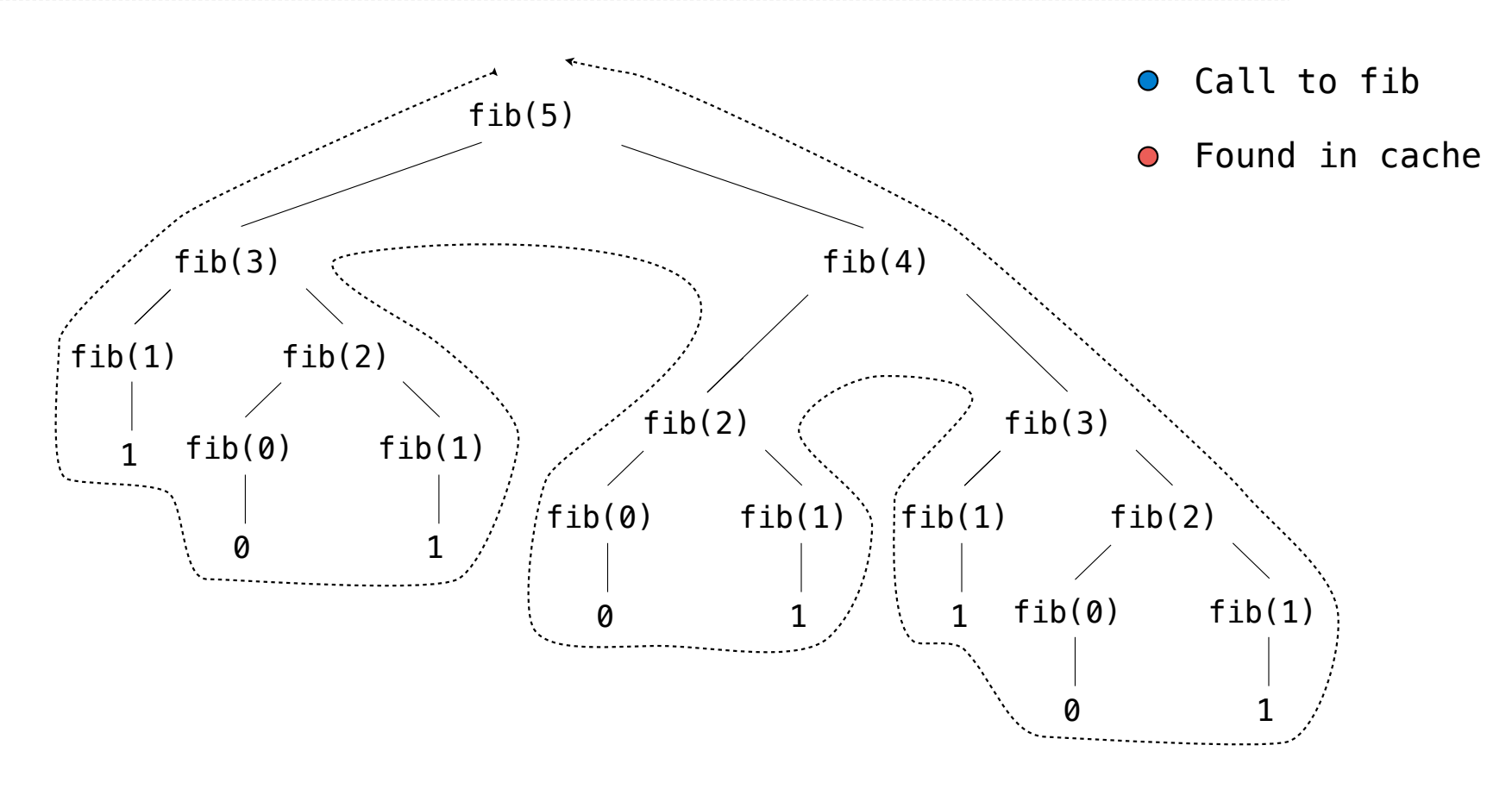

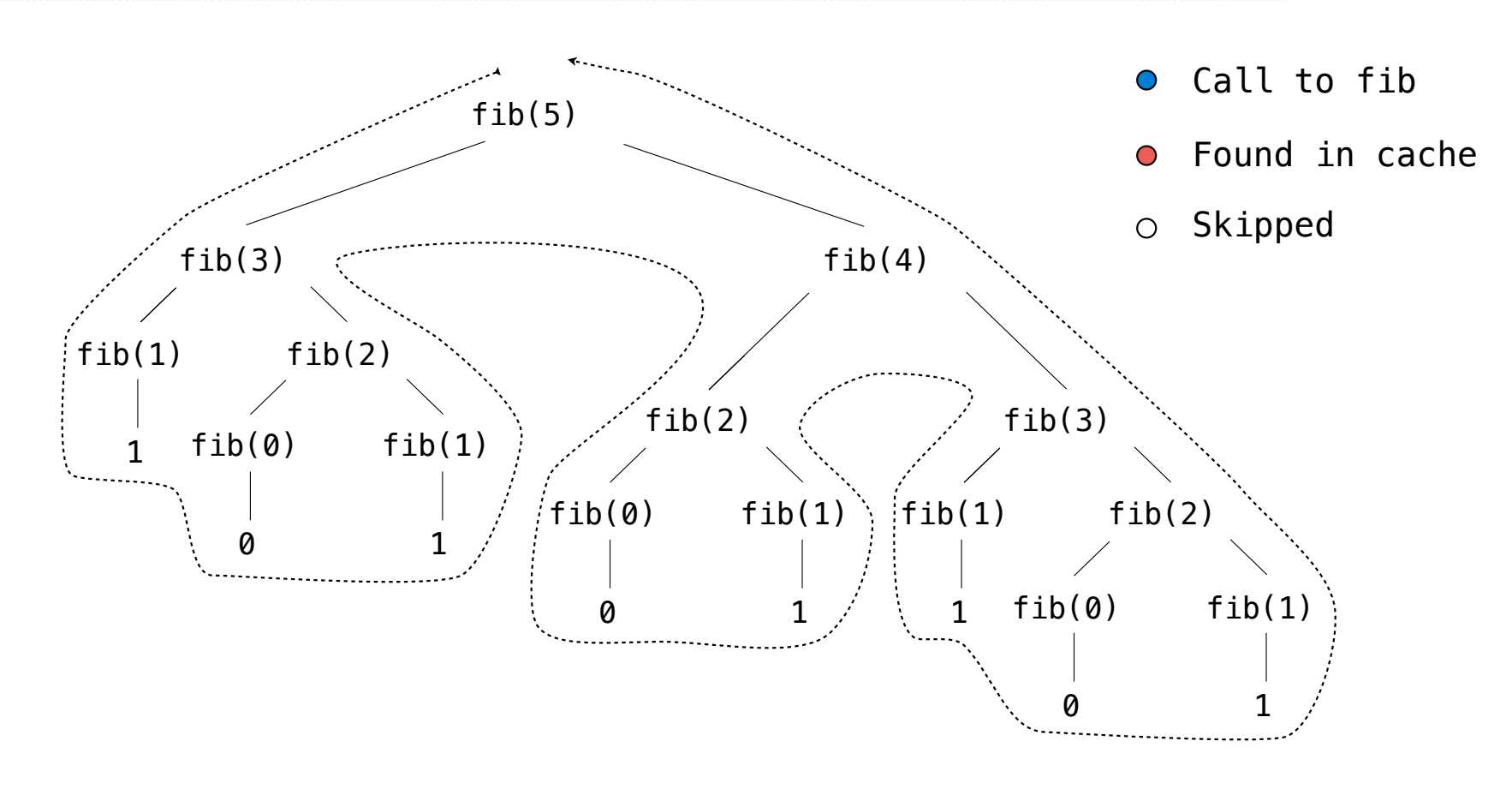

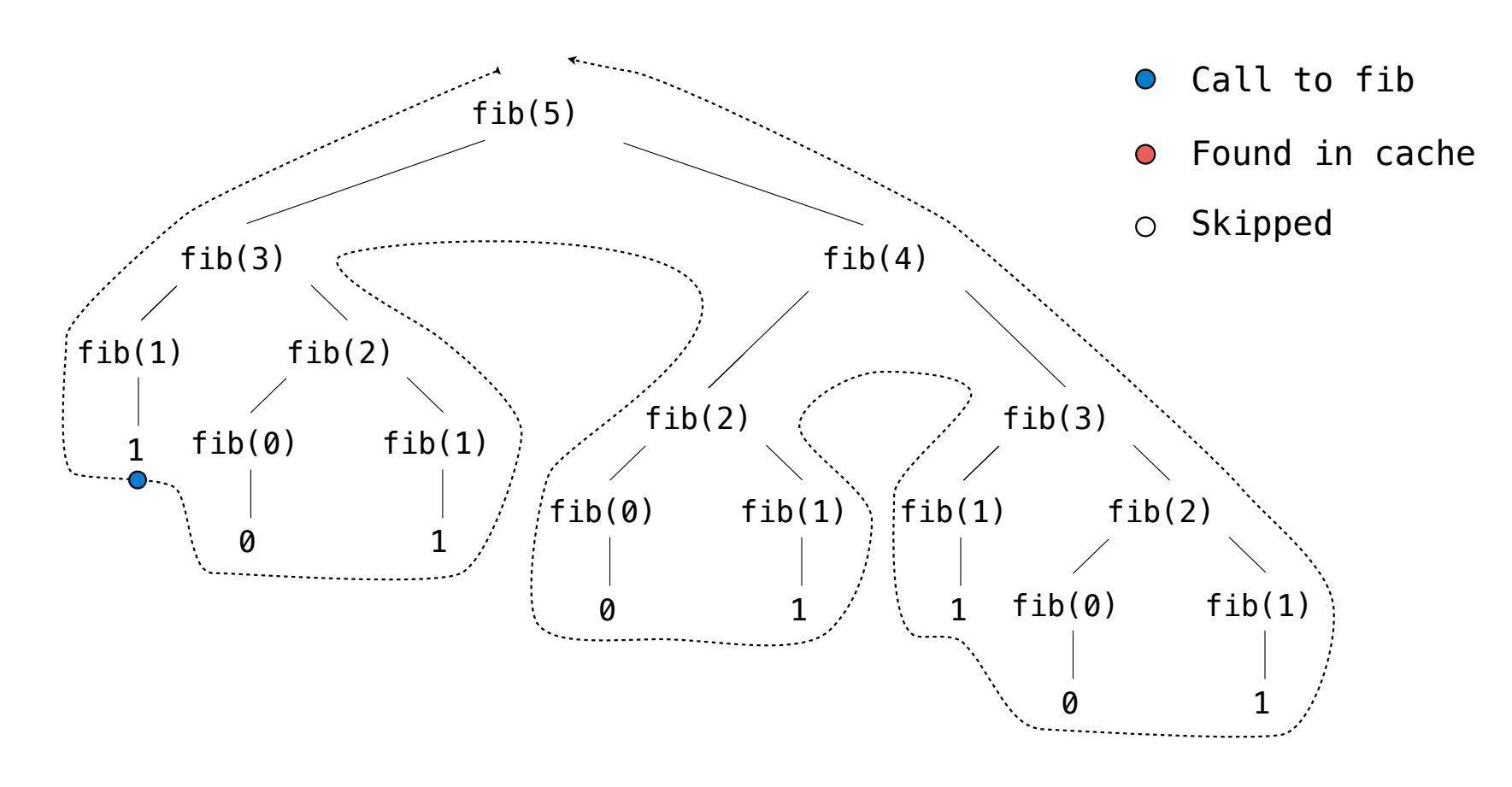

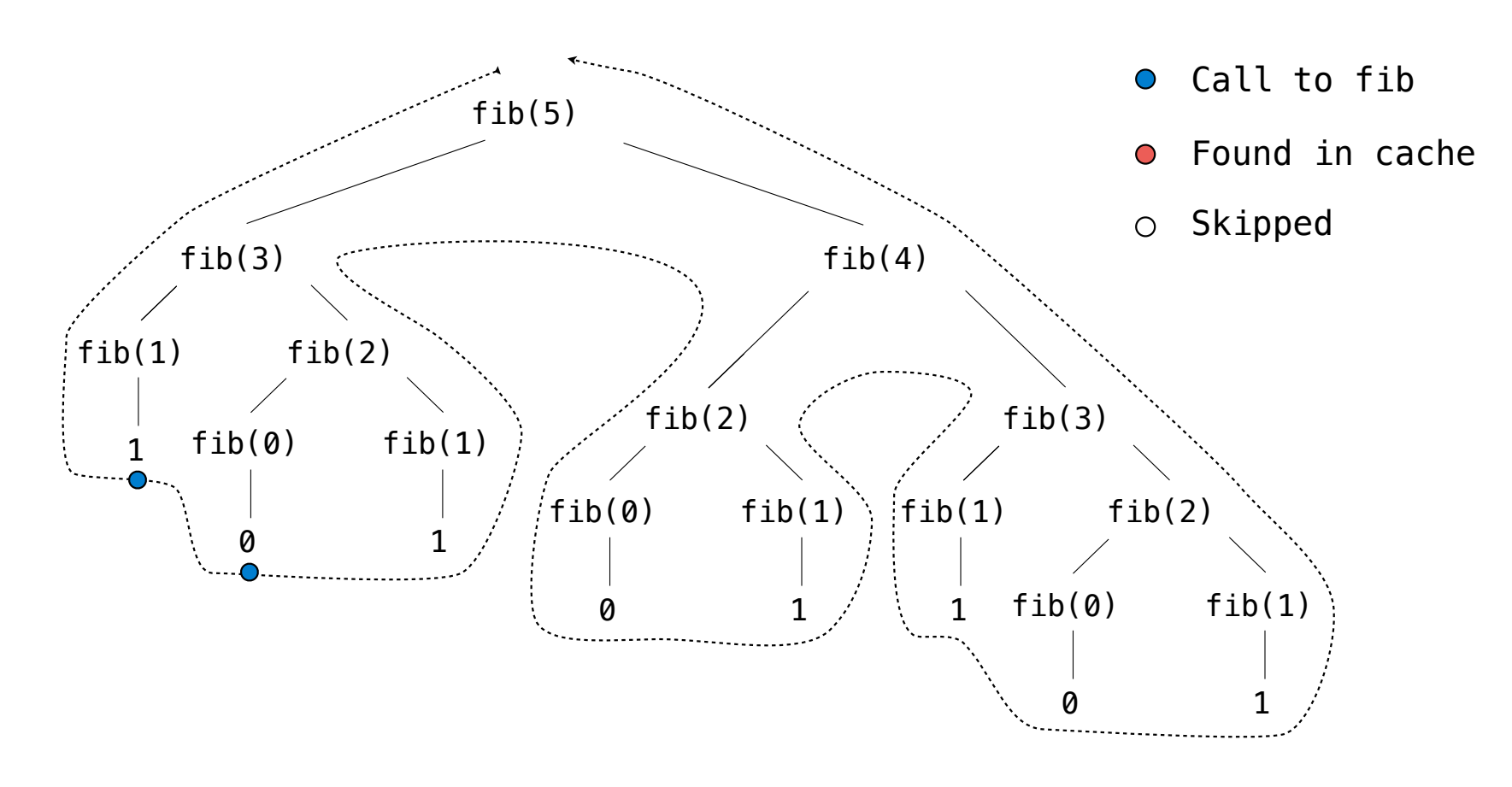

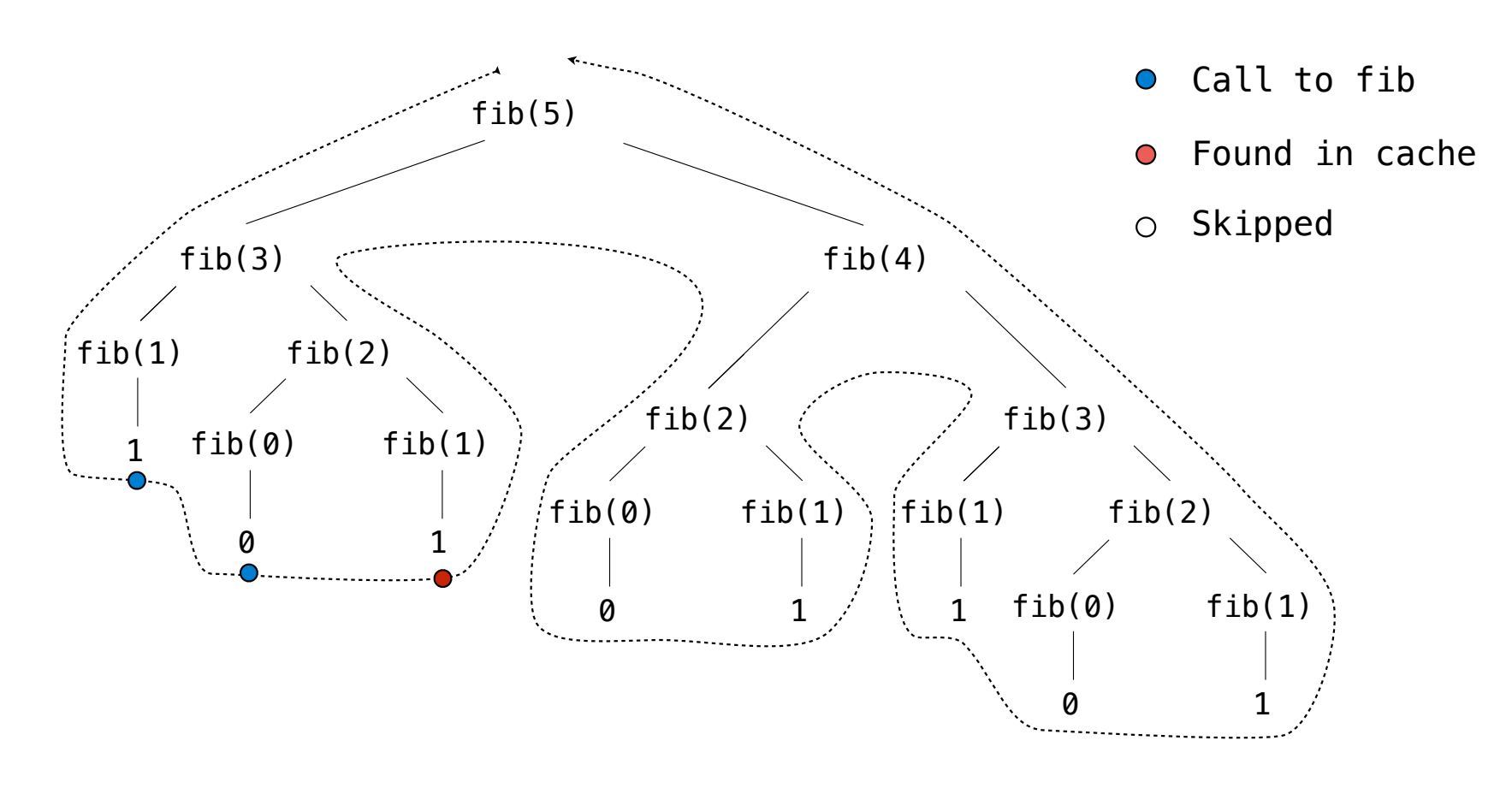

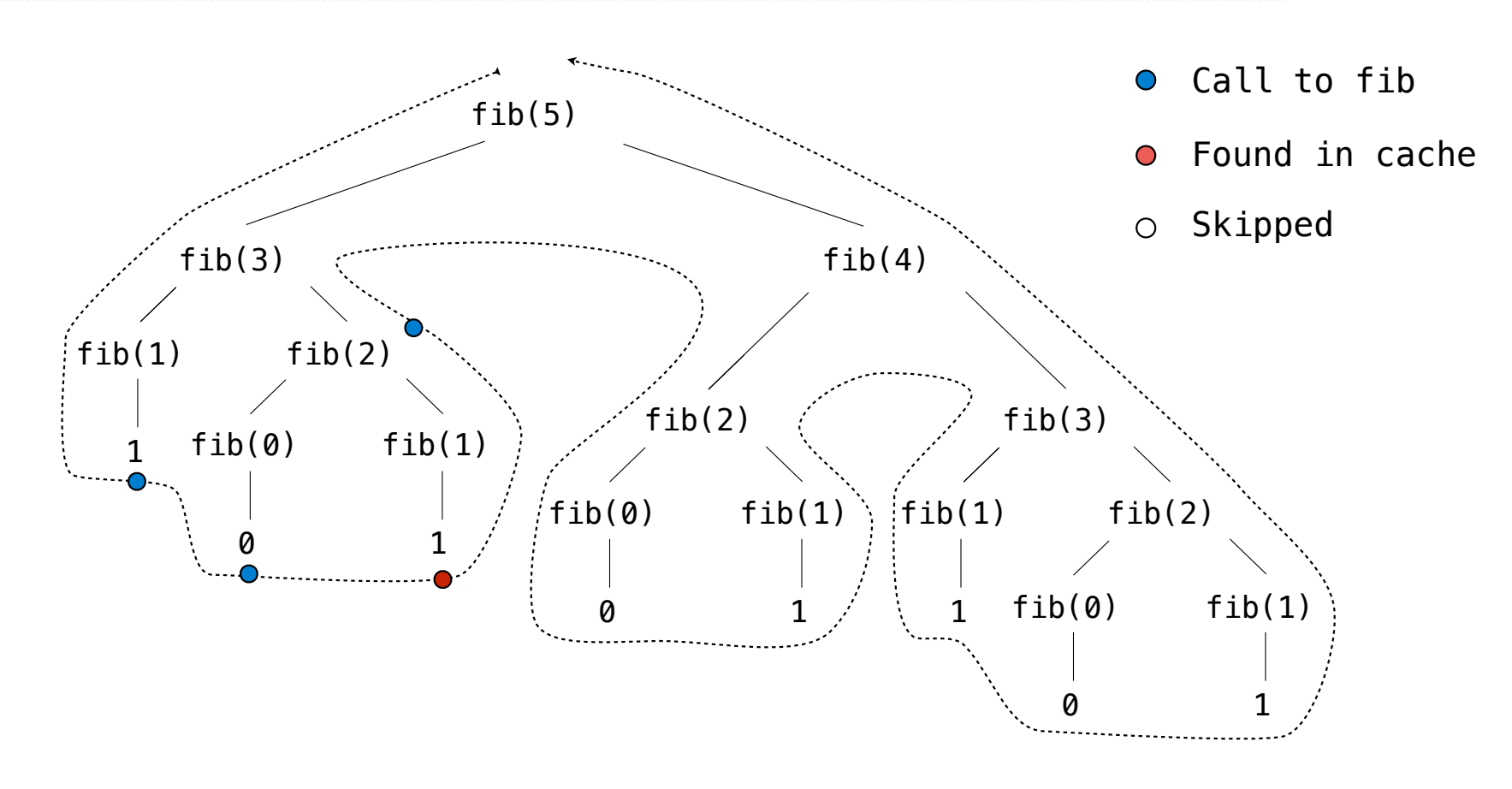

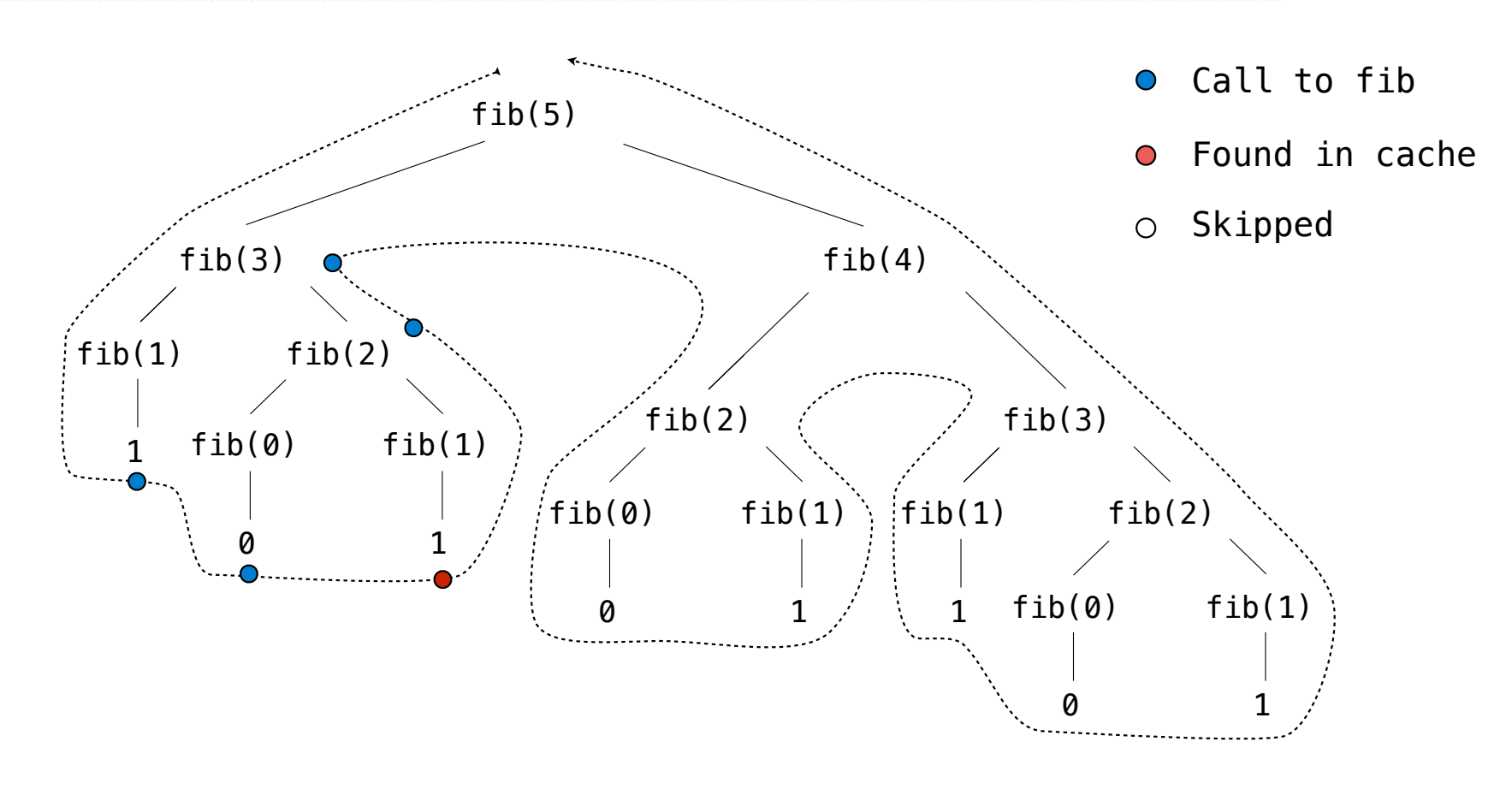

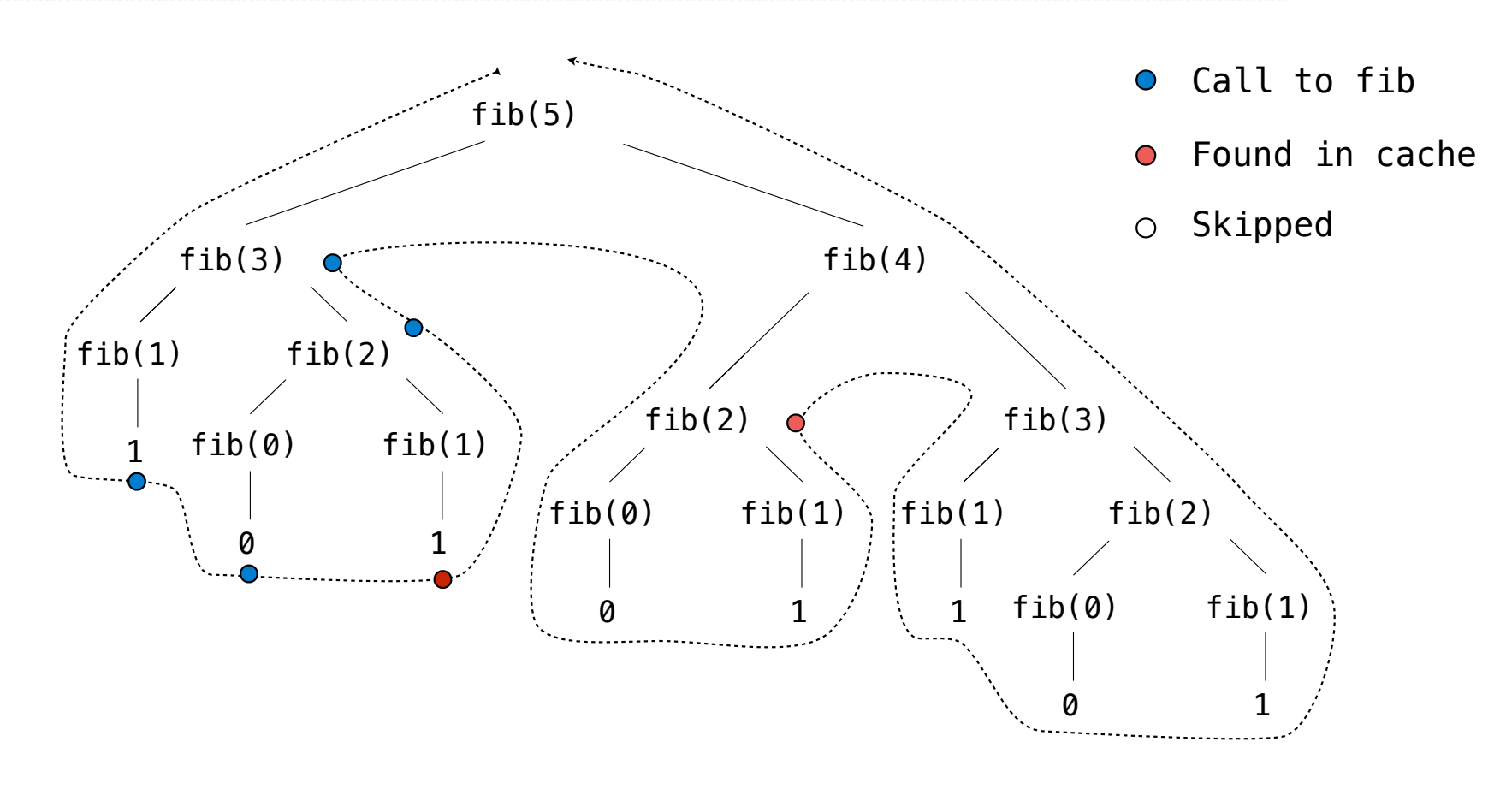

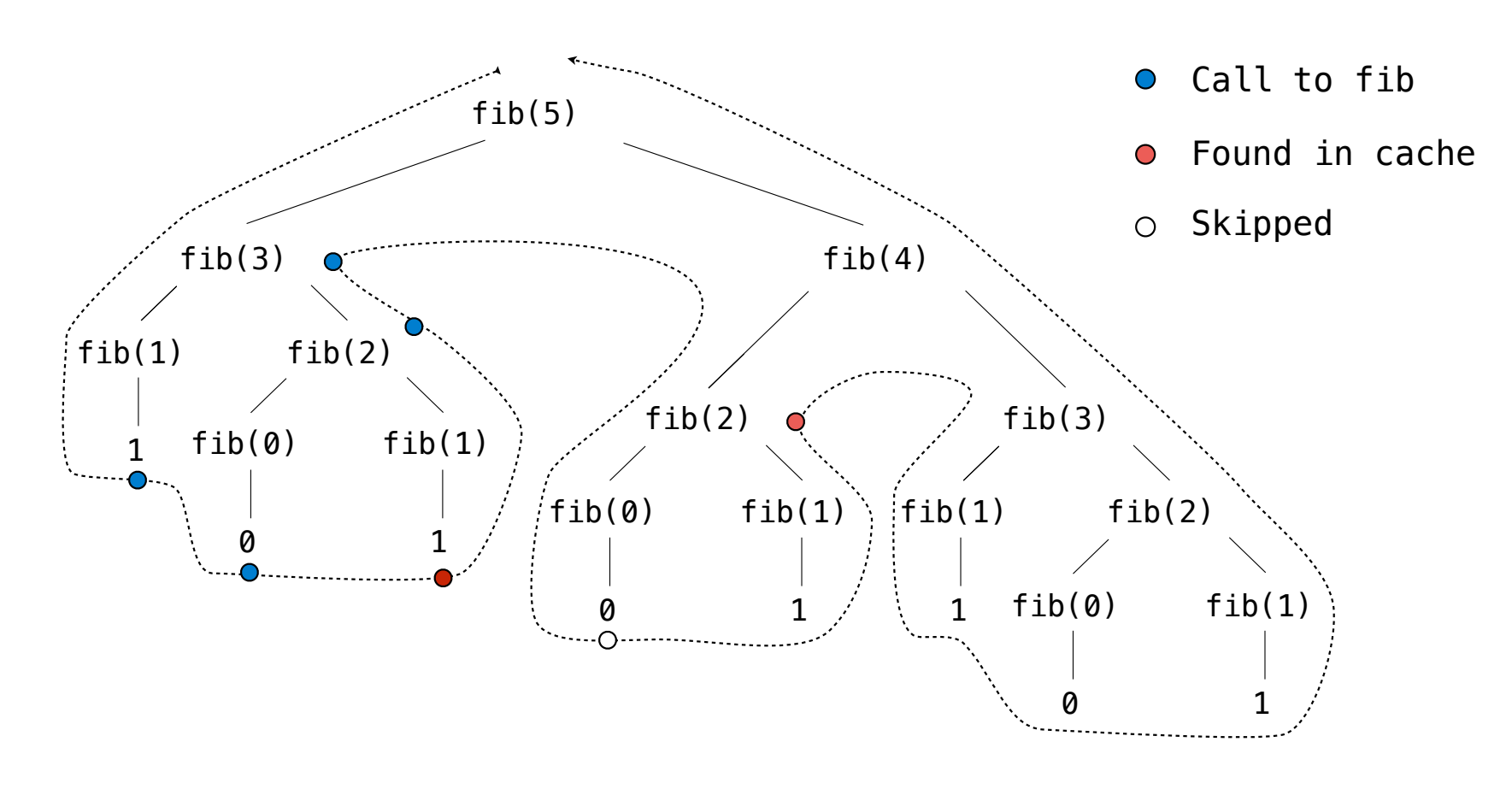

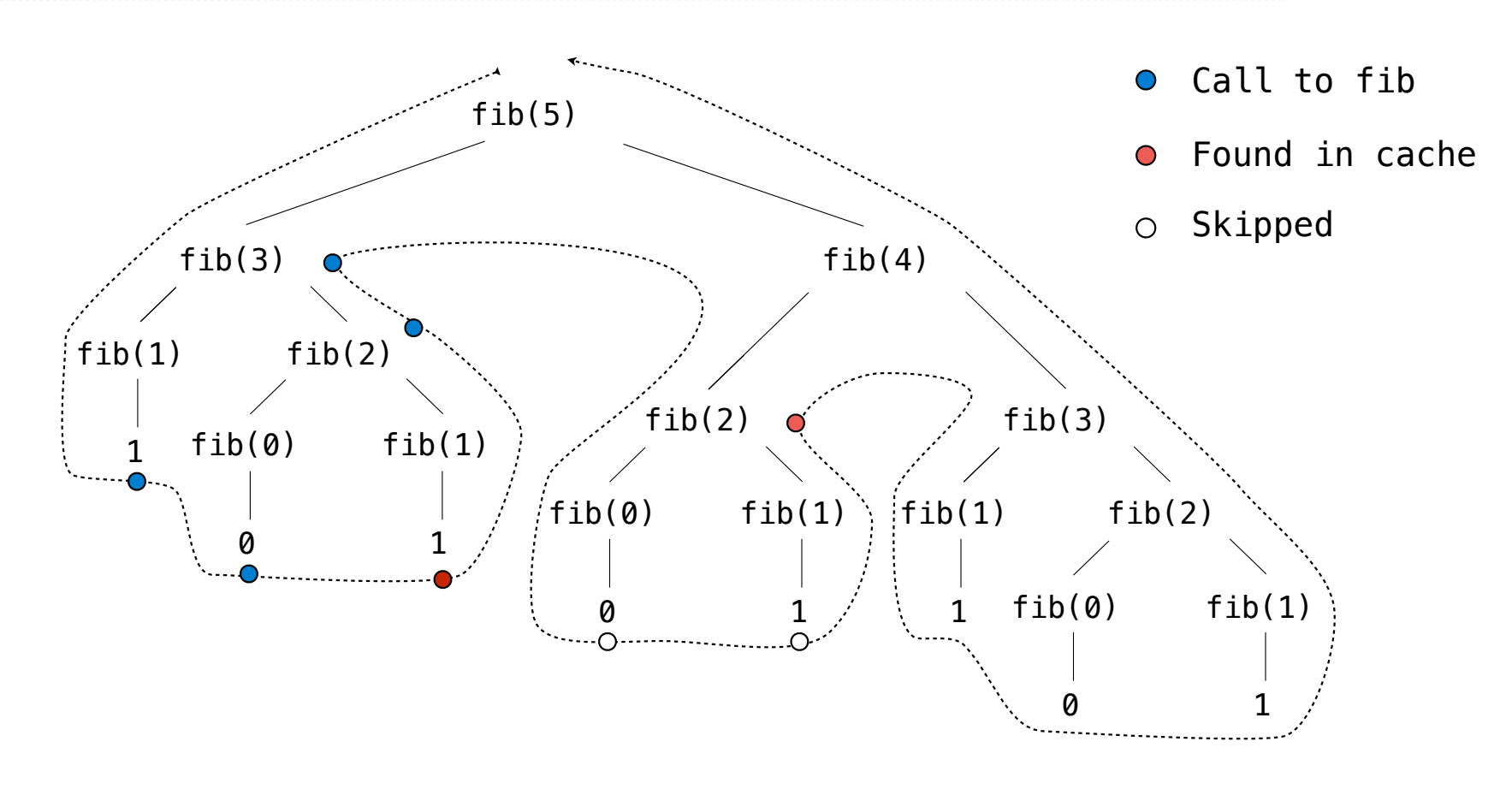

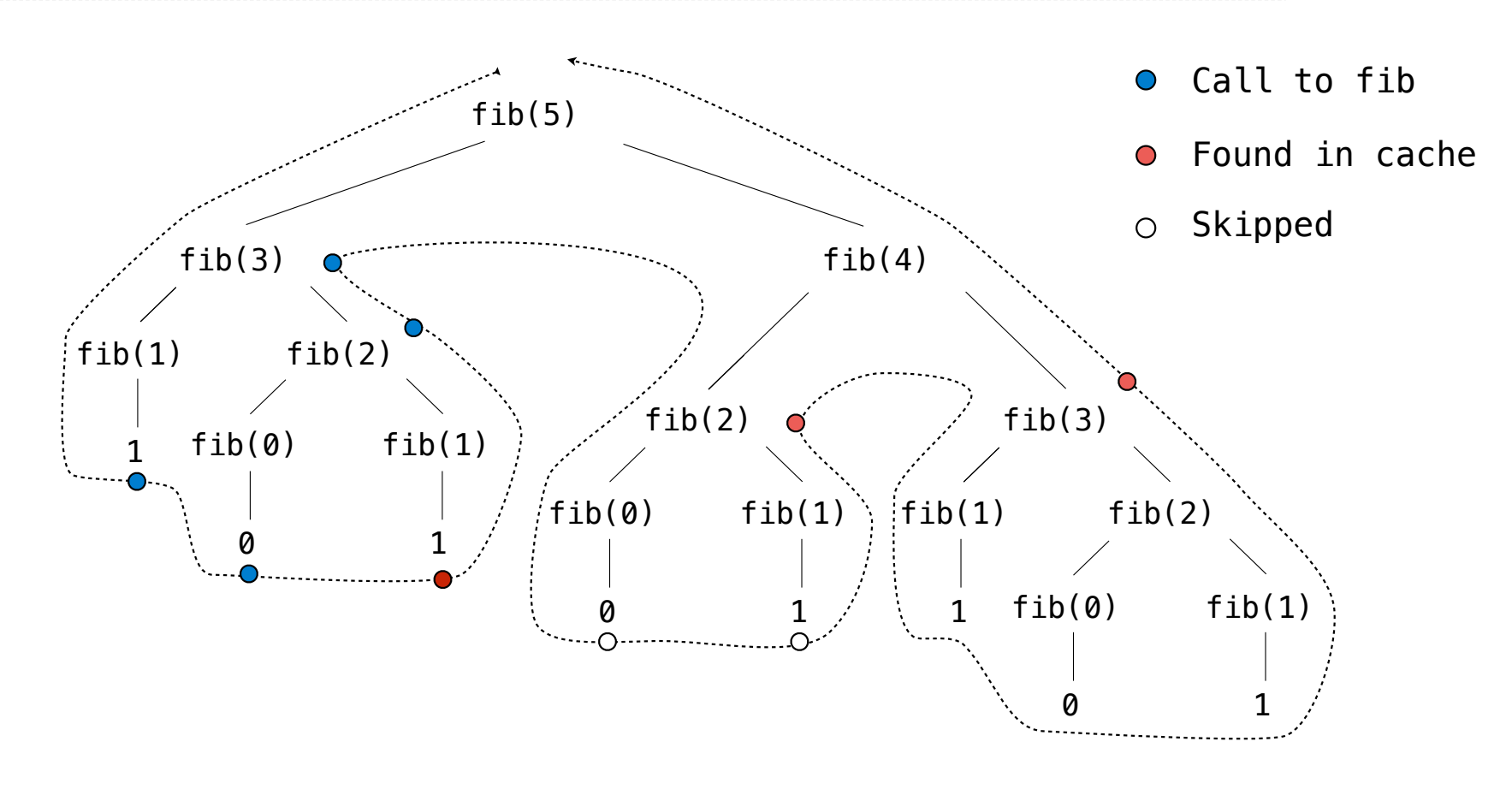

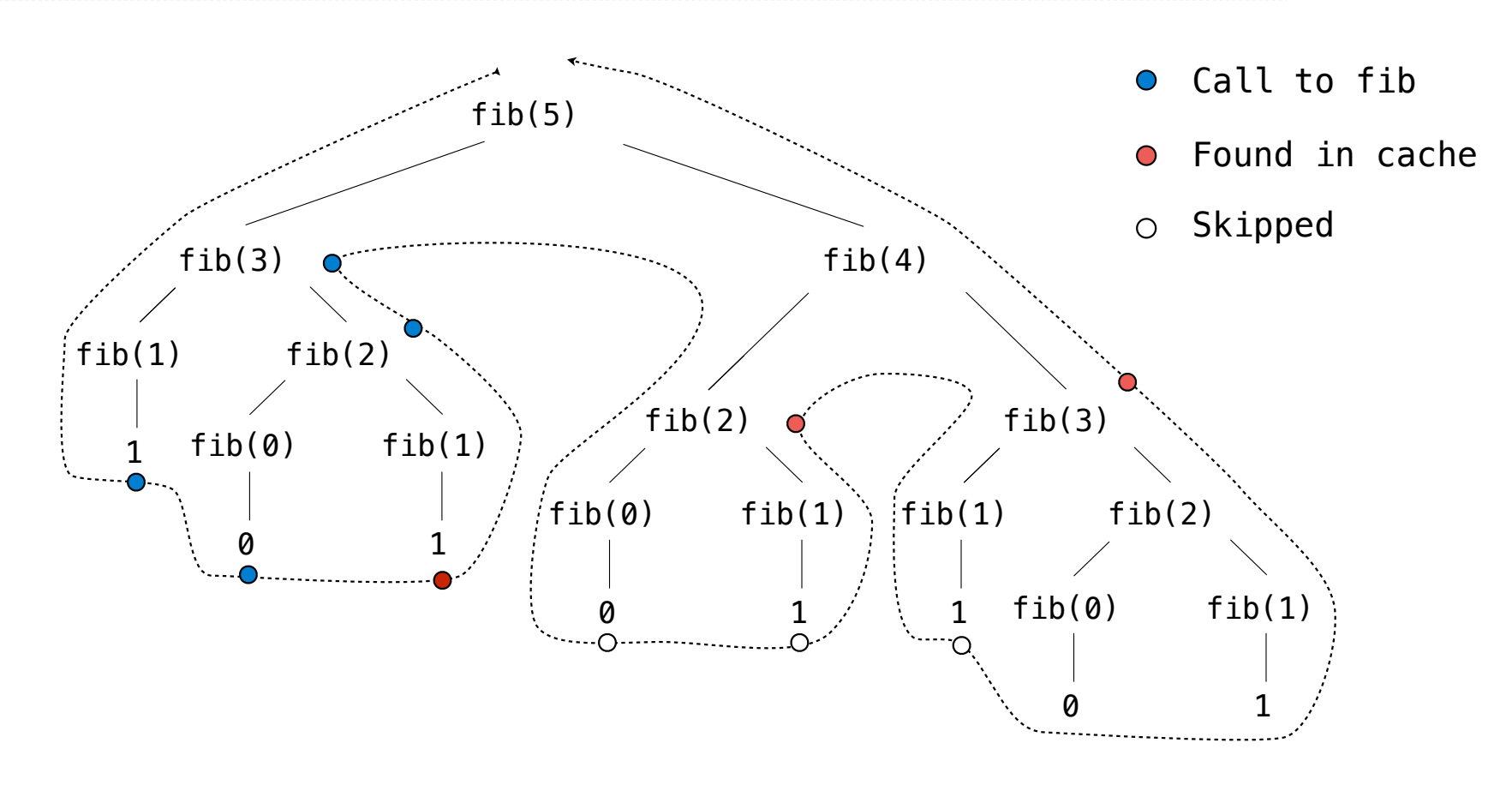

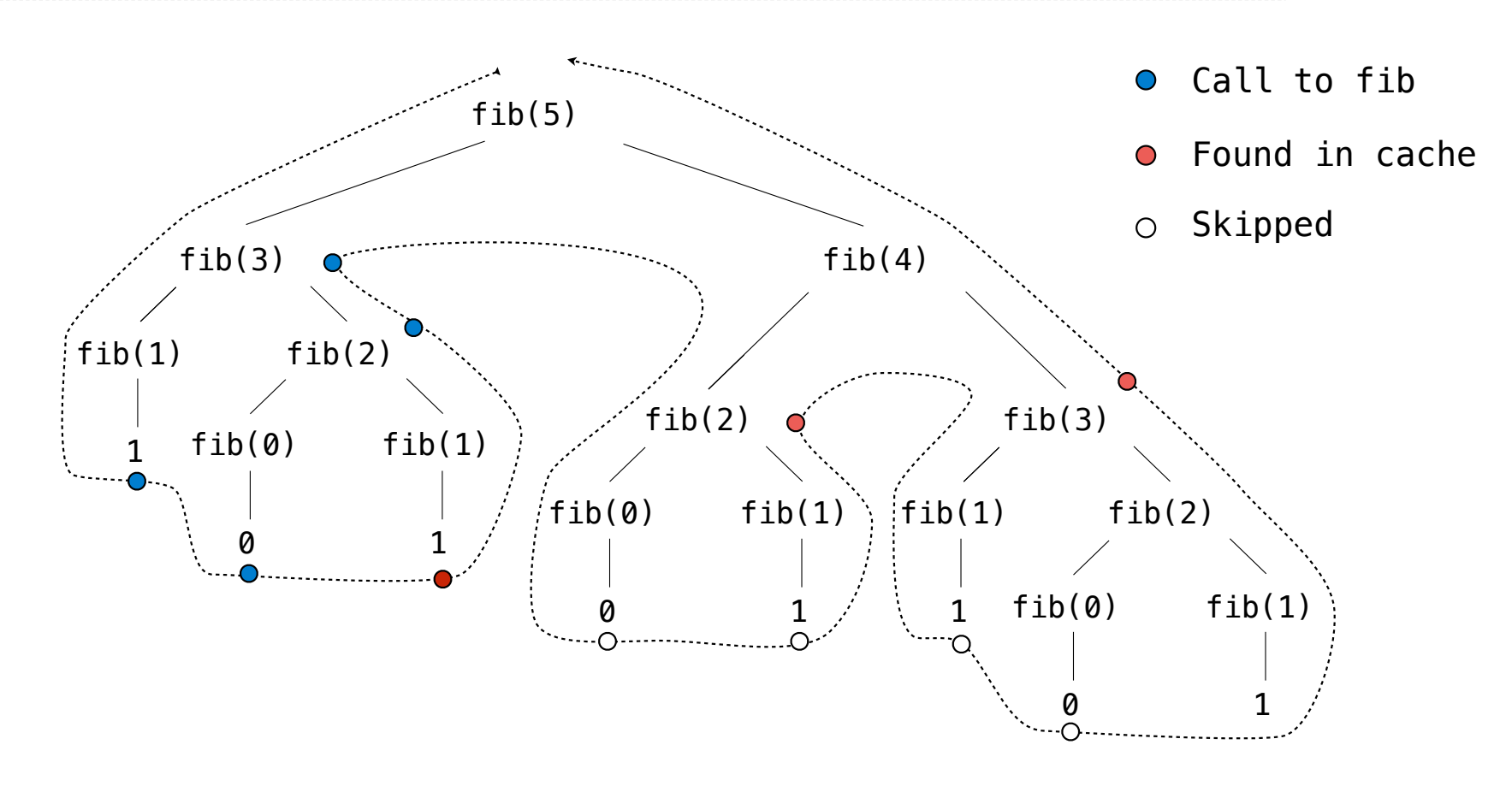

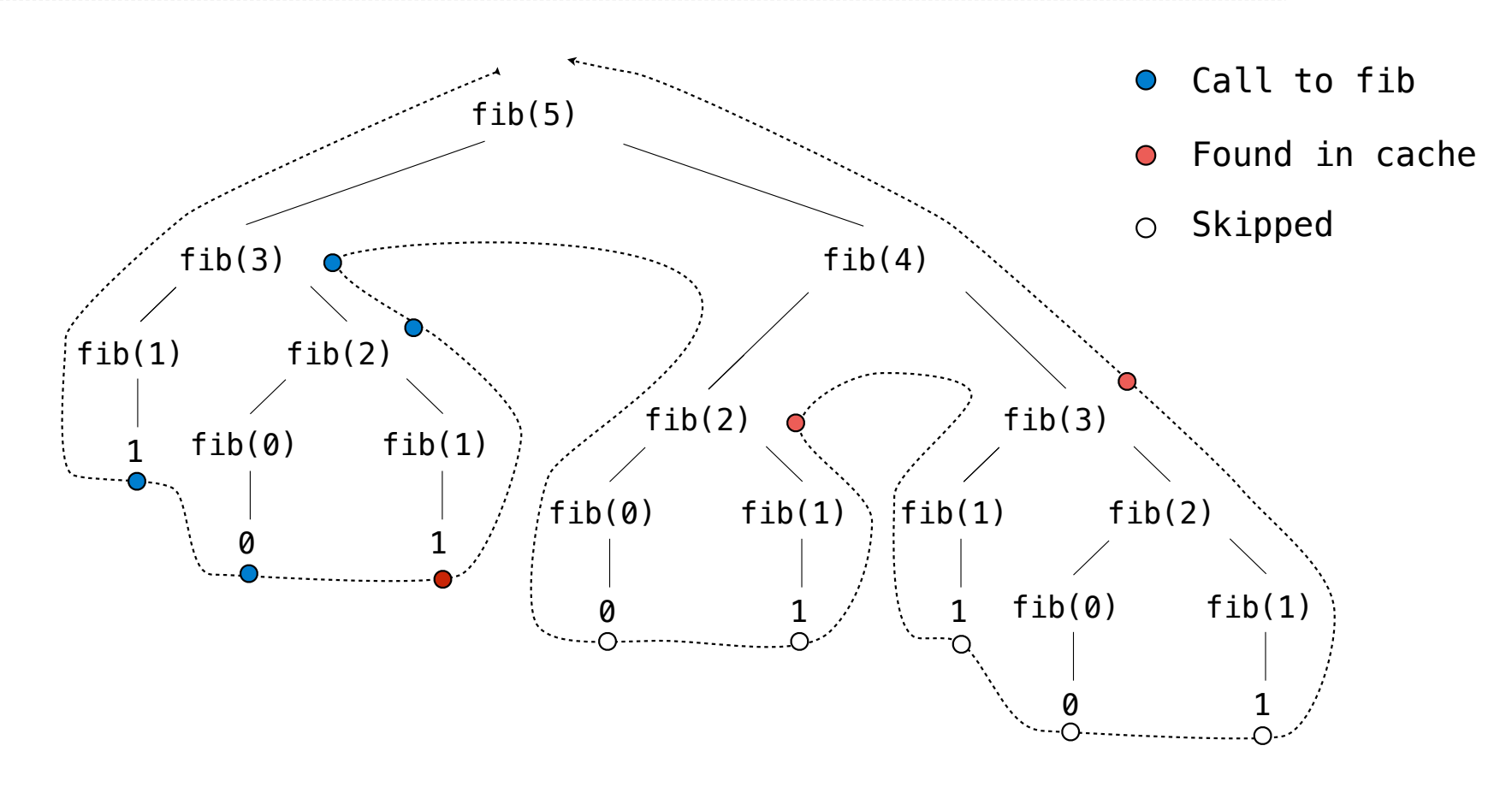

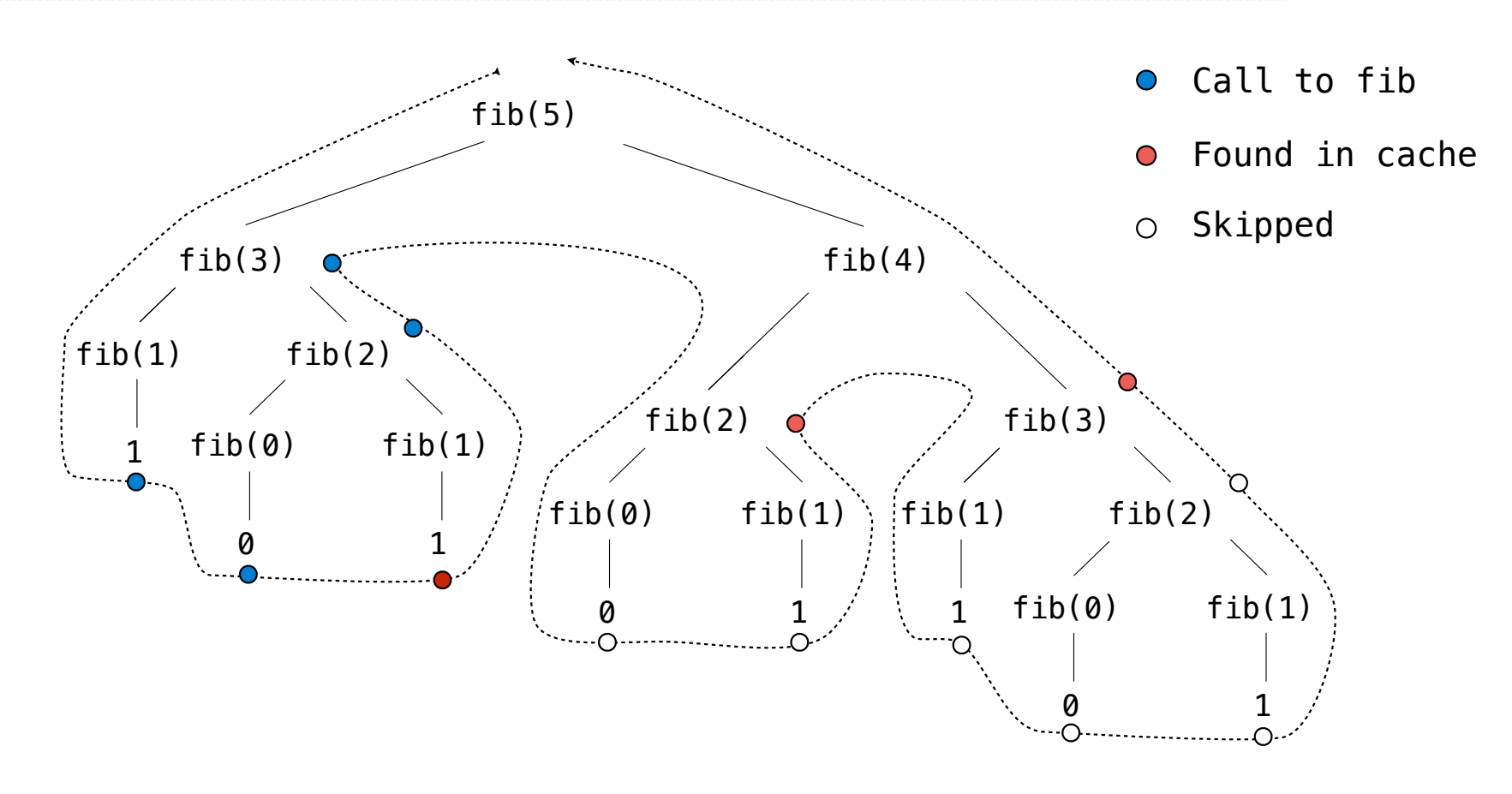

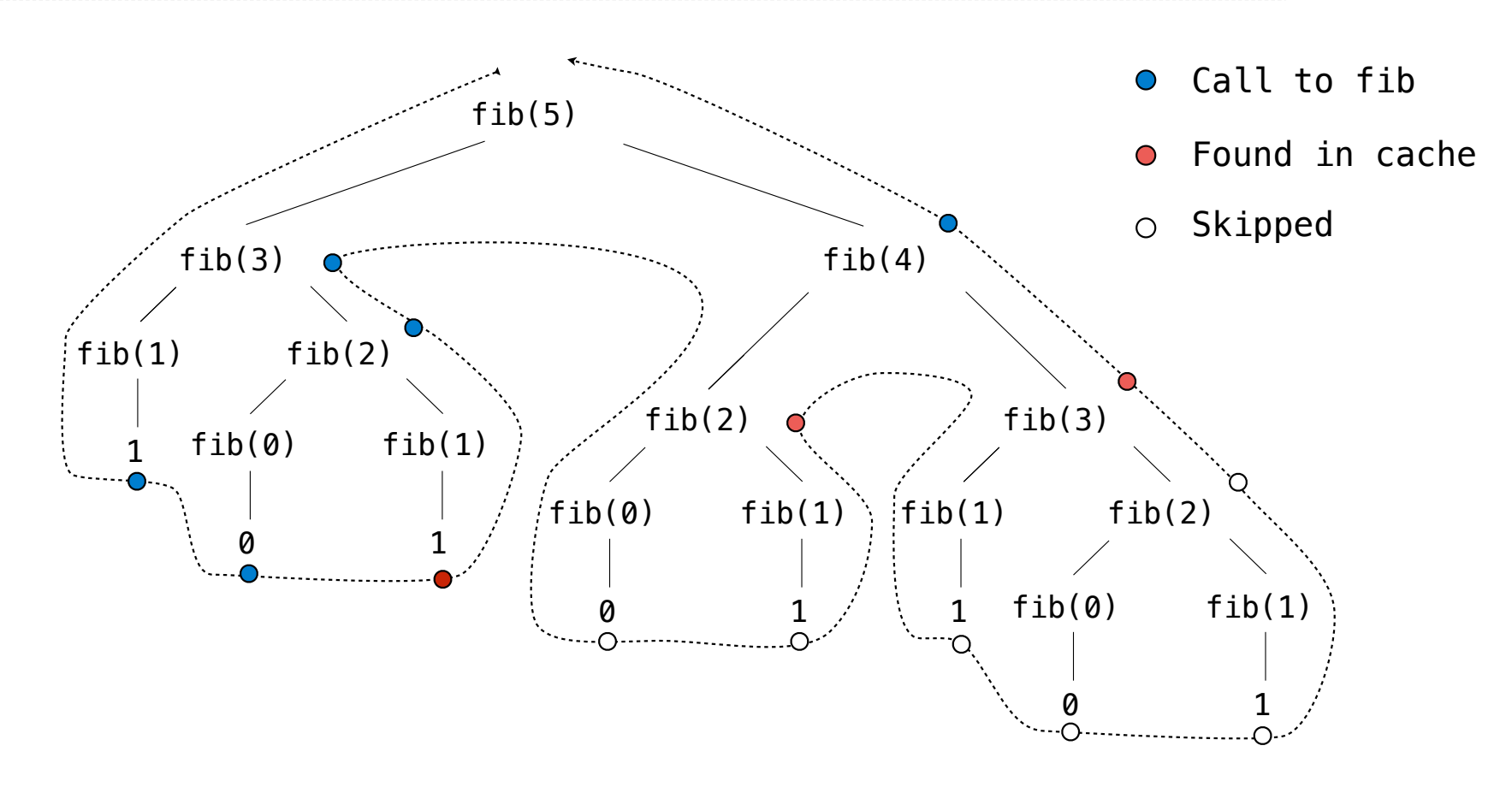

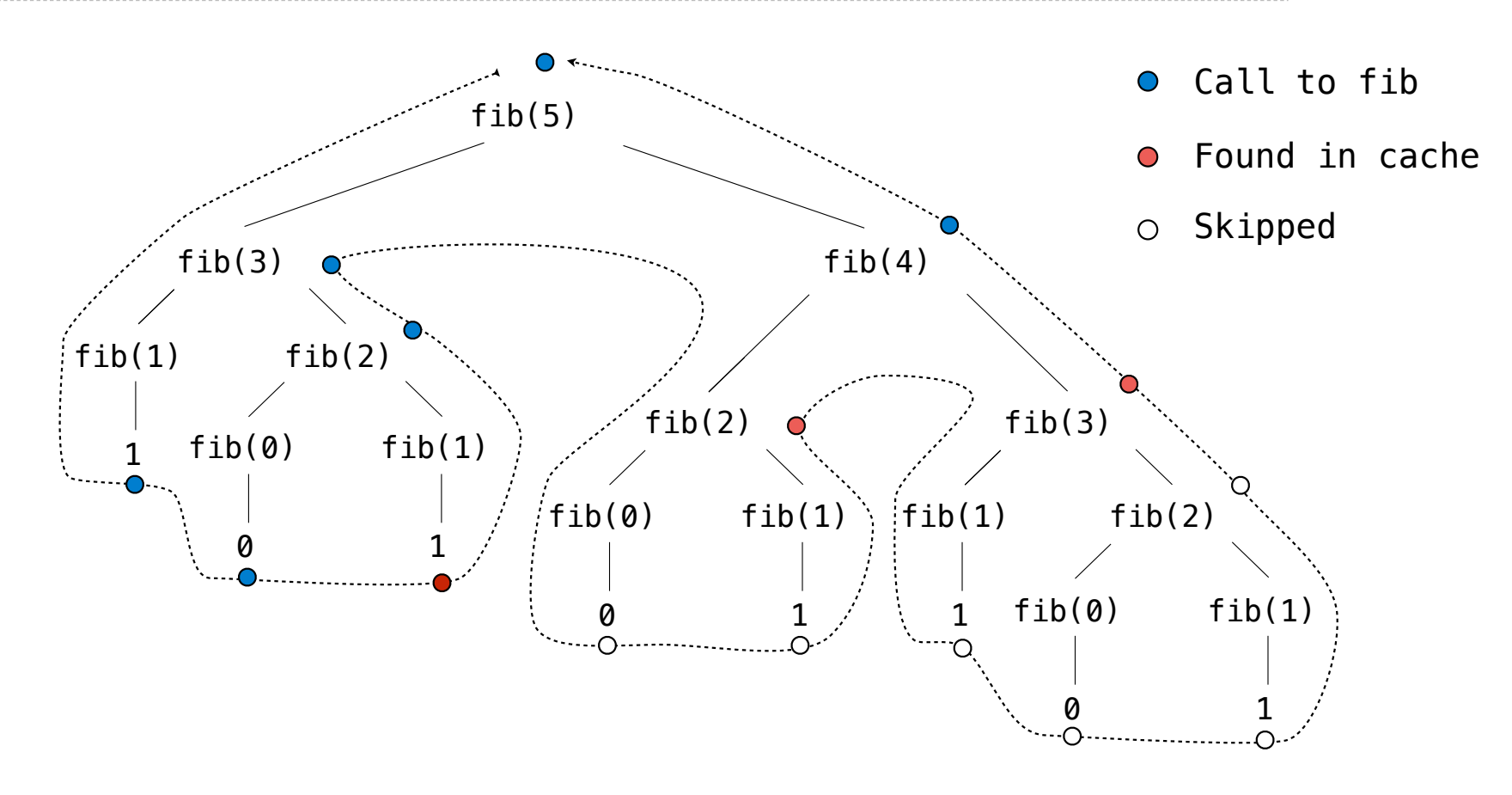

Tree Class

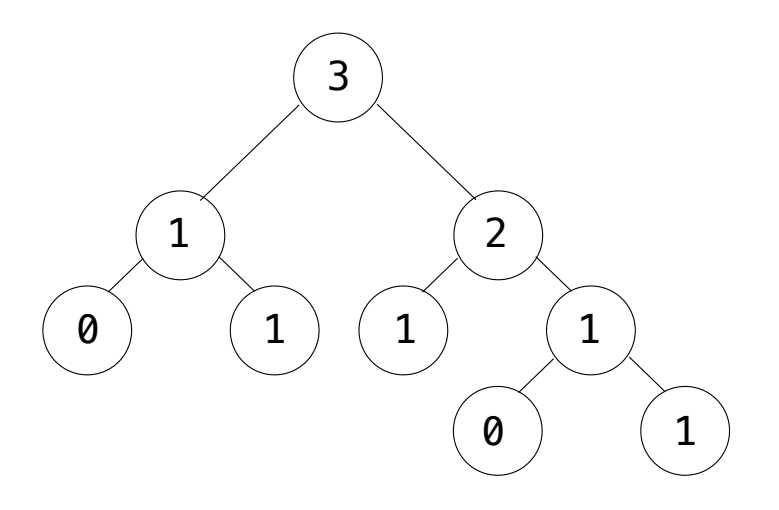

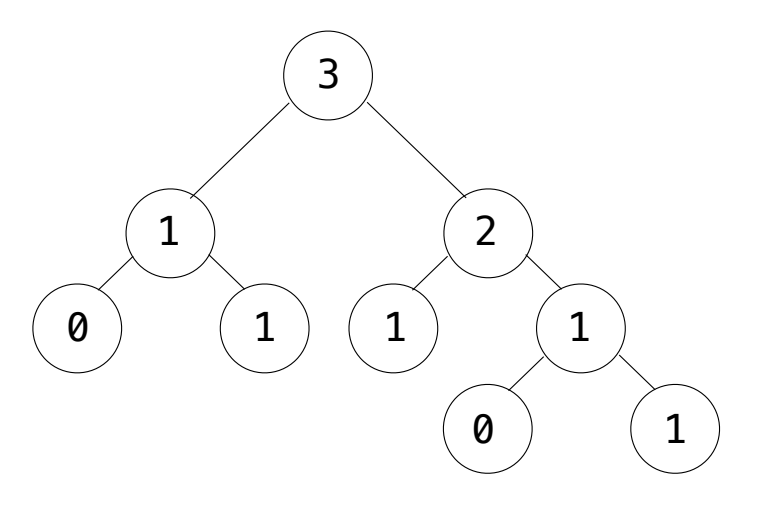

**Recursive description (wooden trees):**

**Relative description (family trees):**

----------------

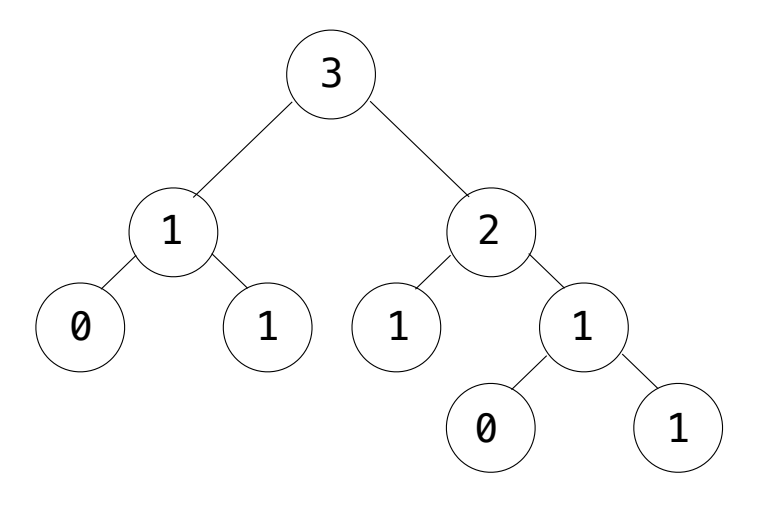

**Recursive description (wooden trees):** A **tree** has a **root label** and a list of **branches Relative description (family trees):**

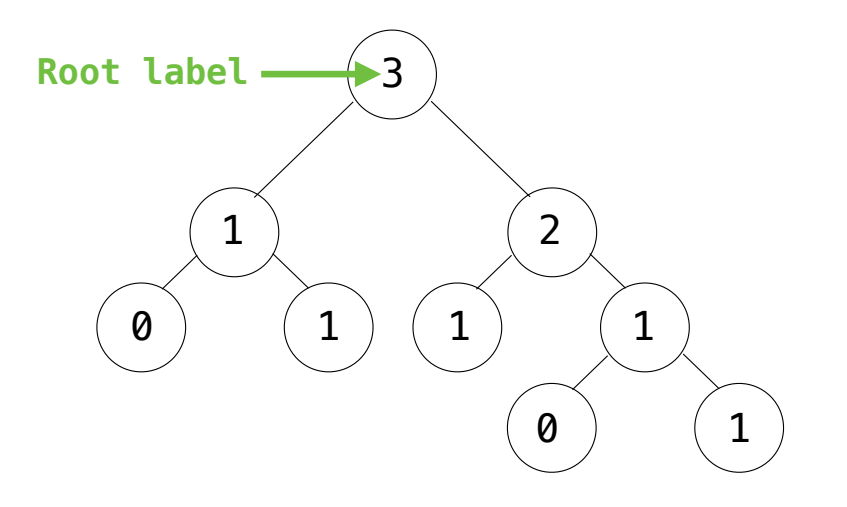

**Recursive description (wooden trees):** A **tree** has a **root label** and a list of **branches Relative description (family trees):**

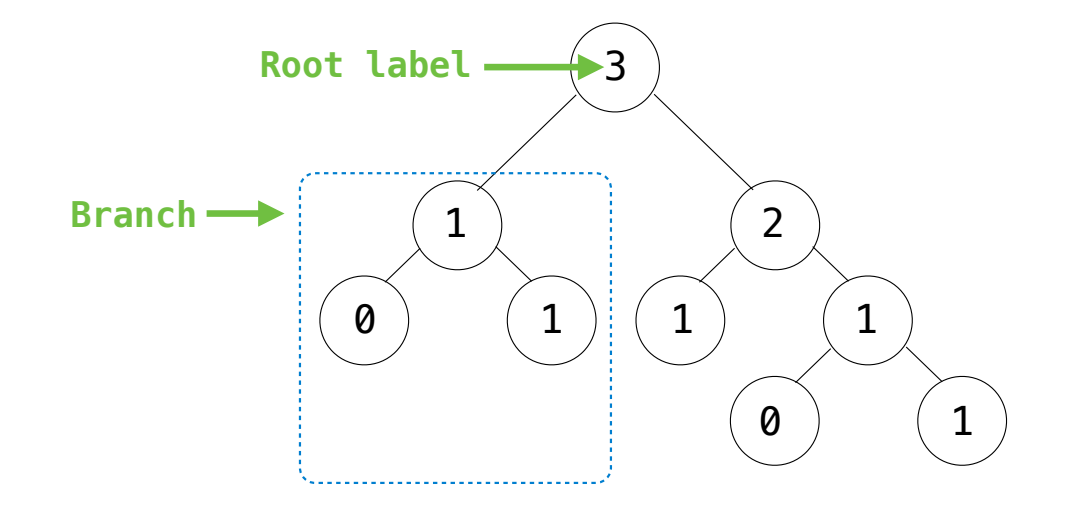

**Recursive description (wooden trees):** A **tree** has a **root label** and a list of **branches Relative description (family trees):**

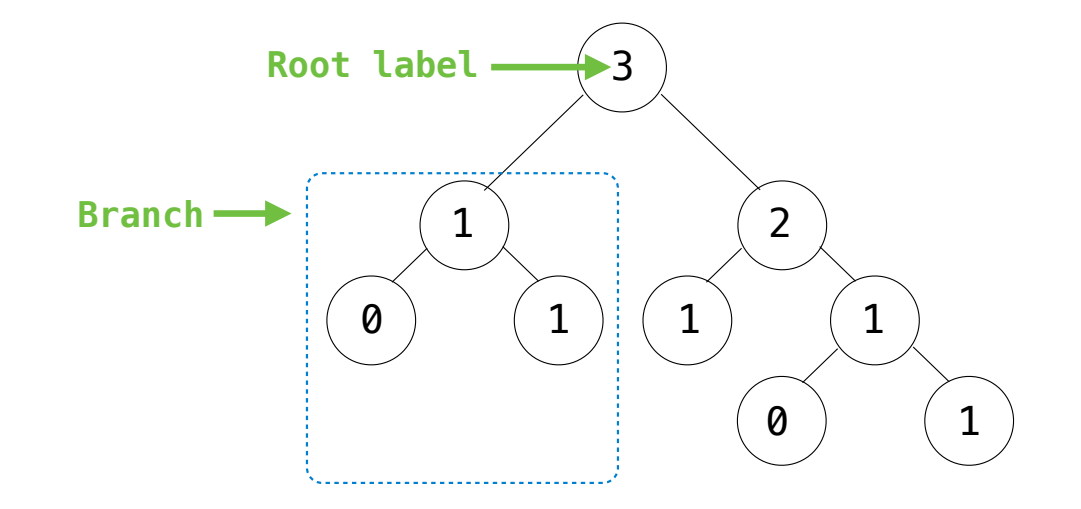

**Recursive description (wooden trees):** A **tree** has a **root label** and a list of **branches** Each **branch** is a **tree Relative description (family trees):**

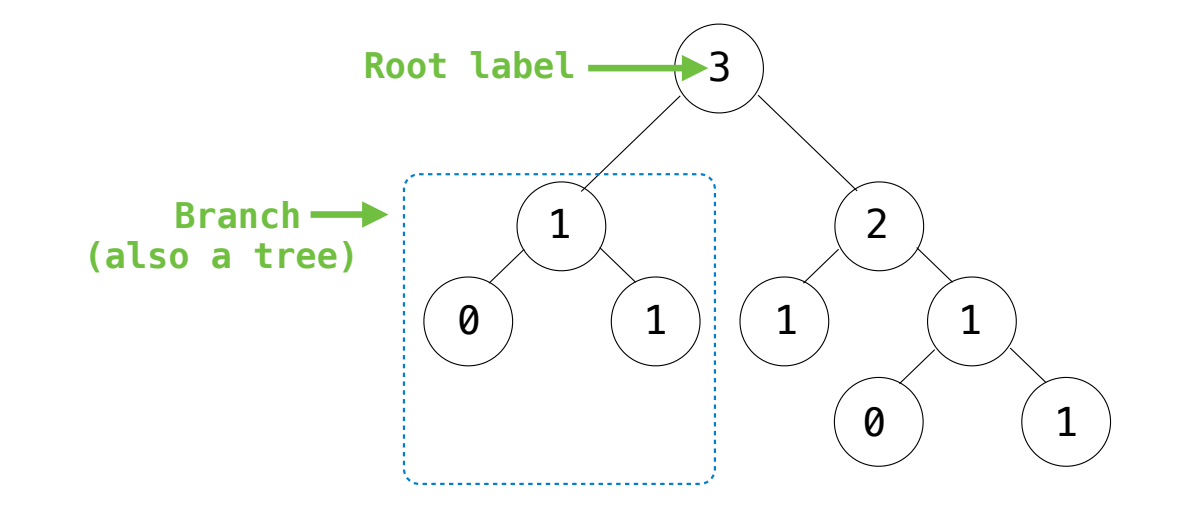

**Recursive description (wooden trees):** A **tree** has a **root label** and a list of **branches** Each **branch** is a **tree Relative description (family trees):**

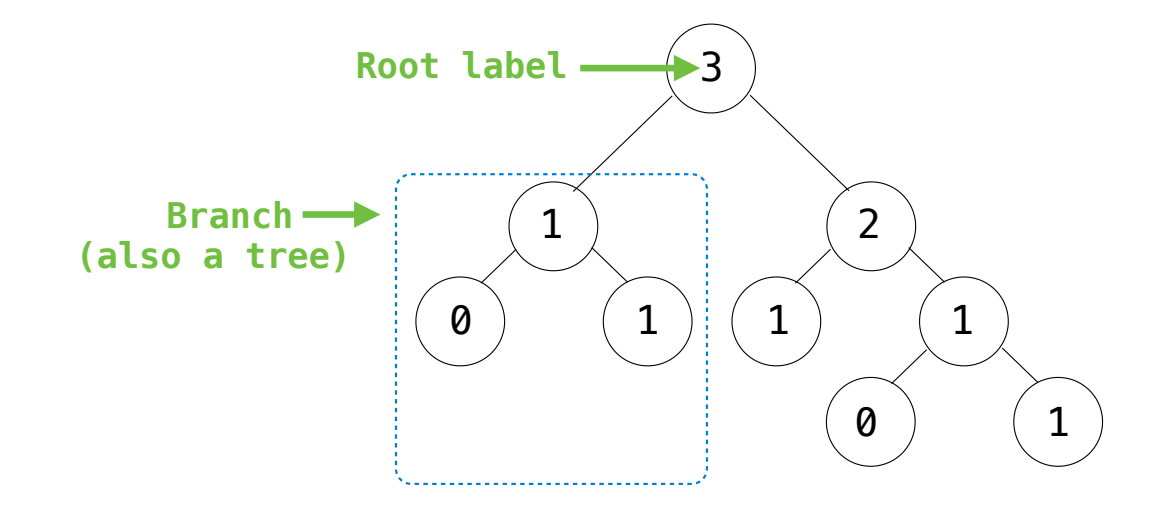

**Recursive description (wooden trees):** A **tree** has a **root label** and a list of **branches** Each **branch** is a **tree** A **tree** with zero **branches** is called a **leaf Relative description (family trees):**
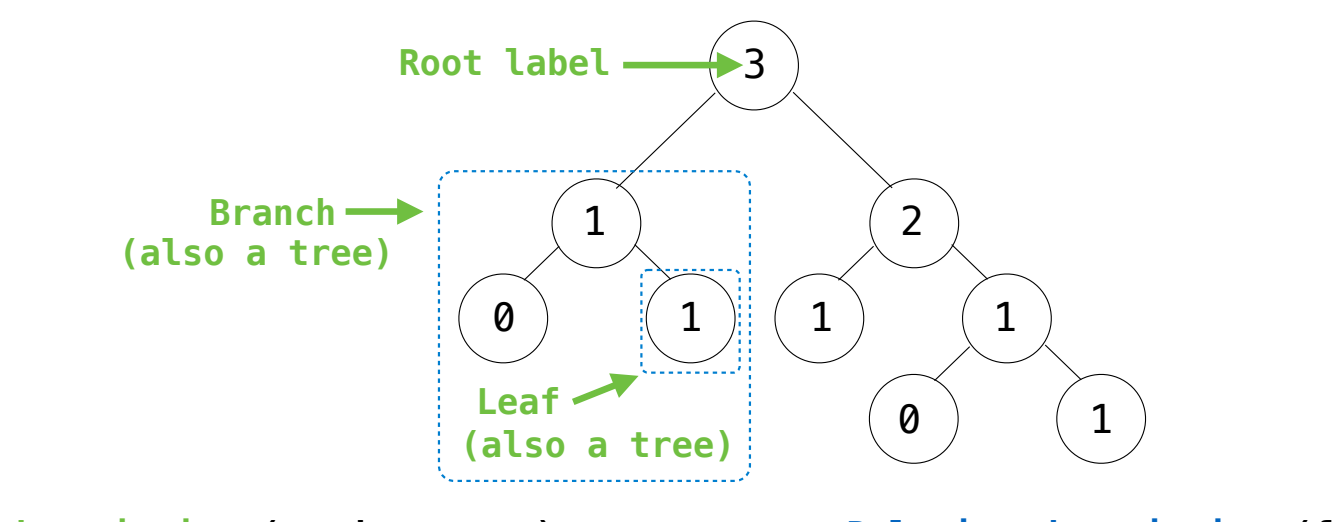

**Recursive description (wooden trees):** A **tree** has a **root label** and a list of **branches** Each **branch** is a **tree** A **tree** with zero **branches** is called a **leaf Relative description (family trees):**

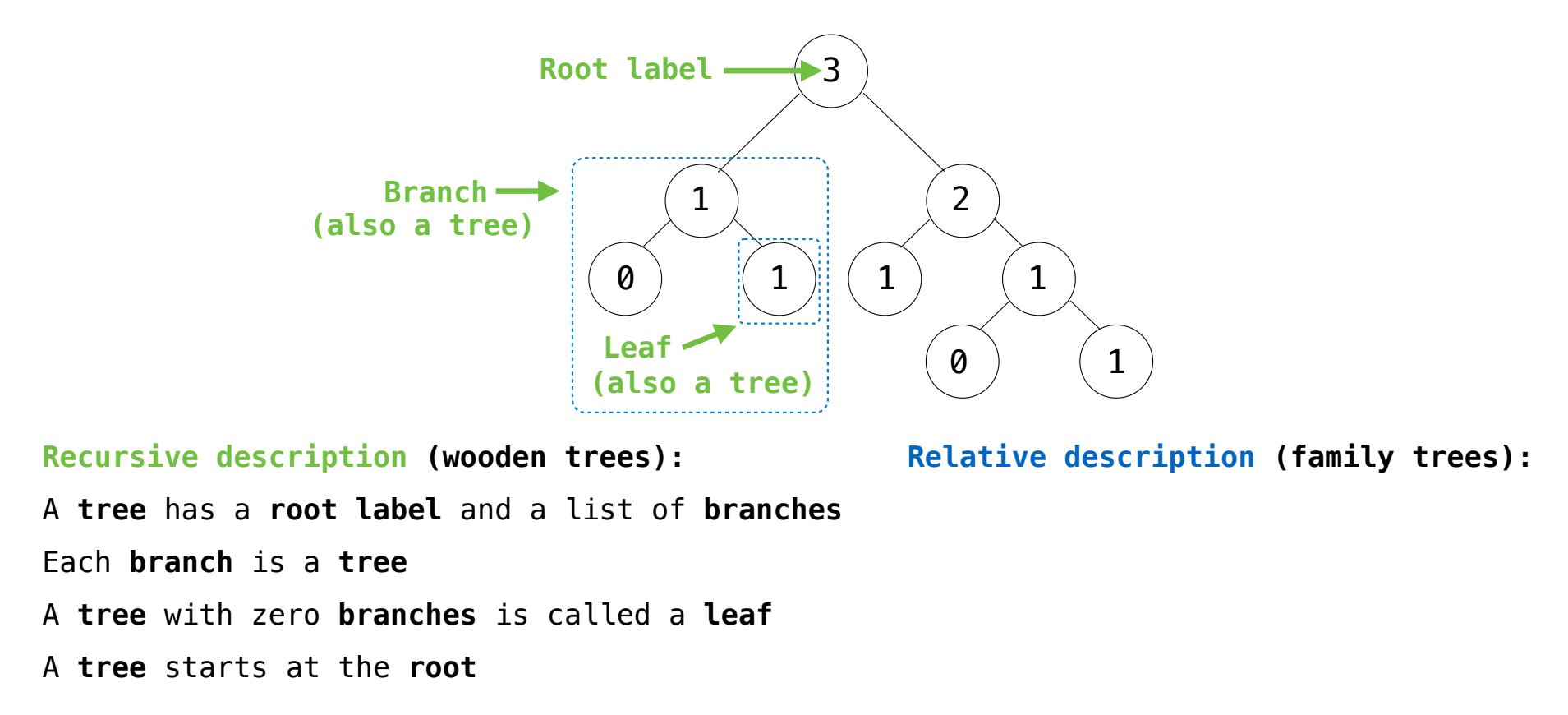

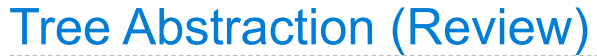

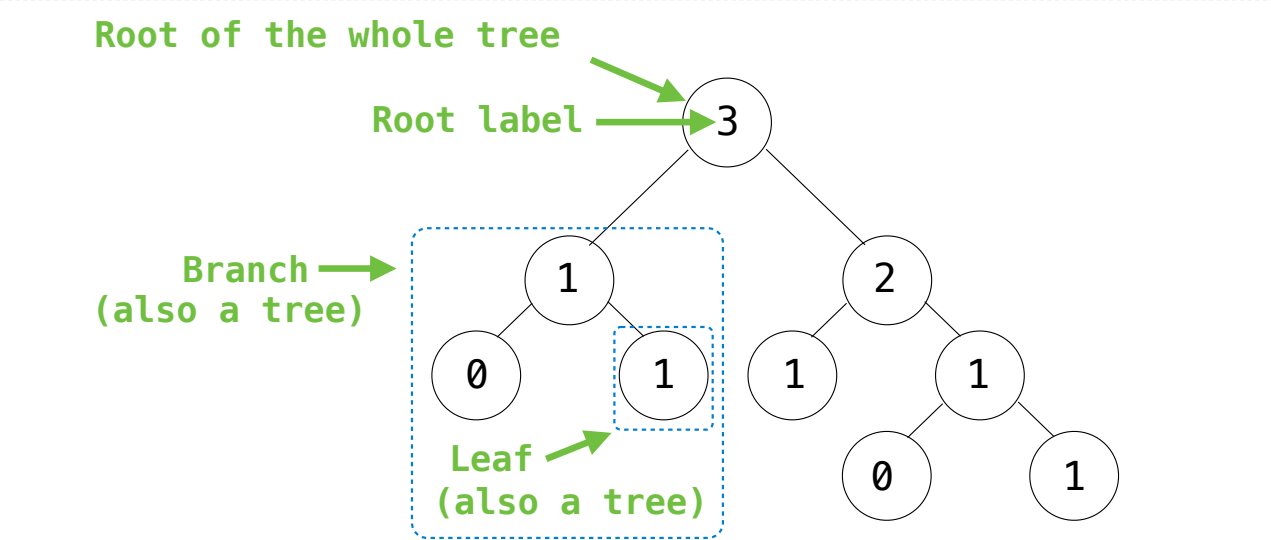

**Recursive description (wooden trees):** A **tree** has a **root label** and a list of **branches** Each **branch** is a **tree** A **tree** with zero **branches** is called a **leaf** A **tree** starts at the **root Relative description (family trees):**

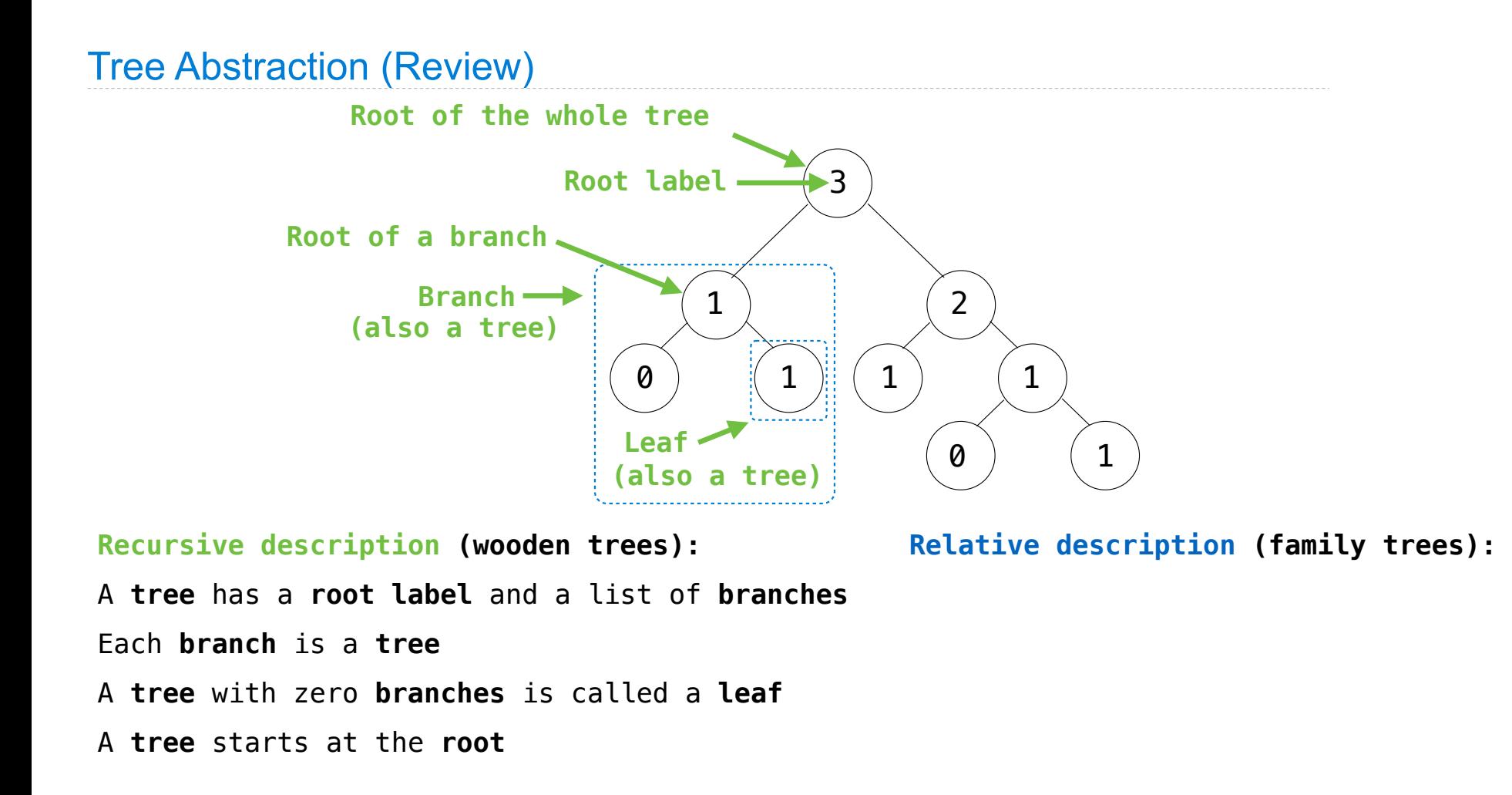

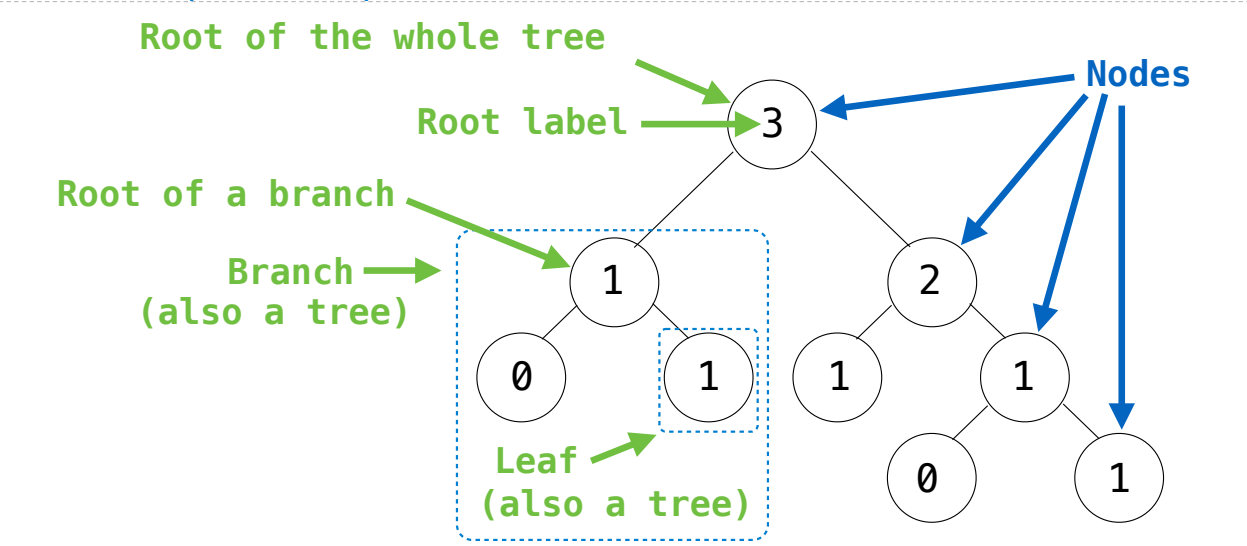

**Recursive description (wooden trees):** A **tree** has a **root label** and a list of **branches** Each **branch** is a **tree** A **tree** with zero **branches** is called a **leaf** A **tree** starts at the **root**

**Relative description (family trees):** Each location in a tree is called a **node**

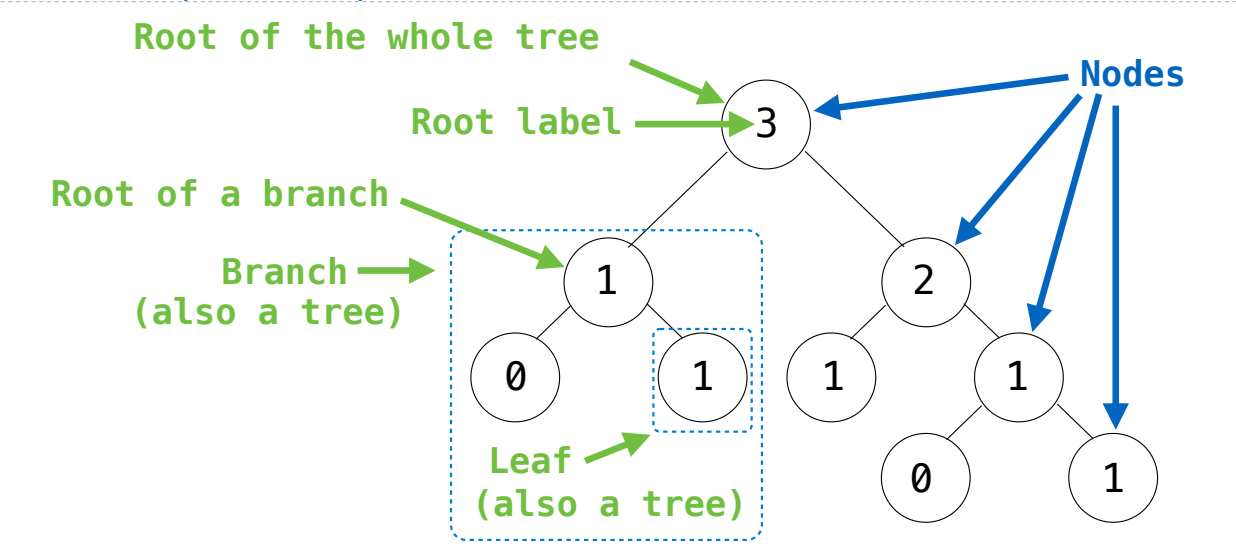

**Recursive description (wooden trees):** A **tree** has a **root label** and a list of **branches** Each **branch** is a **tree** A **tree** with zero **branches** is called a **leaf** A **tree** starts at the **root**

**Relative description (family trees):** Each location in a tree is called a **node** Each **node** has a **label** that can be any value

15

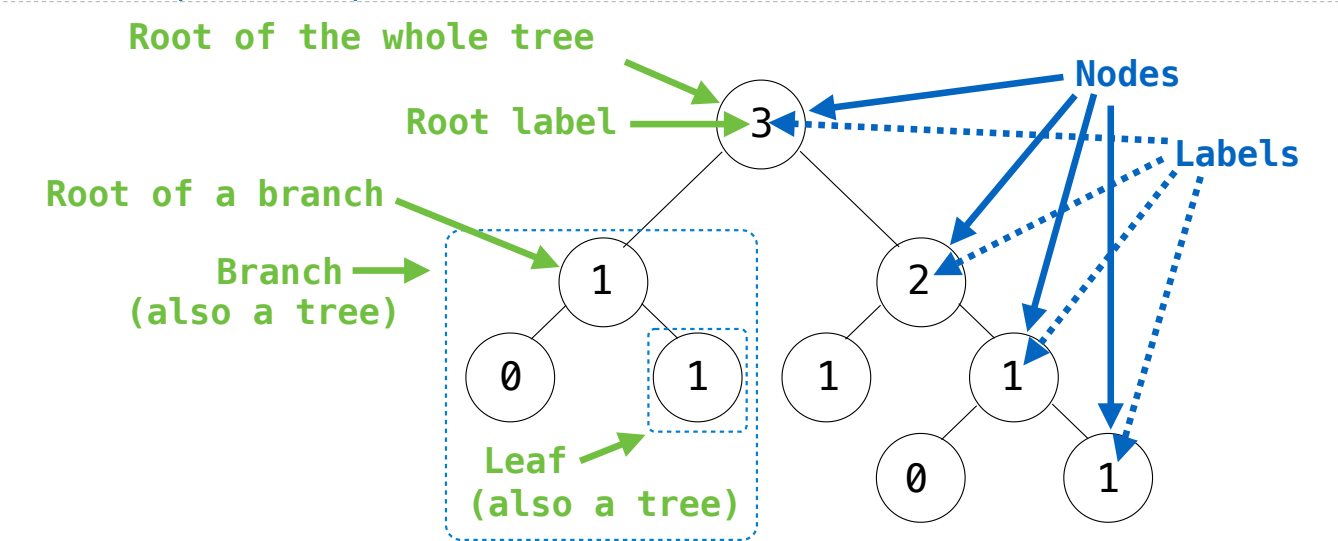

**Recursive description (wooden trees):** A **tree** has a **root label** and a list of **branches** Each **branch** is a **tree** A **tree** with zero **branches** is called a **leaf** A **tree** starts at the **root**

**Relative description (family trees):** Each location in a tree is called a **node** Each **node** has a **label** that can be any value

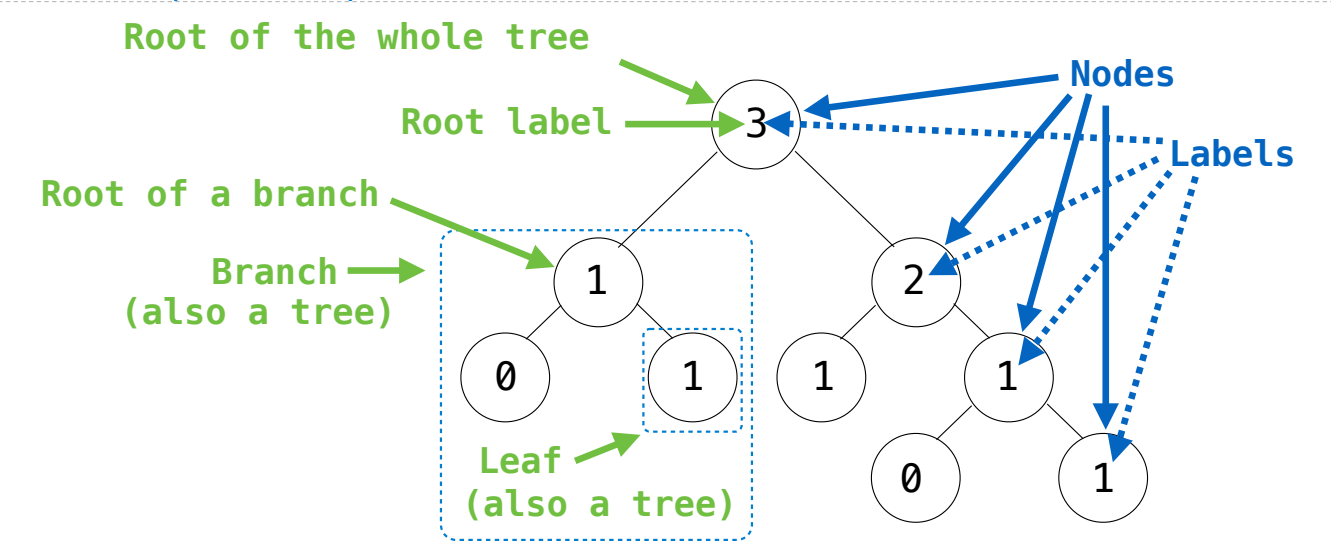

**Recursive description (wooden trees):** A **tree** has a **root label** and a list of **branches** Each **branch** is a **tree** A **tree** with zero **branches** is called a **leaf** A **tree** starts at the **root**

**Relative description (family trees):** Each location in a tree is called a **node** Each **node** has a **label** that can be any value One node can be the **parent**/**child** of another

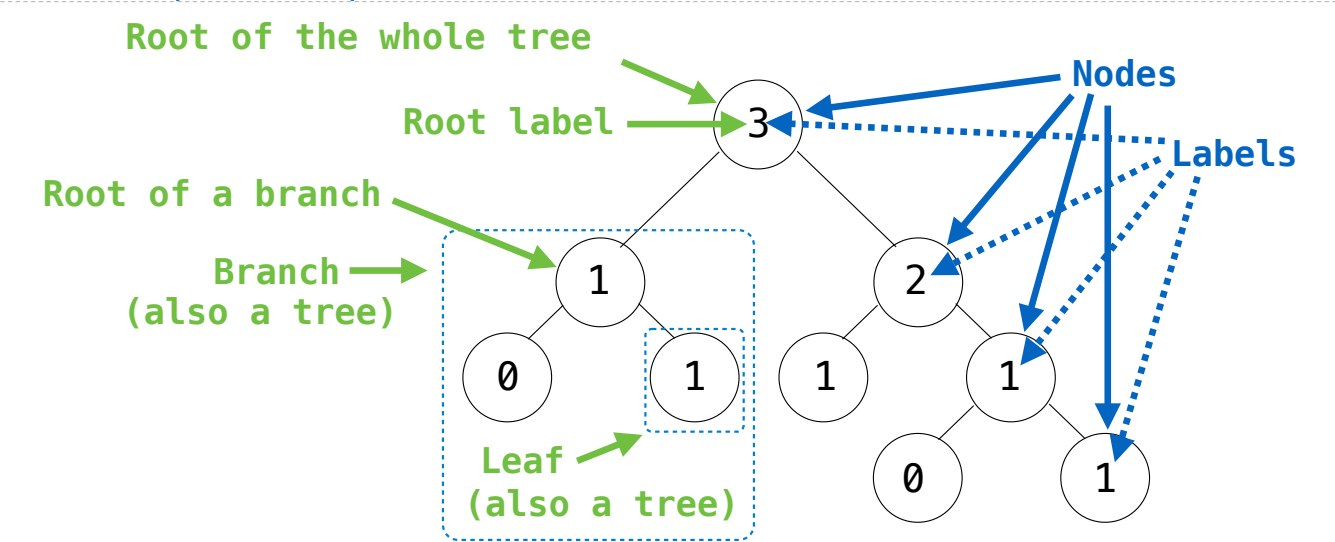

**Recursive description (wooden trees):** A **tree** has a **root label** and a list of **branches** Each **branch** is a **tree** A **tree** with zero **branches** is called a **leaf** A **tree** starts at the **root**

**Relative description (family trees):** Each location in a tree is called a **node** Each **node** has a **label** that can be any value One node can be the **parent**/**child** of another The top node is the **root node**

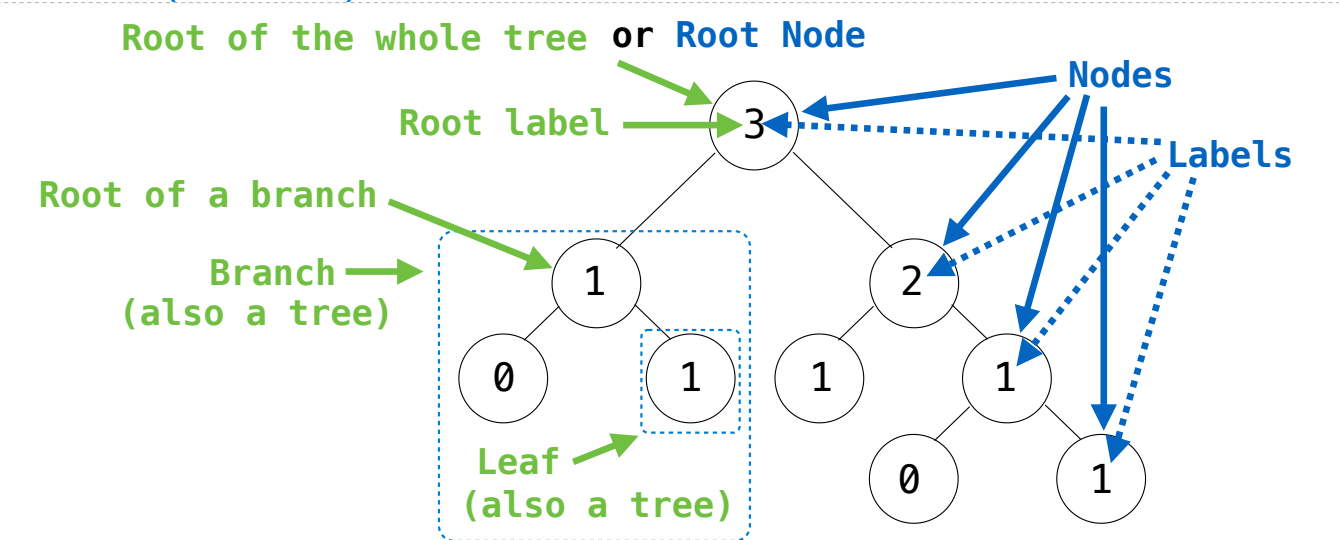

**Recursive description (wooden trees):** A **tree** has a **root label** and a list of **branches** Each **branch** is a **tree** A **tree** with zero **branches** is called a **leaf** A **tree** starts at the **root**

**Relative description (family trees):** Each location in a tree is called a **node** Each **node** has a **label** that can be any value One node can be the **parent**/**child** of another The top node is the **root node**

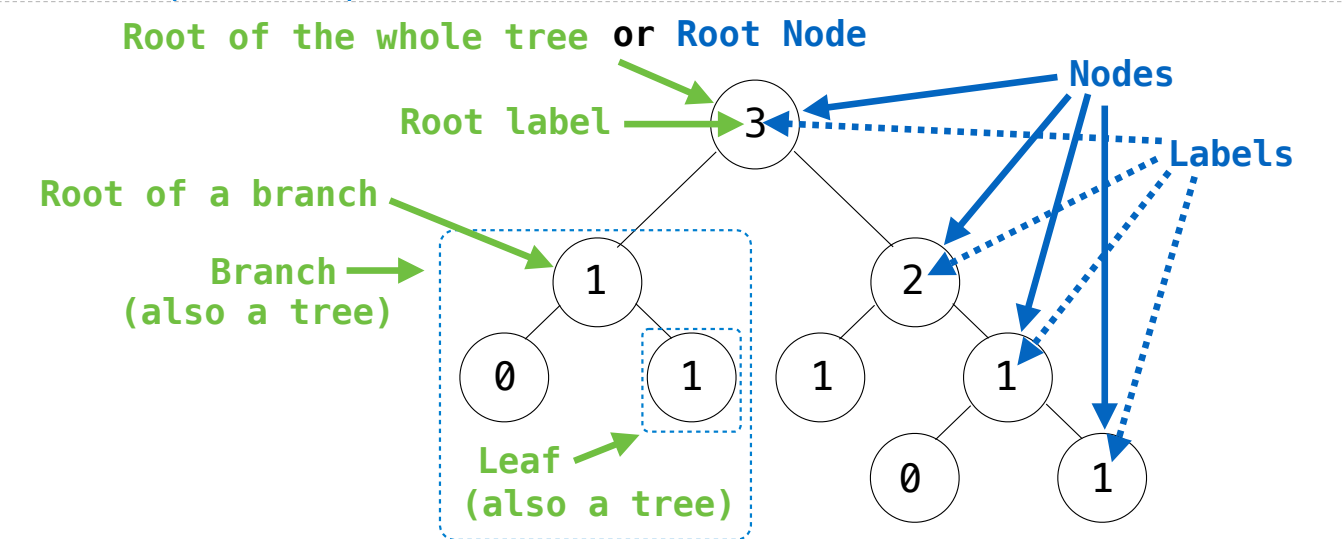

**Recursive description (wooden trees):** A **tree** has a **root label** and a list of **branches** Each **branch** is a **tree** A **tree** with zero **branches** is called a **leaf** A **tree** starts at the **root**

**Relative description (family trees):** Each location in a tree is called a **node** Each **node** has a **label** that can be any value One node can be the **parent**/**child** of another The top node is the **root node**

*People often refer to labels by their locations: "each parent is the sum of its children"*

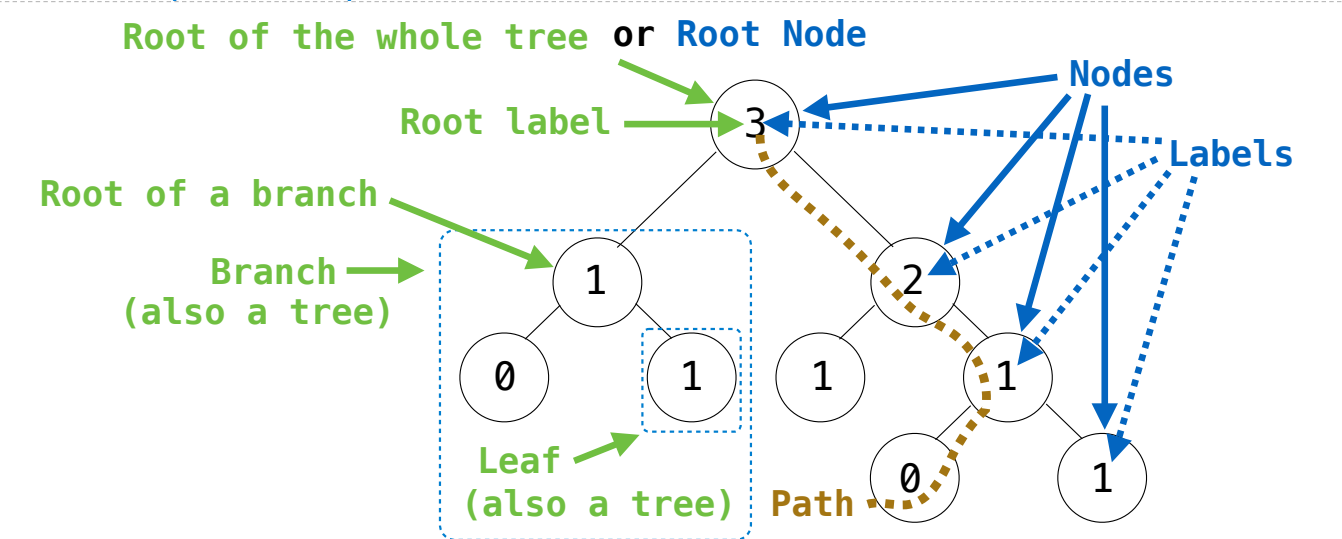

**Recursive description (wooden trees):** A **tree** has a **root label** and a list of **branches** Each **branch** is a **tree** A **tree** with zero **branches** is called a **leaf** A **tree** starts at the **root**

**Relative description (family trees):** Each location in a tree is called a **node** Each **node** has a **label** that can be any value One node can be the **parent**/**child** of another The top node is the **root node**

*People often refer to labels by their locations: "each parent is the sum of its children"*

A Tree has a label and a list of branches; each branch is a Tree

class Tree: A Tree has a label and a list of branches; each branch is a Tree

```
class Tree:
   def __init_(self, label, branches=[]):
A Tree has a label and a list of branches; each branch is a Tree
```

```
class Tree:
 def __init__(self, label, branches=[]):
 self.label = label
A Tree has a label and a list of branches; each branch is a Tree
```

```
class Tree:
    def __init_(self, label, branches=[]):
        \overline{self}. label = label
         for branch in branches:
             assert isinstance(branch, Tree)
A Tree has a label and a list of branches; each branch is a Tree
```

```
class Tree:
   def __init_(self, label, branches=[]):
        self. label = label
         for branch in branches:
             assert isinstance(branch, Tree)
         self.branches = list(branches)
A Tree has a label and a list of branches; each branch is a Tree
```

```
class Tree:
    def __init_(self, label, branches=[]):
        self, label = label for branch in branches:
             assert isinstance(branch, Tree)
         self.branches = list(branches)
A Tree has a label and a list of branches; each branch is a Tree
                                                          for branch in branches: 
                                                              assert is_tree(branch) 
                                                          return [label] + list(branches)
                                                     def label(tree): 
                                                          return tree[0] 
                                                     def tree(label, branches=[]):
```

```
def branches(tree):
```

```
return tree<sup>[1:]</sup>
```

```
class Tree:
    def __init_(self, label, branches=[]):
        self-label = label for branch in branches:
             assert isinstance(branch, Tree)
         self.branches = list(branches)
def fib_tree(n): 
    if n == 0 or n == 1:
         return Tree(n) 
     else: 
        left = fib tree(n-2)
        right = fib-tree(n-1) fib_n = left.label + right.label
         return Tree(fib_n, [left, right])
A Tree has a label and a list of branches; each branch is a Tree
                                                           for branch in branches: 
                                                              assert is tree(branch)
                                                           return [label] + list(branches)
                                                     def label(tree): 
                                                           return tree[0] 
                                                     def branches(tree): 
                                                           return tree[1:]
                                                     def tree(label, branches=[]):
```

```
class Tree:
    def __init_(self, label, branches=[]):
        self-label = label for branch in branches:
             assert isinstance(branch, Tree)
         self.branches = list(branches)
def fib_tree(n): 
    if n == 0 or n == 1:
         return Tree(n) 
     else: 
        left = fib tree(n-2)
        right = fib-tree(n-1) fib_n = left.label + right.label
         return Tree(fib_n, [left, right])
A Tree has a label and a list of branches; each branch is a Tree
                                                           for branch in branches: 
                                                              assert is tree(branch)
                                                           return [label] + list(branches)
                                                      def label(tree): 
                                                           return tree[0] 
                                                      def branches(tree): 
                                                           return tree[1:]
                                                      def tree(label, branches=[]):
                                                      def fib_tree(n): 
                                                          if n == 0 or n == 1:
                                                               return tree(n) 
                                                           else: 
                                                              left = fib tree(n-2)
                                                              right = fib_tree(n-1)fib n = label(left) + label(right)
                                                               return tree(fib_n, [left, right])
```

```
class Tree:
    def __init_(self, label, branches=[]):
        selfrlabel = label for branch in branches:
             assert isinstance(branch, Tree)
         self.branches = list(branches)
def fib_tree(n): 
    if n == 0 or n == 1:
         return Tree(n) 
     else: 
        left = fib tree(n-2)
        right = fib-tree(n-1) fib_n = left.label + right.label
         return Tree(fib_n, [left, right])
A Tree has a label and a list of branches; each branch is a Tree
                                                           for branch in branches: 
                                                              assert is tree(branch)
                                                           return [label] + list(branches)
                                                      def label(tree): 
                                                           return tree[0] 
                                                      def branches(tree): 
                                                           return tree[1:]
                                                      def tree(label, branches=[]):
                                                      def fib_tree(n): 
                                                          if n == 0 or n == 1:
                                                               return tree(n) 
                                                           else: 
                                                              left = fib tree(n-2)
                                                              right = fib_tree(n-1)fib n = label(left) + label(right)
                                                               return tree(fib_n, [left, right])
```
(Demo)